### le 1<sup>er</sup> hebdomadaire des programmes informatiques

### DES PROGRAMMES POUR VOTRE INATEUR: APPLE II et II<sup>e</sup>. CASIO FX 702-P. **COMMODORE 64 ET VIC 20. HEWLETT PACKARD HP 41 et** HP 75. MULTITECH MP-FII. ORIC 1. SHARP PC 1211, PC 1251, PC 1500, MZ 80. SINCLAIR ZX 81 et SPECTRUM. TANDY TRS 80. TEXAS TI-99/4A. THOMSON TO7.

### **DEUX SUPER CONCOURS : 10000 francs de** prix au meilleur programme CHAQUE MOIS. 1 VOYAGE en CALIFORNIE pour le meilleur logiciel CHAQUE TRIMESTRE.

### Numéro 4

Le mois est bouclé Presqu'un anniversaire, vous êtes plus nombreux chaque semaine à nous faire confiance, a suivre notre formule. Encore une fois. pour les petits derniers qui rejoignent le clan des programmeurs fanatiques, nous rappelons ce qui fait l'originalité d'Hebdogiciel. Hebdomadaire d'abord, pour ne pas que vous attendiez un mois votre programme. Au moins un programme par ordinateur, chaque semaine

4 novembre 83

vôtre, un programme de jeu, un programme qui facilite la programmation ou même une simple astuce qui augmente les performances de votre machine. Ce programme. HEBDOGICIEL va le publier, vous allez devenir les journalistes de votre journal Notre objectif est de faire circuler les programmes français et de, excusez du peu, faire circuler "La Pensée Informative Francaise Nous serons seulement les

### **Menu**

C'est au tour de votre HP75 d'apprendre à manipuler les chaînes de caractères : coupez les adjectifs, triturez les noms communs, malaxez les verbes et décomposez les syllabes avec Bernard RAGOT. Quand vous aurez choisi la voiture idéale avec votre PC 1251 et J-F. CHA-PIN, verifiez l'état de vos biorythmes avec une FX 702-P ramassez quelques éponges avec un VIC 20 et lancez-vous dans les labyrinthes de Marc LE HEN

**Edito** 

Quatrième semaine de parution. les choses se mettent petit à petit en place. Déjà, nos spécialistes n'ont presque plus à intervenir pour créer des programmes. Vous envoyez régulièrement vos réalisations et tous les ordinateurs sont pourvus par vos soins. Seul le Spectrum a du mal à décoller car encore trop récent, les Sharpentiers ne se cassent pas trop la tête et, sauf envois massifs et rapides, nous allons laisser le MP FII sur la

teur, vous ne les améliorez jamais? Et vous n'adaptez pas des programmes d'un autre ordinateur pour qu'il puisse tourner sur le vôtre? Oui? Alors qu'estce que vous attendez pour en faire profiter vos amis lecteurs d'HEBDOGICIEL Amélioration et adaptation sont deux des trois mamelles de l'informatique (la troisième c'est la création, et originale!).

**G CECCALDI** 

 $-1815 - 4$ 

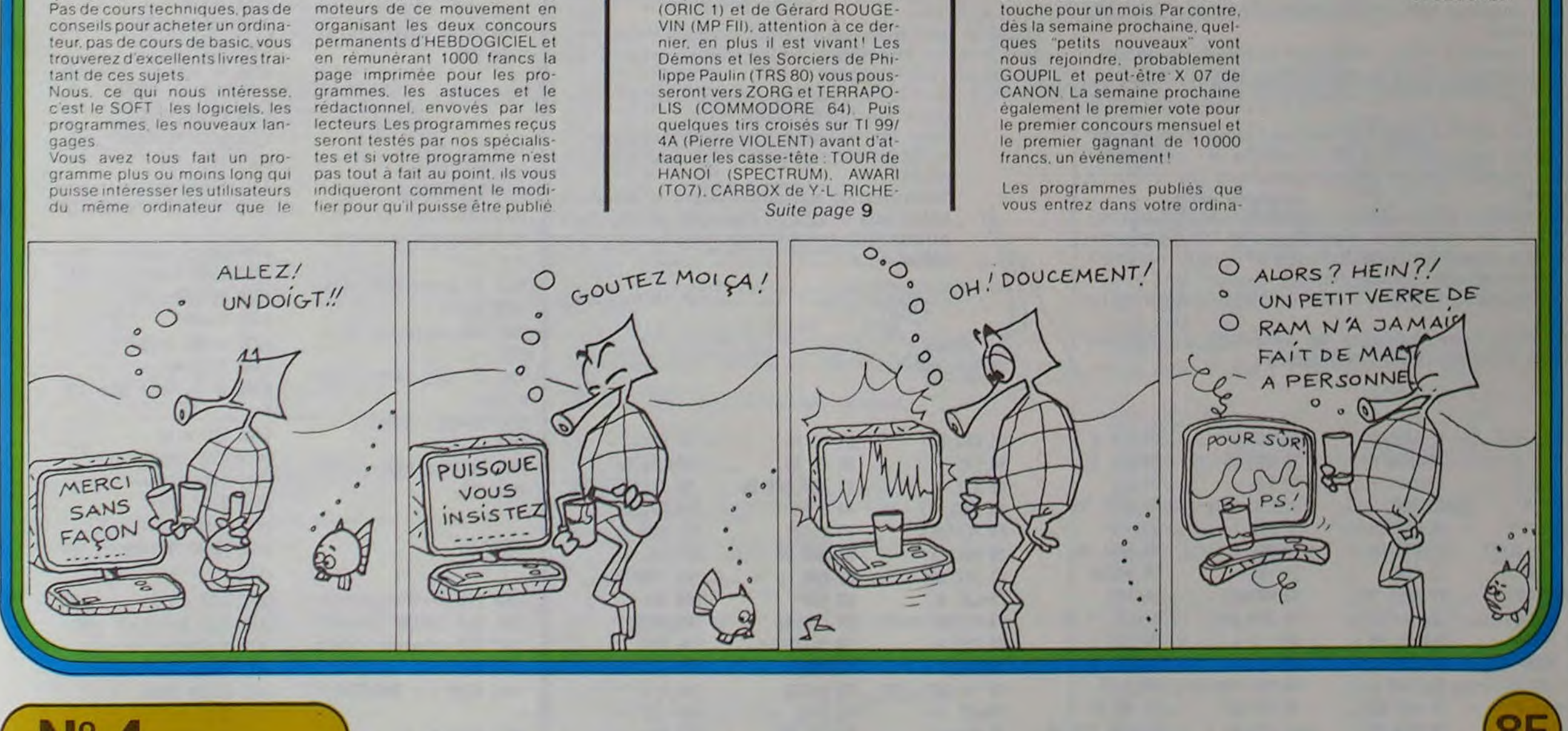

Allemagne 3,50 DM - Belgique 55 Frs - Canada 2,50 \$ - Luxembourg 57 Frs - Suisse 3 Frs -

# EXTENSIONS BASIC

Ce programme se compose en fait de six routines indépendantes qui permettent d'étendre les possibilités de traitement de chaînes de caractères de votre HP 75 C. Six fonctions pourront être ainsi simulées par votre ordinateur préféré : LEFTS, RIGHTS, MID\$, STRING\$, LTRIM\$ et RTRIM\$.

Ce programme est un ensemble de trois sous-programmes d'aide à l'étude des fonctions réelles :

Matériel nécessaire : HP 41 en version de base

- Calcul des valeurs d'une fonction
- point
- Calcul des limites à l'infini d'une fonction
- 1 Calcul des valeurs d'une fonction

Ce programme est une boucle. La fonction ISG ne peut être utilisée car le pas peut être tout nombre réel. Voici le mode opératoire :

- Faire XEQ CALC
- 

: une expression BASIC de la forme R\$ = RTRIM\$ (X\$) renvoie dans la variable alpha RS une chaîne égale â XS amputée de tous les blancs de queue exemple : R\$ — RTRIMS ("XYZ...") renvoie "XYZ" dans R\$.

9218 READ # 9999,1 ; X\$, 9130 IF N<1 THEN 9150 P.N 9131 IF N>LEN(X\$) THEN N 9211 R\$="<br>=LEN(X\$) 9220 IF X\$

=LEH(X\$) 9229 IF X\$='• THEN 9268 9132 N=INT(N) 9230 IF P(1 THEN 9260<br>9140 R\$=X\$[LEN(X\$)-N+1] 9231 IF PN FN(X\$) THE 9231 IF P>LEN(X\$) THEN 9 9158 PRINT # 9998,1 ; R\$ 268<br>9168 END 9232 9232 P=INT(P) PROGRAMME 3 9240 IF N<1 THEN 9260 9241 IF H>LEH(X#)-P THEN H=LEN(XS)-P 9298 REM \*\*\*\* 9242 N=INT(N) 9281 REM MID\$ 9250 R\$=X\$[P,P+N-1]<br>9202 REM \*\*\*\* 9960 PRINT \$9998.1 9268 PRINT \$9998,1; R\$<br>9283 REM 9278 FNN

**HP 41** 

#### Il - MISE EN OEUVRE

En premier lieu, il faut charger les programmes 1 à 6 correspondant aux six routines :

EDIT "LEFT" chargement de la routine LEFT\$ EDIT "RTRIM"

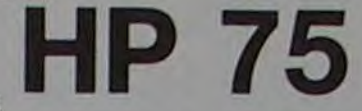

- Calcul de la valeur de la dérivée d'une fonction en un Après un court moment, la HP 41 affiche la valeur de la dérivée en X (X étant le nombre précédemment introduit).

chargement de la routine RTRIMS Vous disposez maintenant de six fonctions supplémentaires que vous pouvez utiliser dans tous vos programmes. N'oubliez pas de procéder en tête de programme aux assignations des deux fichiers "ENTREE" et "SORTIE".

- ASSIGN#9999 TO "ENTRÉE"
- ASSIGN# 9998 TO "SORTIE"

Les deux fichiers vont vous permettre de transmettre les paramètres entre vos programmes et les routines. On parlera de paramètres d'entrée pour les valeurs transmises du programme principal aux routines, et de paramètres de sortie pour les résultats transmis en retour par les routines.

Au niveau de sous-programmes, les paramètres sont dits "FORMELS"; vous ne devez en aucun cas les modifier. Ces paramètres sont les variables locales

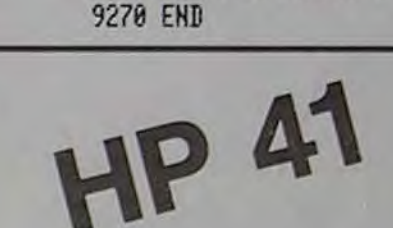

- Faire XEQ DER
- A la question NOM ?, répondre le nom du label de la fonction
- A la question X ?, introduire la valeur pour laquelle on veut calculer le nombre dérivé.

3 - Calcul des limites à l'infini d'une fonction Ce programme calcule les valeurs que prend la fonction en 1E6 et -1E6, et en "déduit" les limites à l'infini d'une fonction.

Voici le mode opératoire de ce sous-programme.

9301 REM STRING\$ ORTIE\* 9302 REM \*\*\*\*\*\*\* 1100 REM saisie 9318 READ # 9999,1; X\$, e ? ";C\$ 9330 IF N(1 THEN 9350<br>9331 N=INT(N) 9342 NEXT J<br>9358 PRINT # 9998,1 ; R\$ 1120 C\$=UPRC\$(C\$) 9358 PRINT # 9998,1; R\$ 9360 END 1121 T\$=C\$ 9400 REM \*\*\*\*\*\* 1131 DISP S\$

9402 REM \*\*\*\*\*\* 9403 REM 1280 REM 1eft\$<br>9493 REM 19999 1 . Vt 1218 BISP "Left\$("; 9418 READ # 9999,1; X\$ 9411 R\$=" 1211 DISP 'C\$";<br>9429 TE VE-SS TUEN 9459 1212 DISP ', 7)="; 9420 IF X\$=\*\* THEN 9450 9448 FOR J=1 TO LEN(X\$) (221 CALL "LEFT" 9441 IF X\$[J,J]<> \* THE 9442 R\$=X\$[J+1]

PROGRAMME 4 1813 WAIT 2 1828 ASSIGN # 9999 TO 'E NTREE' 9300 REM \*\*\*\*\*\*\* 1030 ASSIGN # 9998 TO 'S 9383 REM 1118 INPUT 'Chaine entre H 1111 IF LEN(C\$)<18 THEN 9311 R\$=" DISP 'Cette chaine est t 9328 IF X\$="" THEN 9358 rop courte ... 9 MAIT 2<br>9330 IF N<1 THEN 9350 0 GOTO 1110 1112 IF LEN(C\$))15 THEN 9348 FOR J=1 TO N DISP "Cette chaine est t 9341 R\$=R\$&X\$ rop longue ... 8 WAIT 2 1122 GOSUB 2088 PROGRAMME 5 1138 DISP "Traitement de  $C5 = -7$ 9481 REM LTRIMS 1140 IF KEYS=\*\* THEN 114 9430 R\$=X\$<br>9448 FDP 1-1 TO LENCYER 17 N 9458<br>N 9458<br>9442 Rt-Vet (+11)<br>1230 L\$=UPRC\$(L\$)

aux routines qui n'interfèrent jamais avec celles du programme principal même en cas de noms identiques.

Au niveau du programme principal, les paramètres sont dits "EFFECTIFS"; vous pouvez les appeler comme bon vous semble. Seul l'ordre des valeurs transmises est important ainsi que le type (Alpha, Integer, Short, ou Réal).

Le programme intitulé CHAÎNE ALPHANUM vous est donné à titre d'exemple d'utilisation de ces routines. D'une manière générale, cela se résume comme suit :

- Assignation des fichiers d'entrées et de sortie sur les canaux 9999 et 9998 ligne 1
- Écriture des paramètres d'entrée sous forme de variables ou de littéraux sur le canal 9999 ligne 1
- Appel de la routine
- Lecture du paramètre de sortie par affectation à une variable sur le canal 9998 ligne 1
- 

~ Retour en 2 à chaque noyvelle utilisation. Vous vous apercevrez tres vite que tout ceci est beaucoup plus facile à utiliser qu'à expliquer! Le principe étant simple, qu'attendez-vous pour enrichir vous même votre BASIC et envoyer vos routines à HEBDO-GICIEL?

Bernard G. RAGOT

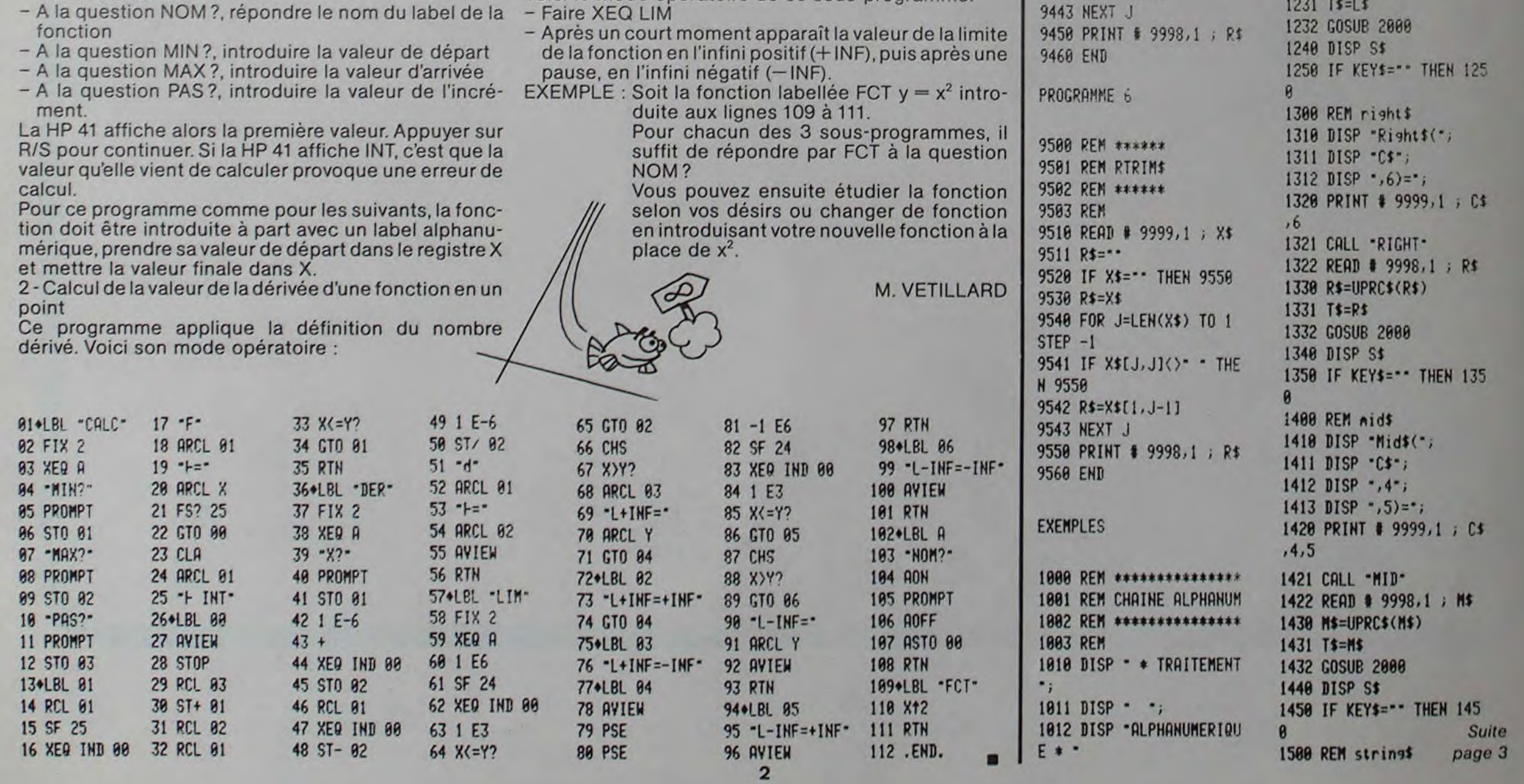

#### - DESCRIPTION

- LEFTS : une expression BASIC de la forme R\$ = LEFT\$ (X\$ N) renvoie dans la variable alpha RS les N premiers caractères de XS exemple : R\$ = LEFT\$ ("HEBDOGICIEL",5) renvoie
- "HEBDO" dans RS RIGHTS : une expression BASIC de la forme R\$ = RIGHT\$ (X\$,N) renvoie dans la variable alpha RS les N derniers caractères de XS
- $exemple : R$ = RIGHT$$  ("HEBDOGICIEL",6) renvoie "GICIEL" dans RS MIDS : une expression BASIC de la forme R\$ = MID\$ (X\$,P,N)
- renvoie dans la variable alpha AS les N caractères pris à partir de la position P de XS exemple : AS — MIDS ("HEBDOGICIEL",4,6) renvoie
- DOGICI" dans AS STRINGS : une expression BASIC de la forme RS = STRINGS (XS,N) renvoie dans la variable alpha AS N fois l'ensemble des caractères de XS exemple : AS — STRINGS ("TO",2) renvoie "TOTO" dans
- **RS** LTRIMS : une expression BASIC de la forme R\$ = LTRIM\$ (X\$) renvoie dans la variable alpha R\$ une chaîne égale à X\$ amputée de tous les blancs de tête exemple : R\$ = LTRIM\$ ("....ABC") renvoie "ABC" dans R\$

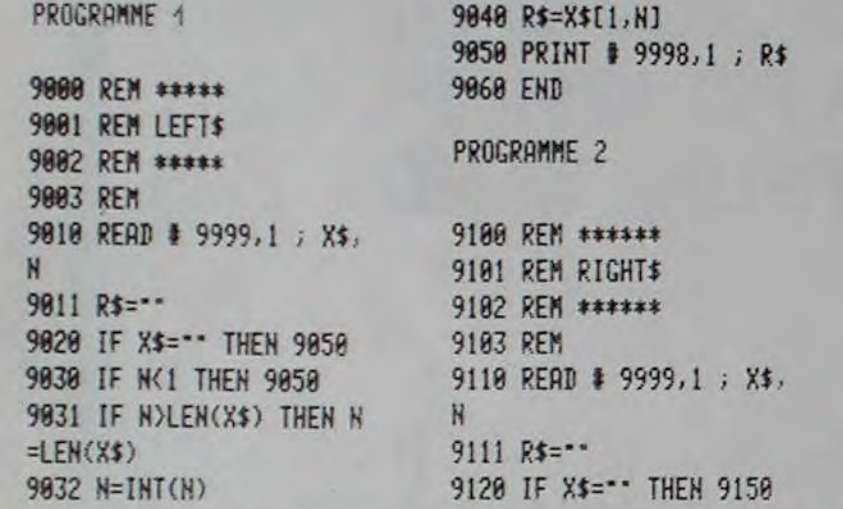

## FONCTIONS

a-

### $\overline{z}$ DEMONS ET SORCIERS

Ce jeu a été conçu pour TRS-80 modèle I ou III. La cas- Arrivés à ce stade, nous pouvons étudier les différensette est enregistrée à la vitesse du modèle I soit 500 bauds. Le programme tourne sur un modèle 16 K. BUT DU JEU.

Il s'agit avant tout d'un jeu de rôle, c'est-à-dire qu'il faut explorer un univers hostile à la recherche d'un trésor bien gardé et ressortir vivant après avoir affronté maintes épreuves. Dans notre cas le champ d'action est un labyrinthe de trois étages, chaque étage comportant 60 cases, dans lequel il faudra découvrir l'emplacement d'un diamant magique et, évidemment, la sortie. Pour réussir cela, vous disposerez des indications fournies par le programme :

En début de partie, la machine vous demande le nombre de joueurs ainsi que leurs noms ; cela va lui permettre d'attribuer à chacun des points de vie, de chance, de force, de résistance. La partie va alors démarrer par un bref rappel des commandes utilisables. Avant de les détailler, il faut bien avoir à l'esprit plusieurs choses

- Direction vers laquelle vous vous dirigez.
- Coordonnées de la case sur laquelle vous êtes.
- Vue en trois dimensions des couloirs qui s'offrent à vous en fonction de chacun de vos mouvements.
- Distance qui vous sépare du trésor à vol d'oiseau (si vous êtes au même étage).

#### MODE D'EMPLOI DU PROGRAMME

- En début de jeu, les joueurs se trouvent toujours au premier étage.
- La sortie du labyrinthe est. elle. au troisième.
- Les étages communiquent entre eux par des trappes visibles sur l'écran.
- Le chemin qui mène à la sortie est unique et vous pouvez fort<br>bien arriver au troisième et tomber dans un cul-de-sac.
- Il est par conséquent indispensable de bien repérer avec papier,
- crayon et gomme les galeries explorées et d'en tracer les cartes.
- Chaque etage est formé de 60 cases (6 x 10).

#### 48 CLS'PRINTE4C8,CHR\$(23),\*DEMONS ET SORCIERS\*)<br>e18 DATA184,62,1,48,4,135,5,32,252,71,241,254,1,32,4,126,176 RE-ETOILE,UN\*; PRINTE2S6,\*FABLLEUX DIRWIND !!\*,

tes commandes offertes aux joueurs :

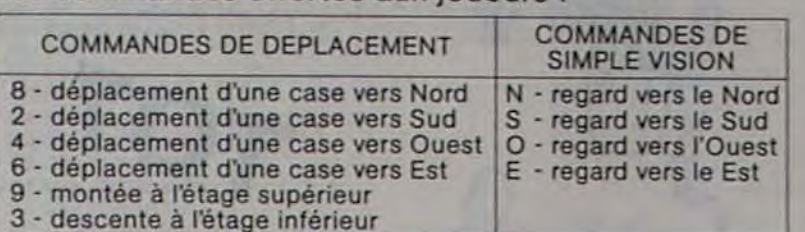

#### Deux autres commandes sont également présentes :

- M : déplace la troupe sur une autre case du même étage de façon totalement aléatoire.
- 5 : donne un compte-rendu des différentes caractéristiques de chaque joueur, ainsi que son niveau de points de vie.
- LES COMBATS Vous pouvez à tout moment être attaqué par un

monstre plus ou moins dangereux ; la seule solution est alors le combat qui est entièrement organisé par l'ordinateur selon les règles des jeux de rôle. Chaque joueur tire des dés dont le nombre de faces est fonction de sa force et de sa chance ; le total apparaît alors en face de son nom. Si le coup est supérieur à la résistance du monstre, celui-ci est touché et son total diminue. A son tour, il porte un coup selon les mêmes principes. Le combat s'arrête à la mort d'un des adversaires.

#### LES FONTAINES DE JOUVENCE.

II peut quand même vous arriver des choses plus heureuses telles que les rencontres de fontaines de Jouvence qui vont régénérer une partie des forces perdues en combats.

#### DÉROULEMENT D'UNE PARTIE.

A chacune de vos commandes, l'ordinateur vous restitue votre nouvel emplacement, la vue que vous en avez

Crayon et gomme les galeries explorees et den tracer les cartes.<br>
The votre nouvel emplacement, la vue que vous en avez<br>
Sa COSENSALE CRANCES (S X 10).<br>
Sa COSENSALE CRANCES COSES (S X 10).<br>
Sa COSENSALE CRANCES (S X 10). 255 U(1)=CM(1,1)=U(2)=CM(1,2)=U(3)=CM(1,3)=U(4)=CM(1,4)=CM(1,4)=CM(1,4)=CM(1,4)=CM(1,46,5)=CM(1,7)=CM(1,7)=U(4)=CM(1,7)=U(4)=CM(1,7)=U(4)=CM(1,7)=U(4)=CM(1,7)=U(4)=CM(1,7)=U(4)=CM(1,7)=U(4)=CM(1,7)=U(4)=CM(1,7)=U(4)=CM(1,7

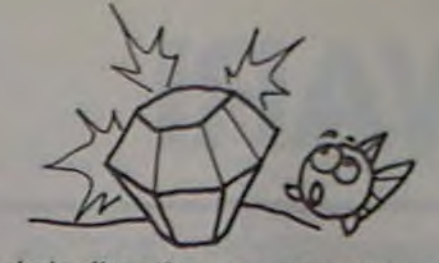

en fonction de la direction vers laquelle se tourne votre regard, et éventuellement la distance qui vous sépare du trésor. L'information la plus importante est évidemment cette vue en trois dimensions qui s'affiche après chaque mouvement, et qui vous permet de repérer la configuration des lieux et les directions possibles. C'est avant tout d'elle qu'il faudra tirer le maximum de renseignements pour continuer la partie.

II est à noter que le labyrinthe est toujours le même ce qui permet de toujours progresser vers la sortie chaque fois que l'on recommence une nouvelle partie. Le chemin qui mène à ta sortie est très complexe car il repasse plusieurs fois par le même étage dans des secteurs différents ; cela oblige le joueur à bien noter chaque parcours effectué sans quoi il risque de tourner éternellement en rond.

II ne faut donc pas perdre de vue qu'il s'agit avant tout d'un jeu de rôle et non pas d'un jeu vidéo bien que les graphismes pourraient faire supposer le contraire.

BONNE CHANCE!!

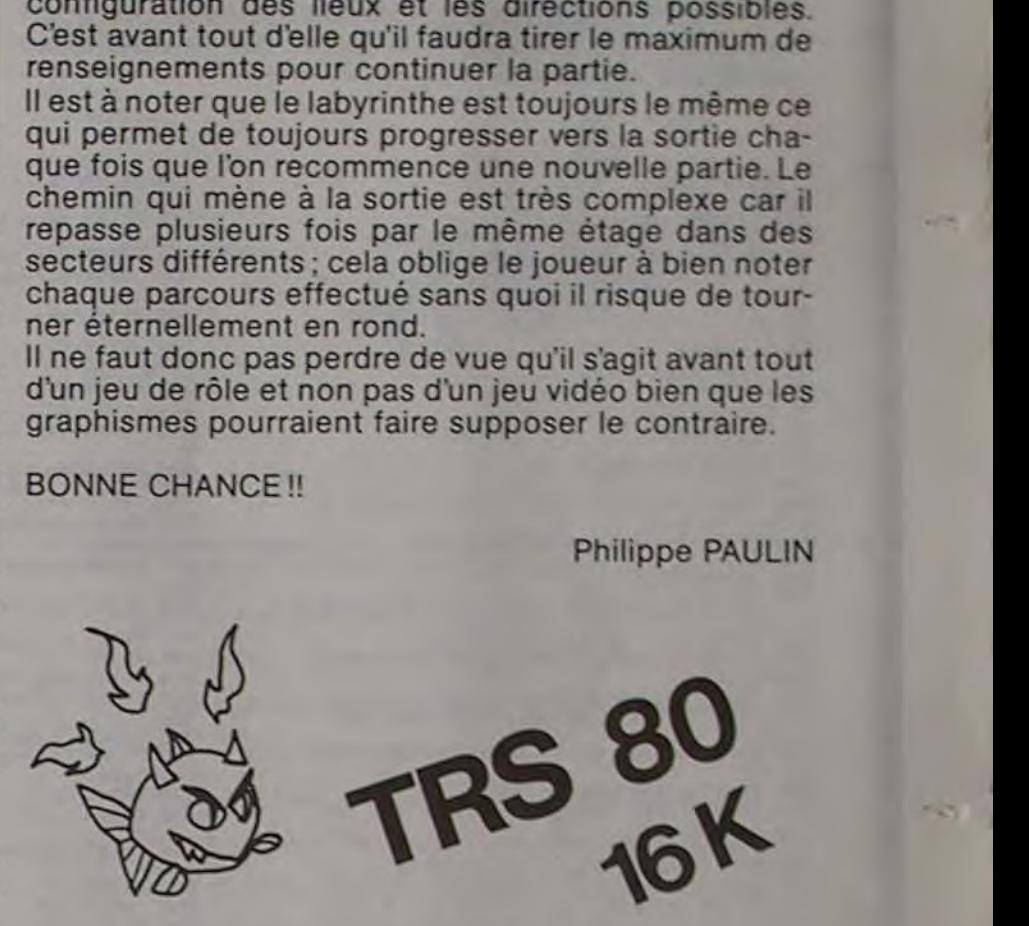

58 G:.s: a e +C~?S:a .d:?1sa3a GCC^924M'Gcaeia1ee ?28 C'R-?2+,3,12II,a7,:55,1!?,:33,22?,225,221,2'.3,125,2,:S3 - 1787 ?2INT3:3.•.^ = R'Mi 0»U C)IR• .XX .Z REC>?IT•r i`Ri\*TQI69 A 4)•,•J!,P+J7NJ'PPINT'PRIFr r'RjN7 ?"\_a L?t;P^2.1M^,225,2 f,, 175.:25.22I•\$,C,3.2 ?.v,0 •iz^S =~a S !E VIE !1•, NEXTJ<br>80 CLS PRINTTRE(15)\*# RPPPEL DES COMMINDES #\*/PRINT+PRINT PRINT BS2 FORI=1T06'FORJ=1T012'RERDCY(I,J) NEXTJINEXTI T5? RETURN 1508 CLS PRINT820,\*FONTRINE DE JOUVENCE\*, PRINT8148, "CHRQUE JOUEUR VOIT RESSURCI 125 IFR#="2"THENGR=4.08=3.8Y+2.GOTO288 (27.02%) 25 CONTR 800 DRTR 95.35.39.39.32.95.33.185.33<br>118 Text NVEY# : IFR#="8"THENGR=3.DR=4.RV=1.GOTO288 (27.0701288) 2001 2002 DRTR 89.6.95.33.9.32<br>125 IFR#="8"THENGR=3.DR=4.RV=1.G î4a :%PS=•N•'Fé'a 3 RV-1•ta7?^2S) :^5 c rR 98,9, 3,5,54,9 :îel0 DlRitl)••►L ''DICSC2)•'R10' DlRec1)-\*aES7'•DlRt<4 )ST ••T!••TRl:SOR'

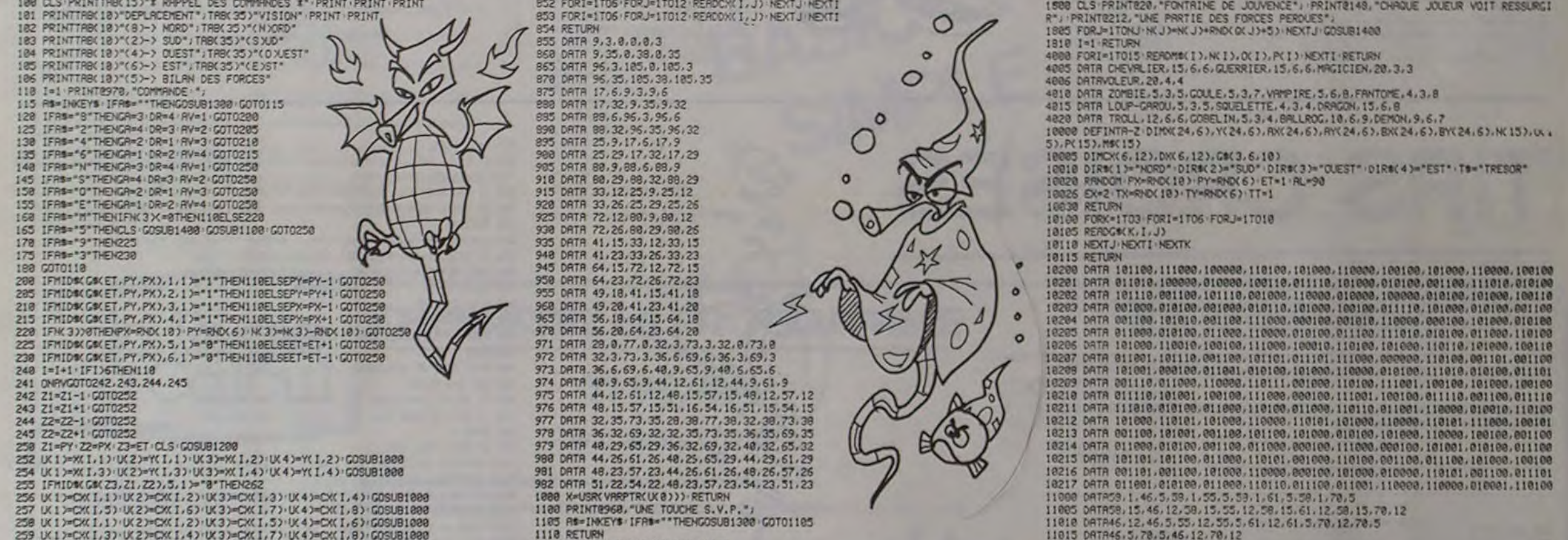

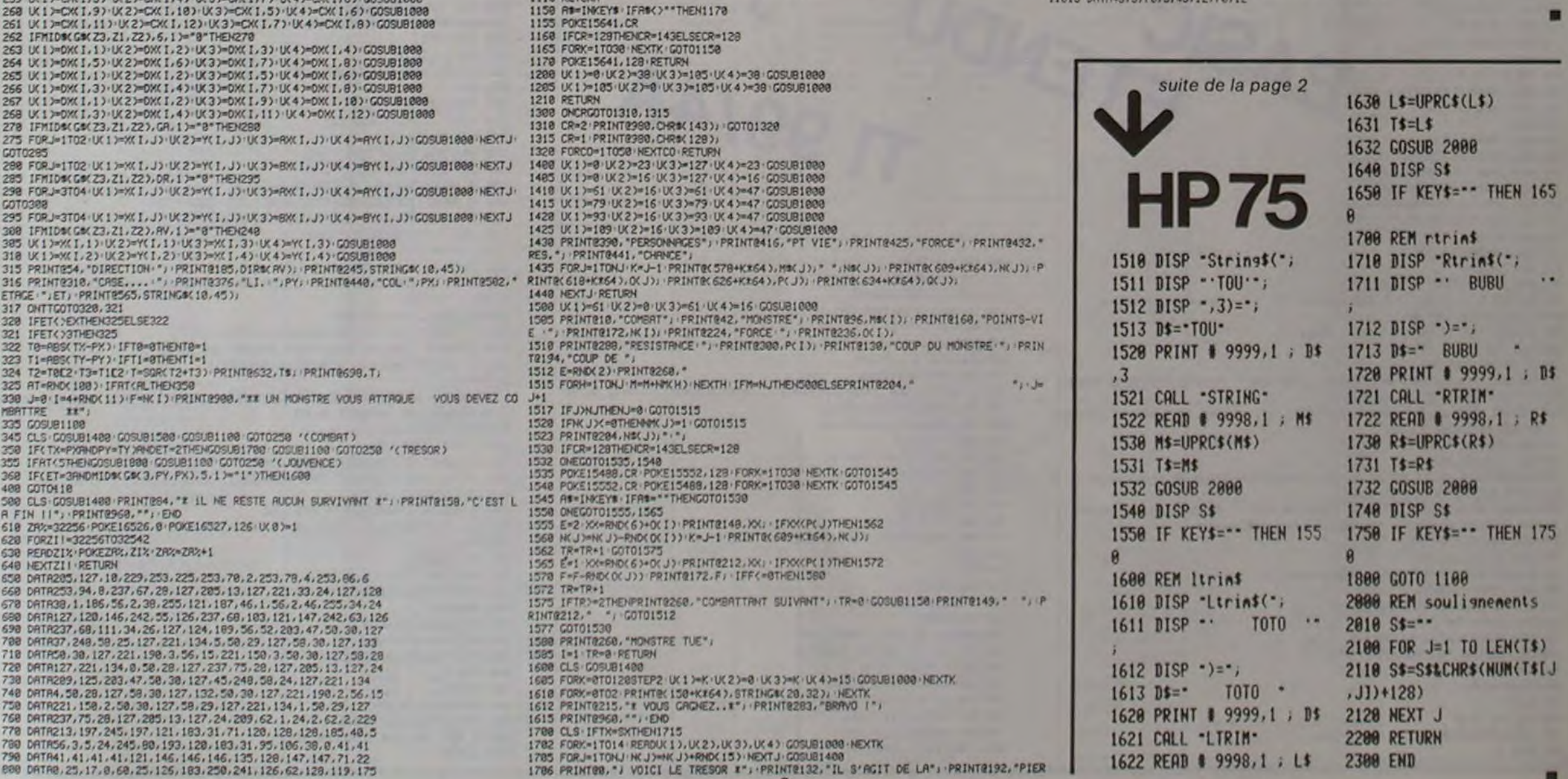

1650 IF KEYS=-- THEN 165 1700 REM rtrin\$ . 1712 DISP •)=•i  $\overline{a}$ 335 READ # 9998,1 ; M\$ 1722 READ # 9998,1 ; R\$<br>h\$=UPRC\$(M\$) 1738 R\$=UPRC\$(R\$) BISP "Ltrin\$("; 2000 REM soulignements DISP • TOTO • 2010 S\$=•• 8 PRINT # 9999,1; D\$ 2120 NEXT J

## AWARI

cailloux"<br>320 PRINT"ou de

sur sa'<br>350 PRINT'droit

\*rous"<br>365 PRINT"uers<br>378 PRINT"Les •<br>estent"<br>375 PRINT"dans

100 RANDGMIZE 110 CALL SC2EEN(11) 120 FOR 1-1 TO 8

ns des"

Également appelé "AWARI", "BAO" ou "GISSONO" selon le pays où on y joue, ce jeu africain de stratégie est très ancien et se joue dans des trous creusés dans le sable avec, en guise de pions, des coquillages ou des cailloux.

Son fonctionnement est relativement simple mais pour battre l'ordinateur il vous faudra mettre au point une technique efficace et réfléchie car il ne se laisse pas battre facilement!

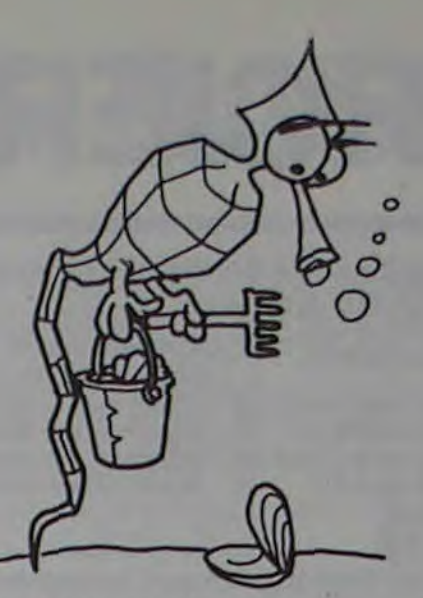

NT"depose dans votre haison, vous

MT trou wide et aue le trou en fa

NT"I'est pas, ce pion va dans vot

NT"Yos trous sont numerotes de 1

NT"rangees de trous est complemen NT"A tout moment pendant le jeu v

NT" pouvez consulter les 'regles d

MT"en tapant '99' quand c'est a v

MT"laisse la partie"

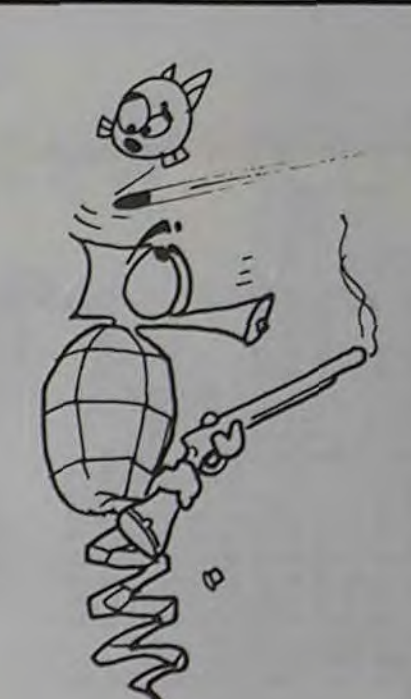

ZZ\$="88" THEN 878  $B(13), G(13), F(58)$ 

*NT:PRINT* 

 $1 = 8$  TO  $12$ 

878 GOSUB 1460<br>875 SCREEN 6,4,4<br>880 PRINT"A vous de jouer<br>890 GOSU6 1160<br>900 IF E=0 THEN GOSUB 1150<br>910 IF E=0 THEN 1030<br>930 IF E=0 THEN 1030 950 PRINT"Un instant, je reflechis<br>960 PRINT 978 GOSUB 1838<br>998 IF E-8 THEN 1838<br>998 IF E-8 THEN PRINT"et ";:GOSUB 1838<br>1828 IF E)8 THEN 878<br>1838 PRINT:PRINT<br>1858 D-B(6)-B(13)<br>1868 D-B(6)-B(13)<br>1868 IF O(8 THEN PRINT"Je gagne par ";-D<br>1868 IF O(8 THEN PRINT"Partie nu THOMSON IZ30 M=M-1<br>
1240 IF B(M)=0 THEN PRINT-COUP INTERDITY<br>
1250 H=6<br>
1260 GOSUE 1260<br>
1280 COSUE 1660<br>
1280 COSUE 1660<br>
1280 COSUE 1660<br>
1376 IF C'O THEN F(N)=F(N)+6+K<br>
1376 IF C'O THEN T(N)=F(N)+6+K<br>
1376 IF C'O THEN 1400<br>
132 1390 RETURN<br>1400 FOR 1=7 TO 12<br>1410 IF B(1)<>0 THEN E=1:<br>1420 NEXT I<br>1450 RETURN<br>1460 CLS<br>1470 PRINT TAB(10);<br>1430 FOR 1=12 TO 7 STEP-1

TO7

**O** 

 $\Omega$ 

 $\circ$ 

O

1500 NEXT I<br>1510 PRIMT:PRINT:PRINT:PRINT<br>1530 GOSU0 1620<br>1530 GOSU0 1620<br>1550 PRINT:PRINT:PRINT:PRINT<br>1560 PRINT TAD(10);<br>1560 PRINT TAD(10);<br>1590 NEXT I<br>1590 NEXT I<br>1600 PRINT:PRINT:PRINT:PRINT:PRINT:PRINT:PRINT<br>1610 RETU 1690 FEB(77<br>1690 FOR P⊖P TO 1 STEP-1<br>1690 M=M+1<br>1700 IF M>13 THEN M=0 70 PERT)<br>10 IF M:13 THEN NH0<br>20 NEXT P<br>40 IF M:26 THEN 1750 ELSE RETURN<br>50 IF M:26 THEN 1770 ELSE RETURN<br>60 IF M:213 THEN 1770 ELSE RETURN 1010 B(12-M) 40 H=13 1960 G(1)=B(1)<br>1970 NEXT 1<br>1980 FOR J=7 TO 12<br>1990 IF B(J)=0 THEN 2220<br>1900 M=J<br>1920 FOR 1=0 TO 5<br>1930 IF B(1)=0 THEN 2060 1950 R=0<br>1950 R=0<br>1950 IF L>13 THEN L=L-14:R=1:G0T0 1960<br>2010 IF L=6 THEN 2040<br>2020 IF L=14 THEN 2040<br>2020 IF L=14 THEN 2040<br>2030 R=E(12-L)\*R<br>2040 NEXT I<br>2090 V=J<br>2090 Y=1<br>2100 DF L=0 TO N=1<br>2130 IF F(N)\*6\*K=INT(F(1)\*6\*17-2290 PRINT°Je joue :";CHR#(42+M);<br>2250 PRINT°Je joue :";CHR#(42+M);<br>2270 GOTO 1280<br>2290 PRINTB(1)<br>2300 PRINTB (1)<br>2300 NEXT :<br>2300 NEXT :<br>2320 IF LEFT#(XX#.1)="N"THEN 234ê<br>2330 GOTO :00

500 FOR L•1 TO CO 510 FOR C•1 TO CO 520 TA(L.C)-INT(10\*RND+1) 530 IF 7A(L,C)•10 THEN TA(l,O)•4.S 540 NEXT C 550 NEXT L 560 CALL CLS(3,1.20.30) 570 CALL MSG("AFFICHAGE ...",0) S80 IF RS•'N' THEN LL-INT(COeR1(D+1):: LC-INT(CO•Pl1D+1):: TA(LL.LC)"9 590 CALL HCHAR(5.3.96.2•C0+2) 600 CALL VCHAR(5,3,96,2\*C0+2) 610 FOR 1-1 TO CO 620 CALL HGHAR(5.3+2.1,96+I) 630 CALL YCHAR(5+2•!.3,96+I) 640 NEXT I 650 FOR L-1 TO CO 660 FOR C-1 TO CO 610 CALL HCHAR(5+?•1.3+2'C,TA(L,C)+48-(TA(L.C)-4.5)•10.5) 680 NEXT C 690 NEXT I. 700 CALL MSG("",0) 710 IF RS-•N• THEN 910 720 COUP-COUP+1 730 DISPLAY AT(4,20):"COUP";COUP 740 CALL MSG("A VOUS DE JOUER",0) 750 CALL CLS(8.20,2,10) 760 DISPLAY AT(8,20): "LIGNE" 770 DISPLAY AT(9.20):"COLONNE' 780 CALL 1MP(8,1I\$." .LS) 790 CALL INP(9,L1S." ,Cf) 800 L'YAL(L\$):: C•YAl(Cf)

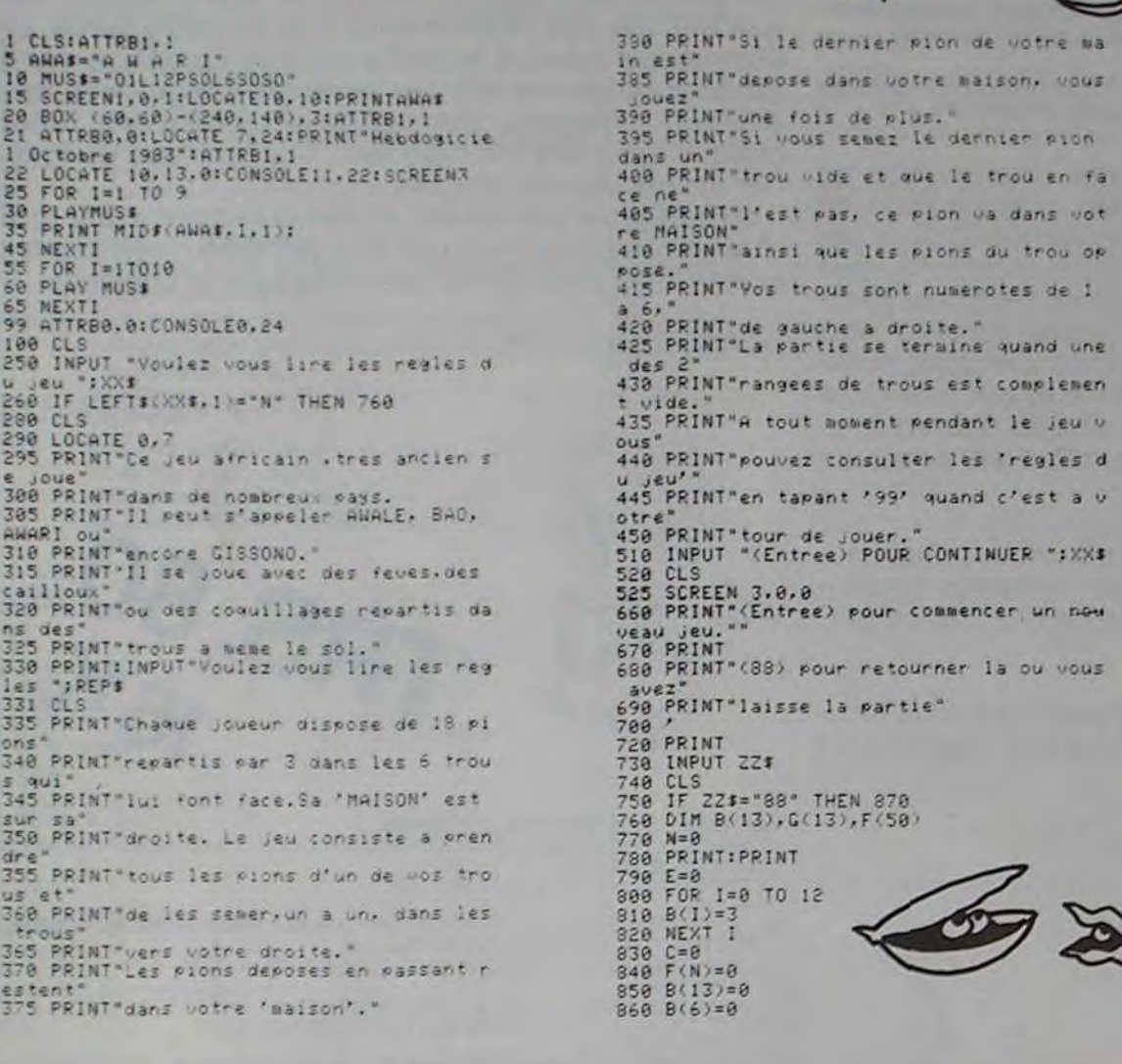

130 CALL COLOR(1,5,12) 140 NEXT I 150 FOR I°1 TO 9 100 RANDOMIZE<br>
110 CALL SCREEN(11)<br>
120 FOR 1-1 TO 8<br>
130 CALL COLOR(1,5,12)<br>
160 CALL CHARPAT(48+1,A\$)<br>
160 CALL CHARPAT(48+1,A\$)<br>
180 MEXT I 170 CALL CHAR(96+1,A\$) 180 NEXT I 190 CALL CHAR(96,"") 200 CALL CHAR(129."000000FFFFFF") 210 CALL CHAR(136,'0000FFGOFF') 220 CALL CHAR(61, "000000103810") 221 CALL CHAR(63,"0038440408100010") 230 CALL COLOP.(9,7,10.70,7,10,13.10,72,14,2,12) 240 CALL CLEAR 250 CALL HCHAR(23.1.136.32) 255 COUP.SM.SJ=0 260 CALL )CG(•AITEUR: P. YIOLENT',O) 270 DISPLAY AT(1,1):" ••• TIRS CROISES ••• aaaaaaaaaaaaaaaaaaaaaaa 275 IF ON REJOUE THEN 390 280 DISPLAY AT(5,1):"VOULEZ-VOUS LA REGLE ?" 290 CALL INP(5."ON"."O",R\$) 300 IF RS-"N" THEN 390 310 DISPLAY AT(9,1):"YOUS JOUEZ CONTRE LA MACHINE": : "SUR UN TABLEAU DE NOMBRES OU": : "YOUS RETIREZ A TOUR DE ROLE" 320 DISPLAY AT(15,1):"UN ELEMENT, SOIT DANS LA": : "LIGNE, SOIT DANS LA COLONNE": :'DU COUP DU JOUEUR D'AYANT.' 330 CALL INP(24, \*\*, \*\*, R\$) 340 CALL CL5(9,1,12,30) 350 DISPLAY AT(9.1):'LE BUT DU JEU EST D'AVOIR LE': :'PLUS DE POINTS QUAND LE JE U': :'EST FINI, C'EST A DIRE QUAND' 360 DISPLAY AT(15.1):'UN DES DEUX JOUEURS NE PEUT': :'PLUS RETIRER DE POINTS.': :'LES 7 SONT DES NOMBRES': :'INCONNUS AVANT D'ETRE PRIS.' 370 CALL INP(24,"","",R\$) 380 CALL CLS(9,1,14,30) 390 DISPLAY AT(7,1): "COTE DE LA GRILLE (3-8)?" 400 CALL INP(7, "2345678", "",C0\$) 410 DISPLAY AT(9,1): "YOUS COMMENCEZ?" 420 CALL 1NP(9,'ON','0',R\$) 430 CALL MSG("CREATION DU TABLEAU ...",0) 440 CALL CHAR(63, "FFC788FBE7EFFFEF") 450 DIM TA(8,8) 460 C0"YAL(C0f) 465 LIS-"" 470 FOR 1-1 TO CO 480 llS•LISbCHRS(48+I) 490 MEX1 1

n

# TIRS CROISÉS

Jouer contre l'ordinateur à ramasser le plus de points possibles dans un tableau de nombres ois règnent des chiffres inconnus.

Pierre VIOLENT

Un sous-programme de gestion d'entrées-sorties (SUB INP) vaut la peine d'être regardé de prés.

La Rédaction

810 Y•TA(L,C) 820 IF LOLL AND COLC AND COUPOI THEN CALL MSG("LIGNE "&STR\$(LL)&" OU COLONNE '&STRS(LC),1):: G070 760 830 IF Y-0 THEN CALL MSG("CASE DEJA RETOURNEE.",1):: 60TO 760 840 IF Y-4.5 THEN V-INT(9\*RNO+1):: CALL MSG("LE ? VALAIT "ASTR\$(V).1) 850 SJ•SJ+Y 860 DISPLAY AT(20,20):" MOI:":SM :: DISPLAY AT(21,20):"VOUS:":SJ 870 IF TA(L.C)-4.5 THEN CALL INP(24.CHR\$(13)."".L\$) 880 CALL HCHAR(5+2\*L.3+2\*C.61) 890 TA(L,C)•C 900 1L-1 :: LCC 910 COUP•CWP+I 920 DISPLAY AT(4.20):"COUP';CWP 930 MX•O 940 CALL MSG("JE REFLECHIS ...",0) 950 FOR 1-1 TO CO 960 IF TA(LL.I)>MX THEN L-LL :: C-I :: MX=TA(L.C) 970 IF TA(I,LC)>MX THEN L•I :: C-LC :: MX•TA(L,C) 980 NEXT I 990 IF MX•0 THEM 1120 1000 DISPLAY AT(13.20):'MON CWP:' :: DISPLAY AT(1S,20):'LIGNE ";L :: DISPLAY A T(16,20):'COLONNE•;C 1010 IF MX•4.5 THEN MX-INT(9\*RHD+1):: CALL MSG("LE 7 VALAIT 'ESTRS(MX).t) 1020 SM"SM-MX

50 PRINT AU REVOIR.........

1030 DISPLAY AT(20.20):' MO1;;SH :: DISPLAY AT(21,20):'YOUS:';SJ 1040 CALL INP(24, RPT\$(CHR\$(13).-(TA(L,C)=4.5))."",L\$) 1050 CALL HCHAR(5+2\*L,3+2\*C,61) 1060 TA(L.C)•0 1070 FOR 1-1 TO CO. 1080 IF TA(L.I)OR TA(I,C)THEN 1110 1090 NEXT I 1100 GOTO 1120 1110 LL=L :: LC=C :: GOTO 720 1120 IFIN DU JEU 1130 CALL MSfi('C' EST FINI l'.0) 1140 CALL INP(24,CHR\$(13),"",L\$) 1150 IF SM-SJ THEN CALL MSG("MATCH NUL l'.0) 1160 IF SMOSJ THEN CALL MSG("J'AI GAGNE! J'AI GAGNE!",0) 1170 IF SM<SJ THEM CALL MSG("BRAVO, VOUS AVEZ GAGNE!",0) 1180 CALL !MP(24.[HRf(13),",LS) 1190 CALL MSG('ON REJOUE ?',0) 1200 CALL IMP(24.'ON','O',AS) 1210 IF AS-"O" THEN ON\_REJOUE=1 :: GOTO 240 ELSE DISPLAY ERASE ALL AT(12,10):"TA NT PIS...' :: END 1220 SUB INP(LI, VAS.DES.RES) 1230 IF DESO" THEN IF POS(VAS, DES, 1)=0 THEN DES="" 1240 IF VAS-" THEA CALL MSG('SU1TE: PRESSER UNE TOUCHE',0) 1250 IF DE\$<>>>>>> THEN CALL HCHAR(LI.31.ASC(DE\$)) 1260 K•10 1270 K•K+1 :: IF K>10 THEN K•O :: CALL GCHAR(LI.30.X):: IF X-32 THEA CALL HCHAR( L1,30,62)ELSE CALL MCHAR(LI,30.32) 1280 CALL KEY(S,A,8) 1290 IF B<>1 THEN 1270 1300 IF VAS-"" OR VAS-CHRS(13)THEN 1370 1310 IF A\*13 THEN IF DESC>"" THEN A=ASC(DES) 1320 CALL HCHAR(LI.31.A) 1330 IF POS(VAS.CHRS(A),I)(0 1HEM 1360 1340 CALL MSG("AUTORISE: "&VA\$.1) 1350 LOTO 1270 1360 RES•CHRS(A) 1310 CALL MSG(••.0) 1380 CALL HCHAR(LI, 30, 32) 1390 SUBEND 1400 SUB CLS(LI.CO.DL.DC) 1410 FOR C-CO TO CO+DC-1 1420.CALL VCUAR(LI,C+2.32.0L) 1430 NEXT C 1440 SUBEND 1450 SUB MSG(TEXTS.BIP) 1460 DISPLAY AT(24.1):TEXT\$ 1470 IF BIP THEN CALL SOUND(100.110.0) 1480 SUBEND

# **FRANCE**

Un programme qui va jusqu'au bout des possibilités de votre TI (version de base sans extension mémoire). A un graphisme très précis s'ajoute un jeu éducatif qui passionera les enfants et étonnera (édifiera?) les parents sur leurs connaissances en géographie.

#### **Yves QUEVILLON**

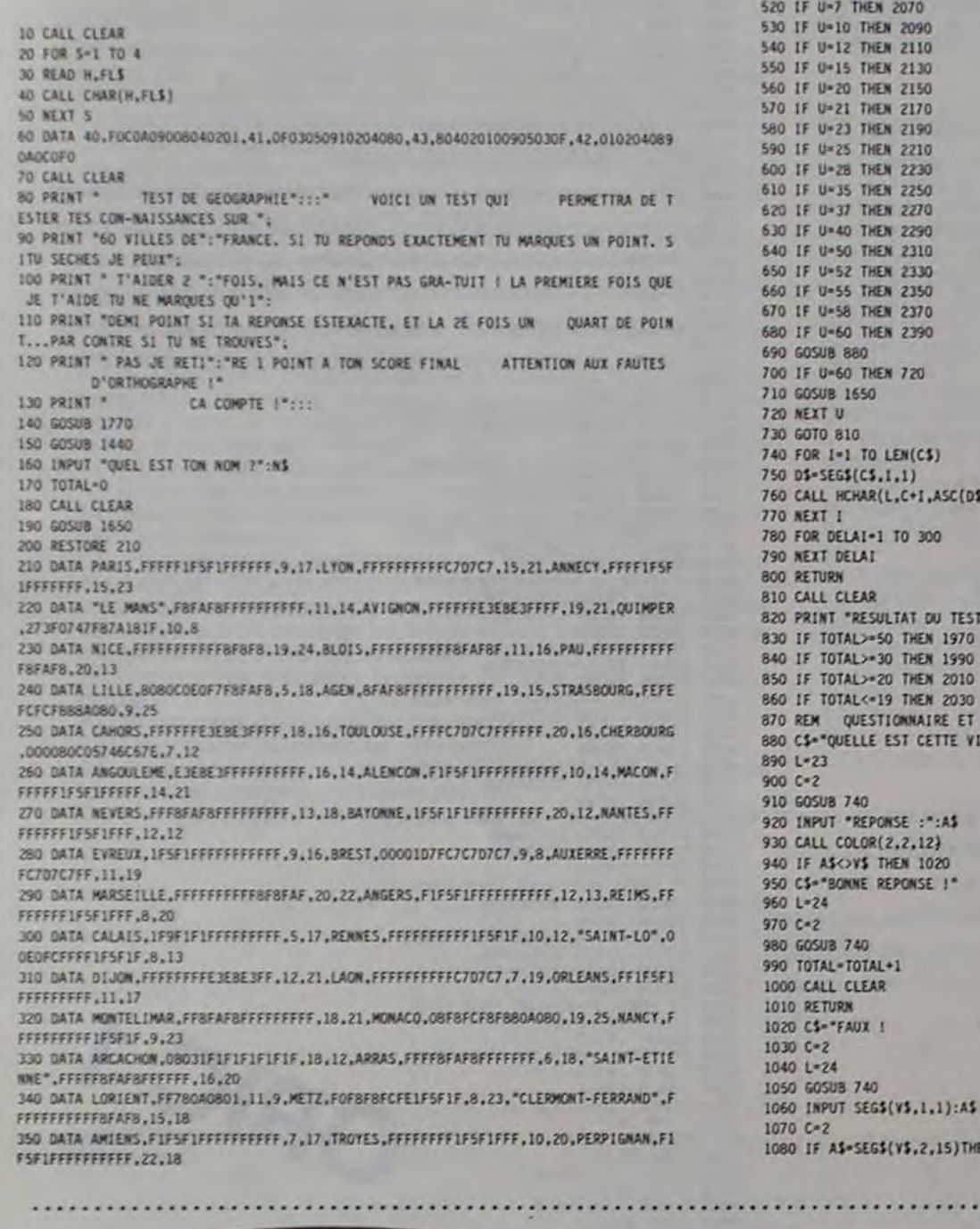

360 DATA BORDEAUX, FFFFFFFFFRAFRFFF, 17, 13, POITIERS, FRFAFRFFFFFFFFFF, 14, 14, MULHOUS L.FFFFFFF1F5F1FFFF.11.24 370 DATA GRENOBLE, FFFFFFFFFFFF1F5F1, 16, 22, BOULDGNE, 0003030004000303, 5, 16, ROUEN, 1F SF1FFFFFFFFFFF,8,16 380 DATA "LA ROCHELLE", FFFF7F3F08000400,14,12,LIMOGES, FFFFFFFF1FSF1FFF,15,16,CAE N.000003FF1F5F1FFF.8.14 390 DATA TOULON, FF1F5E02, 21, 23, TOURS, FFFFC707C7FFFFFF, 12, 15, BESANCON, FFFFFFFFFFFF BFAFB, 12, 22 400 DATA "SAINT-BRIEUC", 60F0F0F8F8F0F2F0,9,10,CHARTRES, FFE3EBE3FFFFFFFF,10,16,LE **HAVRE, 00033FFFFFFFFFFFF, 7,15** 410 REM AFFICHAGE DE LA **VILLE A TROUVER** 420 FOR U-1 TO 60 430 L=3 440 C-24 450 CS-STRS(TOTAL) 460 GOSUB 740 470 CALL COLOR(2,2,10) 480 READ VS.CHARS.X.Y  $\bullet$ 490 CALL CHAR(87.CHARS) 500 CALL HCHAR(X.Y.87) 510 IF U=6 THEN 2050 320 IF U=7 THEN 2070<br>330 IF U=10 THEN 2070<br>540 IF U=12 THEN 2110<br>550 IF U=15 THEN 2130 60 IF U-20 THEN 2150 70 IF U-21 THEN 2170 30 IF U-21 THEN 2170<br>590 IF U-23 THEN 2210<br>500 IF U-28 THEN 2210<br>500 IF U-28 THEN 2250 20 IF U=37 THEN 2270<br>30 IF U=40 THEN 2290<br>540 IF U=50 THEN 2310 550 IF U-52 THEN 2330<br>560 IF U-55 THEN 2330<br>570 IF U-58 THEN 2350 80 IF U-60 THEN 2390 90 GOSUB 880 00 IF U=60 THEN 720 10 GOSUB 1650 720 NEXT U<br>730 GOTO B10<br>740 FOR I=1 TO LEN(C\$)<br>750 D\$=SEG\$(C\$.I.1)  $\circ$  $\bullet$ 60 CALL HCHAR(L,C+I,ASC(0\$)) **70 NEXT 1 780 FOR DELAI-1 TO 300**<br>790 NEXT DELAI<br>800 RETURN<br>810 CALL CLEAR B20 PRINT "RESULTAT DU TEST":::TOTAL;"/60":::"SOIT :";TOTAL/3;"/20":::<br>B20 PRINT "RESULTAT DU TEST":::TOTAL;"/60":::"SOIT :";TOTAL/3;"/20":::<br>B30 IF TOTAL>=20 THEN 2010<br>B50 IF TOTAL>=20 THEN 2010 60 IF TOTAL<=19 THEN 2030 70 REM QUESTIONNAIRE ET AIDE DU TI 99/4A 880 C\$∞\*QUELLE EST CETTE VILLE ?\*<br>890 L≈23<br>800 C≈2 BASIC<br>SIMPLE 10 GOSUB 740 20 INPUT "REPONSE :":A\$ **930 CALL COLOR(2,2,12)<br>940 IF A\$<>>8 THEM 1020<br>950 C\$="BONNE REPONSE !"**<br>950 L=24

1090 60508 1170 **1100 RETURN** 1110 0-2 1120 CS-"ENFIN BONNE REPONSE |" 1130 GOSUB 740<br>1140 TOTAL-TOTAL+.5 G 1150 CALL<sup>e</sup> CLEAR 1170 CS-"ENCORE FAUX 1 " 1180 C-2 1190 60508 740 1200 IF SEGS(VS.3,1)=CHRS(32)THEN 1400 1210 INPUT SEG5(V\$,1,2):A\$ 1220 IF A\$-SEG\$(V\$.3.15)THEN 1350 1230 TOTAL-TOTAL-1 1240 CS-"C'ETAIT : " 1250 C-2 1260 GOSUB 740 1270 CS-VS  $1280 C-13$ 9914A 1290 GOSUB 740 1300 CS-"JE T'ENLEVE 1 POINT ... 1310 C-2 1320 GOSUB 740 1330 CALL CLEAR 1340 RETURN 1350 CS-"AH I QUAND MEME 1..." 1360 GOSUB 740 1370 TOTAL-TOTAL+.25 1380 CALL CLEAR 1390 RETURN 1400 INPUT SEGS(V\$,1,3):A\$ 1410 IF AS-SEGS(VS.4.20)THEN 1350 1420 6070 1230 1430 REM MISE EN TABLEAU DE LA POSITION DES CARACTERE 1440 DIM L1(80), CO(80), NO(80) 1450 RESTORE 1480 1460 FOR CA-1 TO 79 1470 READ LI(CA), CO(CA), NO(CA) 1480 DATA 21, 12, 59, 21, 13, 34, 22, 14, 35, 22, 15, 36, 22, 16, 37, 22, 17, 38, 21, 18, 60, 22, 18, 6 1490 DATA 21, 19, 62, 20, 19, 64, 20, 20, 91, 20, 21, 92, 21, 22, 93, 21, 23, 94, 21, 24, 95, 20, 24, 9 1500 DATA 20,25,97,19,25,98,19,24,99,18,24,100,17,24,101,16,24,102,15,23,103,15, 24,104 ISIO DATA 14,23,105,14,24,106,13,23,107,12,24,108,12,25,109,11,25,110,10,25,111, 9,25,112,8,25,113 1520 04TA 8.24,114,8.23,115,8.22,115,7.22,117,7.21,118,6,21,119,7.20,120,6.20,12 1,6,19,122,5,19,123 1530 DATA 5, 18, 124, 5, 17, 125, 5, 16, 126, 6, 16, 127, 7, 16, 128, 7, 15, 129, 8, 15, 130, 7, 14, 13 1,8,14,132,8,13,133 1540 DATA 7,12,134,8,12,135,9,12,136,9,11,137,9,10,138,9,9,139,9,8,140,10,8,141, 11,8,142 1550 DATA 11,9,143,11,10,144,12,10,145,12,11,147,13,11,148,14,11,149,14,12,150.1 5,12,151,16,12,152<br>1560 DATA 15,13,153,17,12,154,17,13,155,18,12,156,19,12,157,20,11,158,20,12,159 1570 NEXT CA 1580 RESTORE 1740 1590 DIM LZ(18).COL(18),N2(18),REP(18) 1600 FOR CA2=1 TO 18 1610 READ L2(CA2).COL(CA2).N2(CA2).REP(CA2) 1620 NEXT CA2 1630 RETURN 1640 REM AFFICHAGE DE LA CARTE SUR ECRAN 1650 CALL SCREEN(12) 1660 FOR 1-1 TO 79 1670 CALL HCHAR(LI(I).CO(1).NO(1)) 1680 NEXT 1 1690 FOR J-1 TO 18 1700 CALL HCHAR(L2(J),COL(J),N2(J),REP(J)) 1710 NEXT J 1720 RETURN 1730 REM DEFINITION DES **CARACTERES** 1740 DATA 21.14.47.4.20.13.47.6.20.22.47.2.19.13.47.12.18.13.47.11.17.14.47.10.1  $6, 14, 47, 10$ 1750 DATA 15,13,47,10,14,13,47,10,13,12,47,11,12,12,47,12,11,11,47,14,10,9,47,16 1760 DATA 9,13,47,12,8,16,47,6,7,17,47,3,6,17,47,2,5,17,47,1 Suite page 7

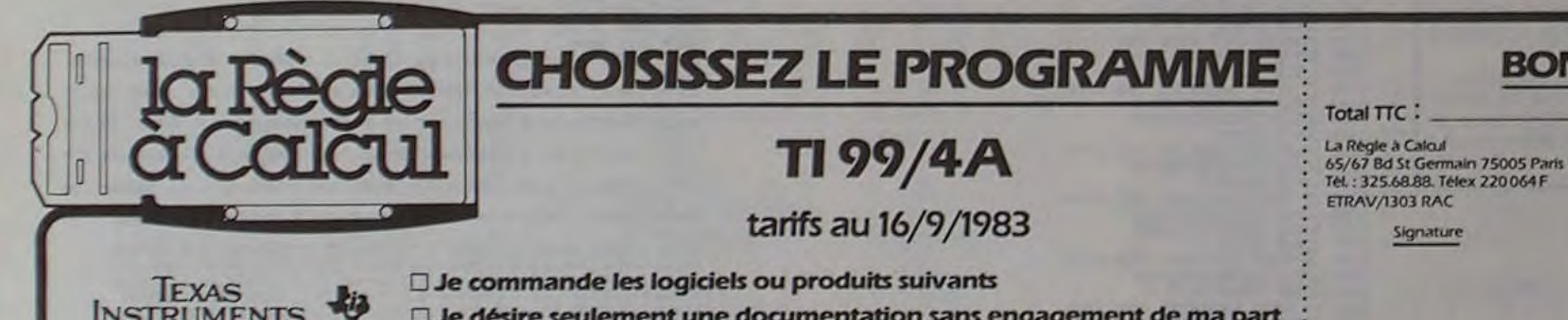

000 CALL CLEAR

080 IF A\$-SEG\$(V\$,2,15)THEN 1120

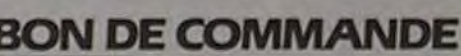

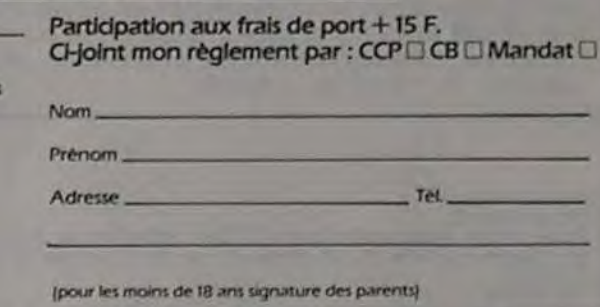

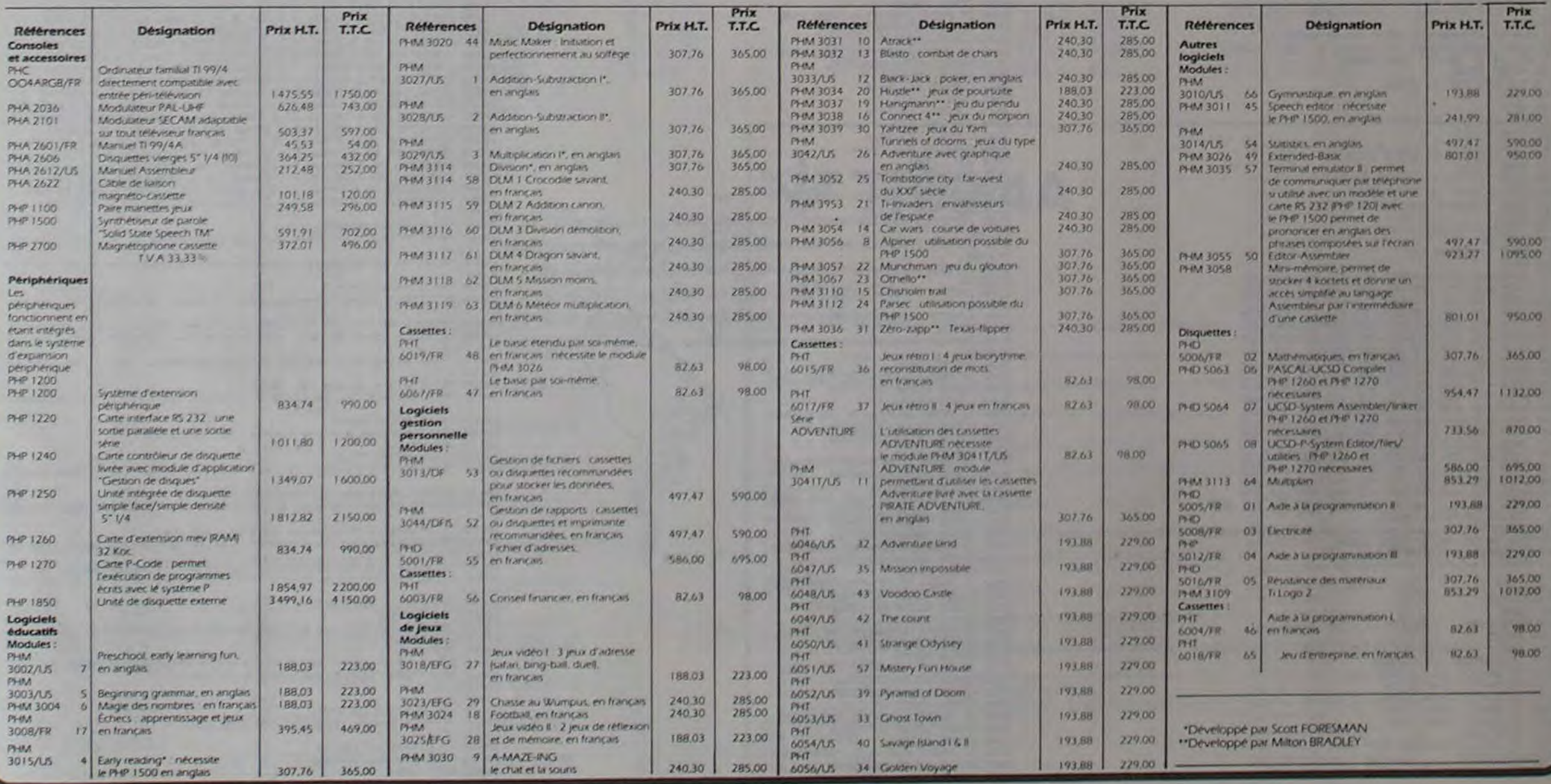

## LABYRINTHE

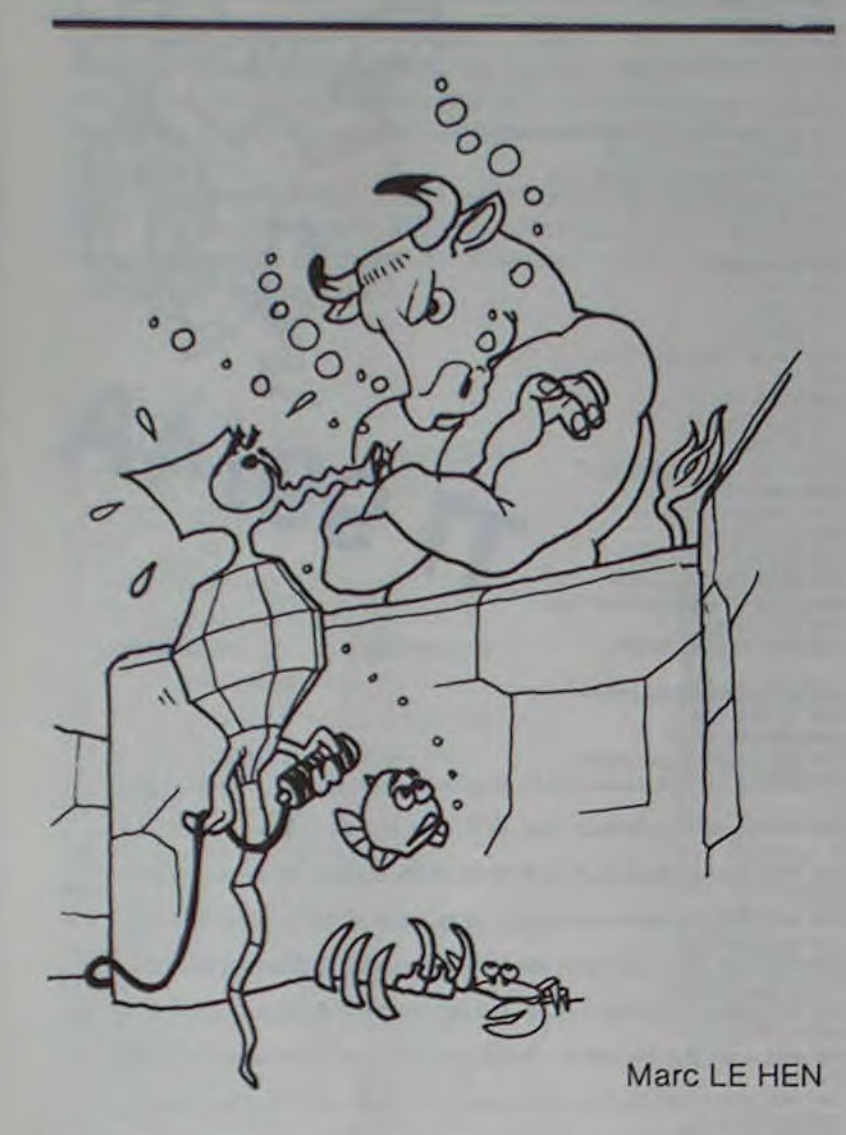

#### INSTRUCTIONS PARTICULIÈRES A ORIC:

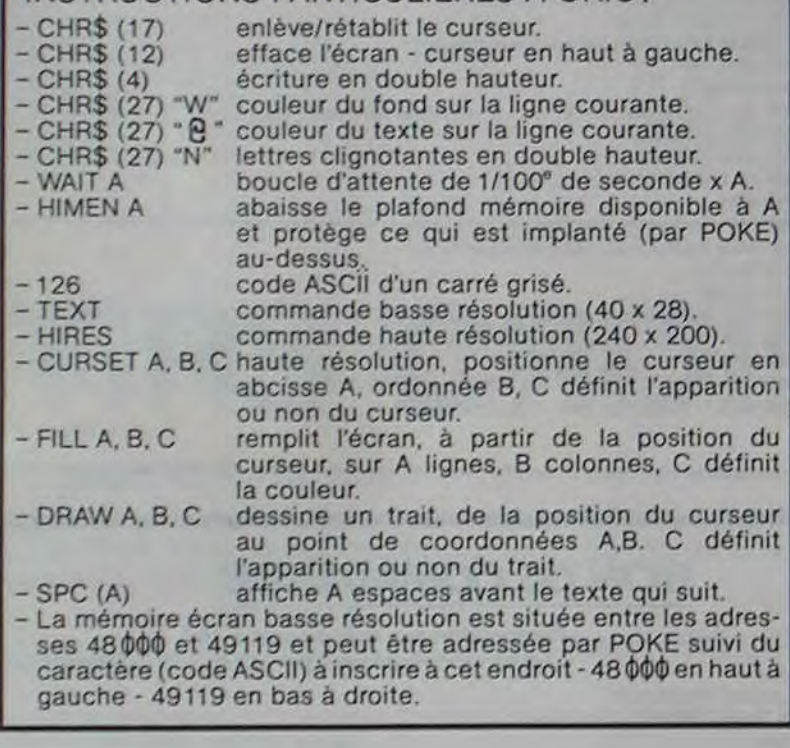

- 18 PRINTCHROC17)<br>28 PRINTCHROC12)<br>38 PRINT PRINT PRINT PRINT PRINT PRINT PRINT PRINT PRINT PRINT PRINT
- PRINTCHR#(4); CHR#(27)"W"; CHR#(27)"@"; SPC(5); CHR#(27)"N L A B Y R
- 
- 

1130 J=J-40<br>1140 IFPEEK(J-40)=125THEHTEXT+HIRES+CURSET20,20,0+FILL160,34,127+GO<br>1150 IFPEEK(J-80)=125THEHTEXT+HIRES+CURSET20,20,0+FILL160,34,127+GO 101750<br>1160 IFPEEK(J-120)=126THENTEXT(HIRES CURSET28, 20, 8 FILL160, 34, 127 )<br>0101640 1170 IFPEEK(J-160)=126THENTEXT HIRES CURSET29.20+8 FILL160.34.127 G OTO I SeO 1180 IFPE5Y' J-200)=126THENTEXT HIRES+CVRSET20, 20. 8+FILL 160, 34, 127+G<br>0T01360 0701360 0T01360<br>1198 1FPEEK(J-240)=126THEHTEXT HIRES CURSET20,20,0 FILL160,34,127 G 0701228<br>1229 GOSUB 18888<br>1249 IF FEEK(J-281)=125 THEN 1288<br>1249 IF FEEK(J-281)=125 THEN 1288<br>1388 GOSUB 18138 GOTO1388<br>1388 IF FEEK(J-199)=125 THEN 1348<br>1328 GOSUB 1818 GOTO1388<br>1348 GOSUB 1818<br>1388 IF FEEK(J-151)=125 THEN 1840 GOSUB 10280<br>1860 IF PEEK(J-39)≡126 THEN 1900<br>1880 GOSUB 10310 GOTO1940<br>1920 GOSUB 10300 GOTO1940<br>1920 GOSUB 10050 1940 IF PEEK(J-1)=126 THEN 1980<br>1960 GOSUB 10330 GOTO2000<br>1980 GOSUB 10320<br>2000 IF PEEK(J+1)=126 THEN 2040<br>2020 GOSUB 10350 GOTO2041<br>2041 CURSET 111,10,0 2042 CHRR 78,0,2<br>2043 CURSET 118.10.0<br>2043 CURSET 125,10.0<br>2045 CURSET 125,10.0<br>2046 CHRR 62,0,2<br>2046 CHRR 68.0,2<br>2048 CHRR 68.0,2<br>2060 GOTO 1005<br>2100 IF PEEK(J+1)■126 THEN 2120 2110 LOTO 2130 2120 PR2UT'IMPOSSIBLE' WAIT 480 COT01003 2130 J=J+1<br>2140 IFPEEK(J+1)=126THENTEXT+HIRES+CURSET20,20,0+FILL160,34,127+GOT 02920<br>2150 IFPEEK(J+2)≥126THENTEXT+HIRES+CURSET28,20,0+FILL160,34,127+GOT 02788<br>2160 IFPEEK(J+3)■126THENTEXT+HIRES+CURSET20,20,0+FILL160,34,127+GOT<br>02648 2170 IFPEEK(J+4)=126THENTEXT HIRES+CURSET20,20,0+FILL160,34,127+GOT 02500<br>2180 IFPEEK(J+5)=126THENTEXT+HIRES+CURSET20,20,0+FILL160,34,127+GOT 02 360 2190 IFPEEK(J+6)=126THENTEXT HIRES CURSET20, 20, 0+FILL160, 34, 127+GOT 02220<br>2220 GOSUB 10000<br>2240 IF PEEK(J-35)=126 THEN 2280<br>2260 GOSUB 10130:GOT02300<br>2300 IF PEEK(J+45)=126 THEN 2340<br>2320 GOSUB 10130:GOT02300<br>2320 GOSUB 10130:GOT02300<br>2340 GOSUB 10140:GOT02440<br>2400 GOSUB 10160<br>2440 IF PEEK 2520 IF PEEK(J-37)=126 THEN 2560<br>2540 GOSUB 10210 GOTO2580 2560 GOSUB 10280<br>2580 IF PEEK' J+43)=126 THEN 2620<br>2608 GOSUB 10230 GOTO2660<br>2620 GOSUB 10220 GOTO2660<br>2640 GOSUB 10030<br>2660 IF PEEK' J-38)=126 THEN 2700 2620 GOSUB 10220 GOTO2660<br>2640 GOSUB 10030<br>2660 IF PEEK(J-38)=126 THEN 2700<br>2660 GOSUB 10250 GOTO2720<br>2720 IF PEEK(J+42)=126 THEN 2760 2740 GOSUB 19270 GOTO2800<br>2760 GOSUB 19260 GOTO2800<br>2780 GOSUB 18040 2800 IF PEEK(J-39)=126 THEN 2840<br>2820 GOSUB 10290 GOTO2860<br>2840 GOSUB 10280

1928 COSUB 18858<br>1948 IF PEEK(J-1)-126 THEN 3998<br>3968 COSUB 18328 COTO4808<br>4808 COSUB 18328 COTO4808<br>4808 IF PEEK(J-1)-126 THEN 4848<br>4848 COSUB 18348<br>4848 COSUB 18348<br>4848 COSUB 18348<br>4848 COSUB 18348<br>4848 CURSET 115.18.8<br> 4110 G0T0 4138<br>4120 PRINT"IMPOSSIBLE" INNIT 400.00701085 4130 4140 IFPEEK(J-1)=126THENTEXT NIRES CURSET20, 20, 0 | FILL160, 34, 127 | GOT 04920<br>4150 IFPEEK(J-2)=126THENTEXT HIRES CURSET20,20,0 FILL160,34.127 60T 04780<br>4159 IFPEEK(J-3)=126THENTEXT HIRES CURSET20, 20, 0 FILL160, 34, 127.00T 04640<br>4170 IFPEEK(J-4)=126THENTEXT HIRES CURSET20,20,8 FILLI60,34,127 GOT 04509<br>
04509 IFFEEX(J-5)=126THENTEXT HIRES CURSET20,20,0 FILL160,34,127 00T<br>
04196 IFFEEX(J-5)=126THENTEXT HIRES CURSET20,20,0 FILL160,34,127 00T<br>
04220 005UB 10808<br>
4220 005UB 10808<br>
4220 005UB 10120 00T04390<br>
4280 005UB 4920 GOSUB 18298, 0)104860 4840 GOSIJ8 10280 4868 IF PEEK(J-41)\*126 THEN 4988<br>4988 GOSUB 18318 GOTO4948<br>4988 GOSUB 18388 GOTO4948<br>4928 GOSUB 18388 GOTO4948<br>4928 GOSUB 18338<br>4988 GOSUB 18328<br>4988 GOSUB 18328<br>5888 IF PEEK(J-40)\*126 THEN 5848<br>5888 IF PEEK(J-40)\*126 THEN SRIC 7 5043 CURSET 111,18,8 3844 CHAR 85.0.2<br>5844 CHAR 85.0.2<br>5844 CHAR 85.0.2<br>5844 CHAR 83.0.2<br>5849 CHAR 83.0.2<br>5849 CHAR 84.0.2<br>5868 CHAR 84.0.2<br>5868 COTO 1885<br>5868 COTO 1885<br>18880 CURSET111.65.0.DRAW18.0.2.DRAW0.25.2.DRAW-18.0.2.DRAW0.-25.2. RETURN<br>10010 CURSET101,60,0 CRAW38,0,2 CRAW0,40,2 DRAW-38,0,2 CRAW0,-40,2 .<br>RETURN 18028 CURSET91.55.0 DRAWS8.0.2 DRAWO.55.2 DRAW-58.0.2 DRAWO.-55.2 R<br>ETURN 10830 CURSET76,47,0·DRRW88,0,2·ORRW8,78,2·DRRW-88.0.2·DRRW0,-78.2·R ETURN<br>18848. CURSET61.48.8 (DRAW118.8.2) DRAW0.189.2 (DRAW-118.8.2) DRAWR.-188<br>.2 (RETURN 18848 CURSETS1.48.8 UPRHI118.8.2 UPRHI8.18.2 UPRHI-118.8.2 UPRHIR 19848 CURSET180.58 UPRHI118.8.2 UPRHI8 232 UPRHI118.8.2 UPRHI8 - 113<br>1879 CURSET180, 68.8 UPRHI118.8.2 UPRHI8 - 130.2 UPRHI-158.8.2 UPRHIR - 130<br>1878 CURSET 2000S FRINT PRINT PRINT<br>20010 PRINTSPC(6), "Vous etes dans un laborinthe de 20 cases \$0r 20. 20020 FRINT"Au debut du Jeu, vous Pouvez demander a voir la carte d 20030 PRINT"laborinthe."<br>20040 PRINT"Sur cette carte figurent le Point de dePart (D), en hau 20050 PRINT"a 9auche, et le Point d'arrivee (A), en bas a droite."<br>20060 PRINT°En cours de Jeu, vous Pourrez revoir cette carte de 1 a 10 fois ";<br>28878 PRINT"selon le niveau de difficulte choisi. Votre Position vo us sera ";<br>20080 PRINT"alors donnee Par (1)."<br>20085 PRINT"Attention, la carte n'aPParait que Pendant 10 secondes. 20090 PRINT PRINT PRINT<br>20100 PRINT PRPPuyer sur une touche Pour continuer."<br>20110 GET H® CLS<br>20120 PRINTSPC(6),"Pendant le Jeu, vous ne verrez que l'interieur d<br>20130 PRINTSPC(6),"Pendant le Jeu, vous ne verrez que l'inte 20140 PRINT"labyrinthe en PersPective."<br>20150 PRINT"Les dePlacements s'effectuent case Par case dans une de 20160 PRINT"4uatre directions Nord Est Sud Ouest."<br>20170 PRINT"Quand vous Parviendrez dans le dernier couloir. vous ve rrez ";<br>20188 PRINT"le mot SORTIE inscrit sur le mur. Avancez Jusque la."<br>20190 PRINT PRINT"Pour avancer, tapez la lettre de la direction sou haltee ".<br>20208 PRINT"Puis RETURN."<br>20205 PRINT PRINT"RPPuyez sur une touche Pour commencer."<br>20220 GET SC-GOTO 100<br>30000 FRINT-PRINT-PRINT-PRINT-PRINT-PRINT-PRINT-PRINT-PRINT-PRINT<br>30010 PRINT-PRINT-PRINT-PRINT-PRINT-PRIN 38838 END<br>35080 CLS<br>35028 IF PEEK(R)=126 THEN POKE 8+11168.126<br>35028 NEXT<br>35048 POKE 37051+11160.68<br>35050 POKE 37030+11160.65<br>35050 POKE 37030+11160.65 i5660 WRIT 1000<br>i5670 Goto 600

18 HTT 1988<br>
Se PRINTCHREK4 1<br>
58 PRINTCHREK4 1<br>
78 PRINTCHREK4 1<br>
78 PRINTSPC(87)<sup>1</sup> Tarc LE HEN 1983<br>
98 HTT SPEC 87)<sup>1</sup> Tarc LE HEN 1983<br>
98 LES PRINTCHREK17) PRINT PRINT PRINT<br>
99 LES PRINTCHREK17) PRINT PRINT PRINT<br>
9 600 CLS-PRINT-PRINT-PRINT<br>610 PRINT"Indiquez le niveau de difficulte : 2 = 01fficile 11 = Fa c11e" 520 J=37831<br>968 J=37831<br>968 ZZ=8<br>970 GOTO 2148<br>1885 PRINT"(NJORD,(EJST,(SJUD,(OJUEST,(CJARTE")A\$<br>1887 IF J=37830 THEN 38888<br>1887 IF A\$="C" THEN 37888<br>1838 IF A\$="C" THEN 1188<br>1898 IF A\$="C" THEN 1188<br>1888 GOTO 1885<br>1888 GO

2888 GOSUB 18318 GOTO2948<br>2928 GOSUB 18358<br>2928 GOSUB 18358<br>2948 IF FEEK(J-40)=126 THEN 2988<br>2948 GOSUB 18328<br>2988 GOSUB 18328<br>3888 GOSUB 18328<br>3888 GOSUB 18348<br>3844 GOSUB 18348<br>3844 GURSET 111.18.8<br>3844 CHRR 69.0.2<br>3844 C 3138 J=J+48<br>3148 IFPEEK(J+48)=126THENTEXT-HIRES-CURSET20.28.8 FTLL160,34,127-00 10 3720 3159 IFPEEV(J•89,■ 126THENTEXT•HIRES, CIJA5ET29,28,0•FILL168,34.127 GO T03780<br>3169 TFPEEK(J+120)=126THENTEXT | HIRES | CURSET20, 20. 0 | FILL160, 34. 127 | G<br>0T03648<br>3170 | IFPEEK(J+160)=126THENTEXT | HIRES | CURSET20, 20. 0 | FILL160, 34. 127 | G 0103500<br>3180 IFPEEK(J+200)=126THENTEXT+HIRES+CURSET20,20,0 FILL160,34,127+G 0T03360<br>3190 IFPEEK(J+240)=126THENTEXT+HIRES+CURSET20.20.0+FILL160.34.127+G 0103220<br>3220 GOSUB 10000<br>3240 IF PEEK(J+201)=126 THEN 3288<br>3260 GOSUB 10120<br>3280 GOSUB 10120<br>3380 GOSUB 10150 GOT03380<br>3320 GOSUB 10150 GOT03380 3348 GOSUB 18148 GOTO3388<br>3368 GOSUB 18148<br>3368 IF PEEK(J+161)=126 THEN 3428<br>3488 GOSUB 18178 GOTO3448<br>3488 GOSUB 18178 GOTO3448<br>3448 IF PEEK(J+159)=126 THEN 3488<br>3488 GOSUB 18828<br>3528 IF PEEK(J+121)=126 THEN 3568<br>3528 IF 3540 GOSUB 10210 GOTO3580<br>3560 GOSUB 10200 3:580 IF PEEK(J+119)=126 THEN 3620<br>3600 GOSUB 10230 GOTO3660 3628 GOSUB 18228 GOTO3668<br>3668 GOSUB 18838<br>3668 IF PEEK(J+81)=126 THEN 3788<br>3688 GOSUB 18258 GOTO3728<br>3788 GOSUB 1824<br>3788 GOSUB 18278 GOTO3888<br>3788 GOSUB 18268 GOTO3888<br>3788 GOSUB 18268 GOTO3888<br>3888 GOSUB 18288<br>3888 GOSU

2848 UUSUB 18268<br>2860 IF PEEK' J+41 >=126 THEN 2988<br>2888 GOSUB 19318 GOT02948

# **BIORYTHMES**

Le programme utilise les 26 variables fixes et les 1680 pas de programme. Ce programme ne trace aucune courbe (c'est en cela que réside une partie de son originalité), mais fournit le jour de naissance. l'âge. le nombre de jours de vie, le signe astrologique, la prochaine échéance du cycle harmonique et pour chaque cycle (physique, affectif, intellectuel), la valeur du jour, un bref commentaire et les prévisions pour le prochain jour "faste" et le prochain jour "néfaste".

#### DESCRIPTION DU PROGRAMME

PO: Programme principal assurant la saisie des données et éventuellement le formattage de ces données (exemple pour les années, il ajoute 1900 si n'ont été introduits que les deux derniers chiffres). Il assure la plus grande partie de l'impression des résultats, calcule l'âge exact en fonction de la date d'utilisation et décide de souhaiter un \*BON ANNIVERSAIRE \* si cette date est celle de l'anniversaire, fait avancer le papier et propose, sous une forme très abrégée, une autre "consultation".

P1 : Programme spécialisé calculant le nombre de jours entre la date d'utilisation et la date de naissance. Envoie à P2.

P2: Programme spécialisé calculant le jour de naissance. Envoie  $a P3$ 

P3: Programme spécialisé calculant le signe astrologique. Retour à P0 pour le début de l'impression.

NOTE IMPORTANTE: Les lignes 6 et 8 utilisent la fonction statistique SAC. Celle-ci n'a aucune utilité dans le programme, mais permet d'avoir un numéro de ligne nécessaire dans le cas de l'utilisation de l'adressage indirect du CASIO. Cette "astuce" utilise 4 pas par ligne (le minimum possible) sans avoir aucune influence sur le déroulement et surtout la rapidité du programme

P4 : Programme imprimant le jour de naissance à partir des données fournies par P2.

P5: Programme assurant le calcul des biorythmes, l'impression des valeurs au jour d'utilisation et les différents commentaires. Il est en relation avec les programmes P6 et P7/P8. Ce programme est utilisé à trois reprises par P0 et assure certaines fonctions d'impression et d'avance du papier.

P6: Programme calculant la valeur du cycle pour un moment donné.

P7: Programme préparant les prévisions.

P8: Programme calculant les prévisions.

LIST OF

P9: Programme assurant l'impression du signe astrologique en fonction des données calculées par P3.

Dans le but d'obtenir un programme tenant en 1680 pas, il est

nécessaire d'introduire dans certaines variables fixes des caractères utilisés par le programme à plusieurs reprises. Ainsi, après avoir introduit le programme en mode 1 (Bon courage), revenir en mode 0, puis faire :  $M$$ ="DATE" (exe)<br>N\$="MOIS" (exe) R\$="MAUVAIS" (exe)<br>T\$="\_TRES" (exe)<br>U\$="CYCLE" (exe) (Note: le tiret représente un espace.)  $W$ = 'l' (exe)  
X$ = "JOURS" (exe)$ 

YS-"DE VIE" (exe)

 $Z\$ ="BON" (exe)

#### UTILISATION DU PROGRAMME

FAIRE ENSUITE UN SAVE ALL "BIORY10".

1 - Charger le programme par un LOAD ALL"BIORY10".

2 - Une fois le programme chargé, faire F1-P0.<br>3 - Le programme demande : ANNÉE ? répondre par 1983 ou 83.

4 - Le programme demande : MOIS ? répondre par le numéro du

mois (1 pour janvier, 12 pour décembre, etc.). 5 - Le programme demande : JOUR ? répondre par le quantième

du mois (11 pour le onzième jour du mois). 6 - Le programme demande : 2 LETTRES DU JOUR ? répondre par

les deux premières lettres du jour (LU pour LUNDI, DI pour DIMANCHE).

Le programme est alors initialisé à la date du jour, il ne redemandera plus ces informations sauf si on refait F1-P0.

7 - Le programme se présente en affichant JE SUIS CASIMIR puis demande: ET VOUS? répondre par un nom ou un prénom (si le nom introduit fait moins de 20 caractères, lors de l'impression, il<br>sera centré en dessous de \*\*BIORYTHMES \*\*).

8 - Le programme affiche: BONJOUR nom puis nom DONNEZ-**MOI** 

9 - Il demandera ensuite l'année de naissance, le mois de naissance (en chiffres) et le jour de naissance selon les modalités décrites en 3, 4 et 5.

10 - Il affiche ensuite: MERCI nom.

11 - L'impression se fait ensuite sur l'imprimante (que vous avez eu soin de brancher et de munir de papier et piles).

12 - Après l'impression de tous les renseignements, le CASIO affiche: CONT---) pour vous inviter à appuyer sur la touche CONT afin de relancer le programme en 7.

Ce programme nécessite l'utilisation de l'imprimante FP 10. Sans imprimante, il faut supprimer dans le programme P0 lignes 8 et 15, mode 7: et MODE 8: Le mode d'utilisation doit être modifié comme suit: il faut introduire les programmes en MODE 1, revenir en **MODE 0 et introduire les variables suivantes:** 

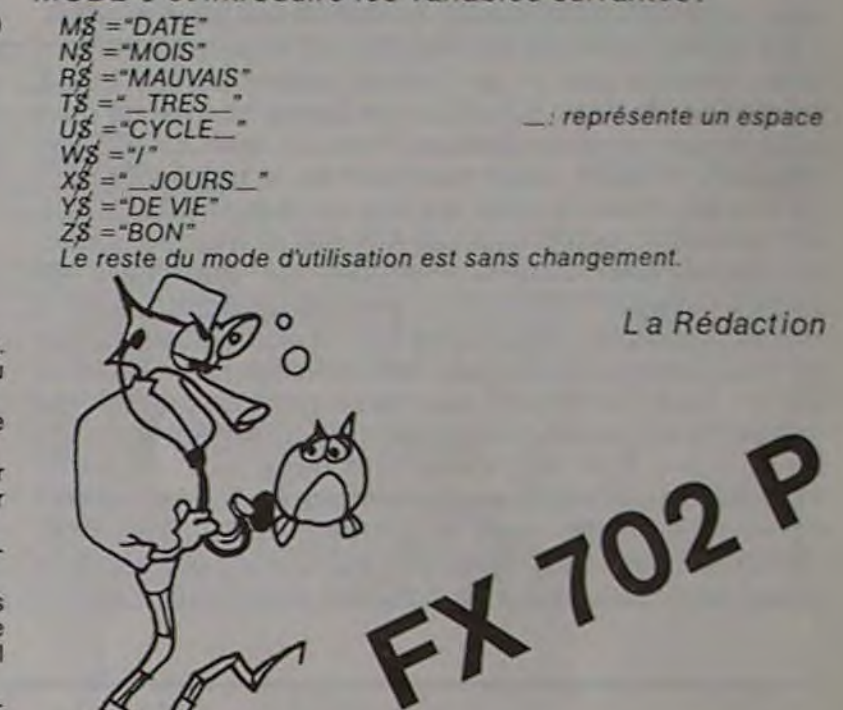

Certaines lignes des programmes nécessitent, pour être chargées en mémoire, un compactage des blancs. Par exemple, la ligne 8 du programme P0 nécessite<br>pour être écrite (en mode WRITE) la suppression des blancs entre MODE et 7, GSB et #, etc. Pour cela, se positionner sur le caractère suivant le blanc à supprimer et taper la touche C.

#### Jean DELATRE

#### La Rédaction

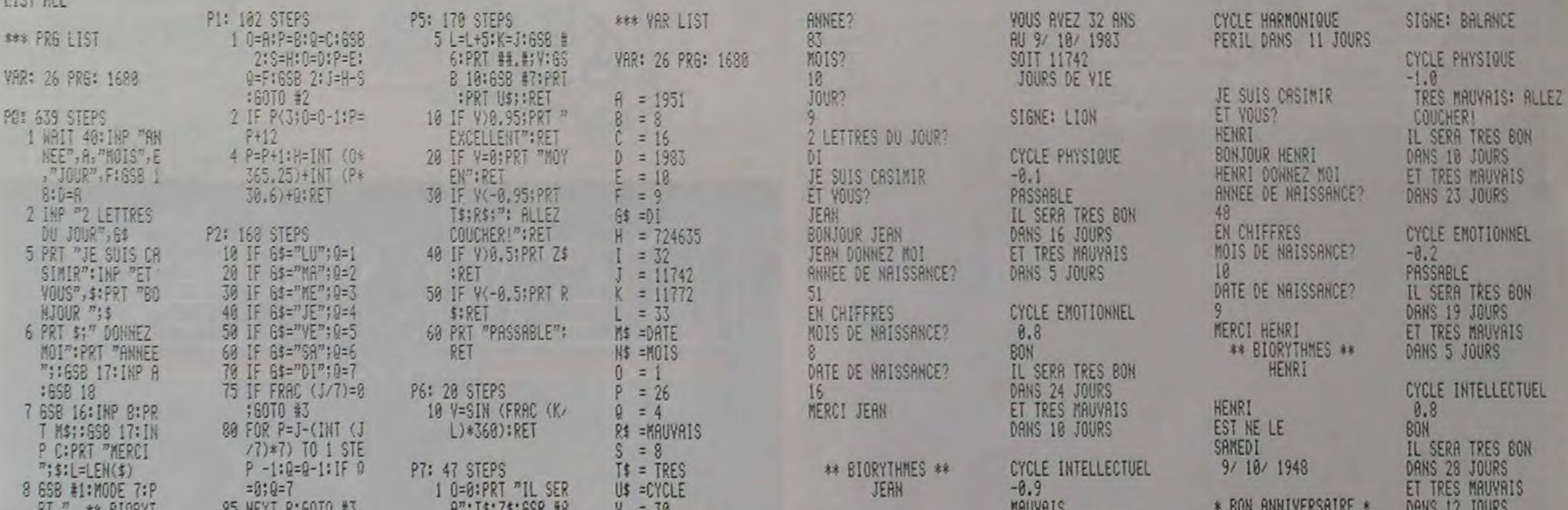

HMES \*\* ": IF L<2 0; PRT CSR 10-L/ 2; \$: PRT 9 PRT \$, "EST NE L E": GSB #4: PRT C **;W\$;B;W\$;R:PRT** :I=D-A-1:IF E>B  $;1 = 1 + 1$ 10 IF E=8; IF FAC; I  $=$   $I + 1$ :  $IF$   $F = C$ ;  $PRT$ "\* BON ANNIVER SAIRE \*" 11 PRT "YOUS AVEZ"<br>
; I; " ANS", "AU"; F;W\$;E;W\$;D:PRT "SOIT"; J, X\$; Y\$<br>12 PRT : PRT "SIGNE : ";:6SB #9:PRT :PRT U\$; "PHYSI QUE":L=18:65B # 13 PRT "EMOTIONNEL ": GSB #5: PRT "I **MTELLECTUEL": GS B #5** 14 PRT "HARMONIQUE ", "PERIL DANS"; ####;161-FRAC ( J/161)\*161;X\$:P 15 PRT : PRT : MODE 8:PRT "CONT---) ":STOP : GOTO 5 16 PRT "EN CHIFFRE  $S''$ ,  $N$ \$; 17 PRT " DE NAISSA  $NCE$ "; : RET 18 IF AK1980; R=A+1 980 **19 RET** 

ON UEUI LEANIN A P3: 148 STEPS 1 S=B:P=26:60TO S  $\ast$ 2 2 IF C>20;60TO P 3 RET 4 IF C>19;60TO P 5 RET 6 SAC 8 SAC 10 6010 2 12 IF C>21;60TO P 13 RET<br>14 IF C>22;60TO P **15 RET** 16 IF C>23;60TO P 17 RET 18 6010 14 28 60TO 16 22 6010 14 24 IF C>21;S=1 25 RET 26 S=S+1:RET P4: 109 STEPS 5 60TO 0+10 11 PRT "LUHOI":RET 12 PRT "MARDI":RET 13 PRT "MERCREDI": RET 14 PRT "JEUDI":RET 15 PRT "VENDREDI": **RET** 16 PRT "SAMEDI":RE 17 PRT "DIMANCHE": RET

**:PRT "ET";T\$;R\$**  $45 = 7$  $X$ \$ = JOURS<br>Y\$ =DE VIE :0=1:60TO #8 P8: 89 STEPS  $2* = 80N$ 1 FOR K=J TO J+L: GSB #6:IF 0\*1;I F VAR. 95;60TO 5 2 IF 0=1; IF Y4-0. 95;60TO 5 3 NEXT K  $5$  Y=K-J: IF Y=0; Y= 6 PRT "DANS"; V; X\$ :RET P9: 188 STEPS 60TO S+1 2 PRT "CAPRICORNE  $"$ : RET 3 PRT "VERSEAU":P Ð 4 PRT "POISSON":R 5 PRT "BELIER":RE 6 PRT "TAUREAU": R 7 PRT "GEMEAUX":R 8 PRT "CANCER":RE 9 PRT "LION": RET 10 PRT "VIERGE":RE 11 PRT "BALANCE":R 12 PRT "SCORPION": RET 13 PRT "SAGITTAIRE ":RET

 $\circ$ 

1980 STOP

VOUS AVEZ 35 ANS IL SERA TRES BON **JERN** DANS 13 JOURS<br>ET TRES MAUVAIS AU 9/ 10/ 1983 EST NE LE SOIT 12783 JEUDI DANS 30 JOURS JOURS DE VIE 16/8/1951 suite de la page 5 **2000 STO** 99/4A 2020 510 2040 STOP  $\circ$ 2060 GOTO 690 1770 RESTORE 1810 2080 60TO 690 1780 FOR DEFCAR-1 TO 80 1790 READ CC.HS 1800 CALL CHAR(CC.HS) 2100 60TO 690 1810 DATA 59, "FFFFFFFF07", 34, "FFFFFFFFF7F7F3F", 35, "FF7F", 36, E7E0, 37, FFFF1F1F1F1F1F. 2120 60TO 690 38.FFFFFFFFFFFF7F30.60.FFFFFFFFFFEFEFEFE 1820 DATA 61, FEFEFEFEFFFFF1E0, 62, FOC0, 64, FFFFFFFFFFFFFFF8, 91, FFFFFFFF9F, 92, FFFFF 2140 60TO 590 FFFFFFF78F8.93.3F3F0301.94.FFFFFFC1 1830 DATA 95, COCO, 96, FFFFFEF8F8FOCOCO, 97, CO, 98, OBFBFCF8F8FOFOFO, 99, 01, 100, FBFOFO 2160 GOTO 690 EOFOFOFBFC, 101.F08080COCOFBF8F8 1840 DATA 102.FOFOFBFCFEFCFCFB.103.3FFFFFFFFFFFFFFFFF,104.EQEOFQF8F0COCOEO.105.COC 2180 GOTO 690 080CF0F9F9F3F,106,000000C080C0C0C0 1850 DATA 107, FFFFFCF8F8F8F8F0,108, FFEFC6D0E0E0C0C0,109,8080,110,C0C08080808080C 0.111.EOEOEOEOCOCO8080,112.FEFEFCFCF8F8F0E0 2200 6010 690 1860 DATA 113,000000000000000FC,114,00000000C2E7FFF7F,115,FOFBFBFCFEFFFFF,116,FDF 2210 CALL HCHAR(22.21.41) 2220 60TO 690 FFFFFFFFFFFFF, 117,000000000000008 1870 DATA 118, COCOCOFOFBFEFFF, 119, 00000000000000000. 120, C3FFFFFFFFFFFFF, 121,000 2240 6070 690 080A0C0C0E0C1.122.FBFBFBFFFFFFFFFFF 1880 DATA 123,00000000008080F8,124,8080C0E0F7FFFFFF,125,FFFFFFFFFFFFFFFFFF,126,000 2260 GOTO 690 30303030303127,1270307070703050F1F DOO, IEI, TITUTTTTTTTTT, 021, TITTTTTTTT, 129,00033TTTTTTTTTTTTTTT, 130, 7F3FTTTTTTTTT, 131,000 2280 6070 690 0000001030303,132,000003FFFFFFFFFF 1900 DATA 133,00EOFCFFFFFFFFF, 134,000080C07F7E7E7E, 135,7F7F3F3F1F1F1F1F, 136,0F1 2300 60TO 690 FIF1F0F07FFFF.137.0000000021F7FFFF 1910 DATA 138,60FOF0FBF8FCFFFF,139,020383FFFFFFFFFF,140,0000107FFFFFFFFF,141,273 2320 GOTO 690 FF747FF7F1F1F,142,0F08,143,FF7F0F0701 1920 DATA 144, FFFFFFFFFFFF670F, 145,000101, 146,000000000000005F, 147, FFFFFF13081L3 2340 GOTO 69 FOF.148.0FOF1F1F0F0F0703.149.0301 2360 GOTO 690 1940 DATA 156,070F1F1F1F1F1F1F1F,157,1F3F3F3F3F7F7F7F7F,158,00000001030F0F03,159,7FF 2380 GOTO 690 **1950 NEXT DEFCAR** 2400 GOTO 690 **1960 RETURN** 1970 PRINT "TU ES TRES FORT(E), ":N\$:" |"

1990 PRINT "C'EST PAS MAL OU TOUT, "LN\$;"!" 2010 PRINT "C'EST PAS TERRIBLE, MEIN.";NS;" ?" 2030 PRINT "C'EST CARREMENT NUL, "INSI"!!!" 2050 CALL HCHAR(12.9,40) 2070 CALL HCHAR(21.25.40) 2090 CALL HCHAR(4,19,42) 2110 CALL HCHAR(9.26.42) 2130 CALL HCHAR(6,13,42) 2150 CALL HCHAR(19.11.43) 2170 CALL HCHAR(13,10,41) 2190 CALL HCHAR(B.7.43) 2230 CALL HCHAR(4,16,43) 2250 CALL RCHAR(19.26.42) 2270 CALL HCHAR(17,11,43) 2290 CALL HCHAR(12.9.41) 2310 CALL HCHAR(6,15,41) 2330 CALL HCHAR(15.11.41) 2350 CALL HCHAR(22,22.41) 2370 CALL HCHAR(8.11.42) 2390 CALL HCHAR(7,14,43) 2410 REM COPYRIGHT QUEVILLON 2420 REM ETONHANT, NON?

CYCLE HARMONIQUE PERIL DANS 97 JOURS

> PONTLYF -OCTOBRE NJ ø

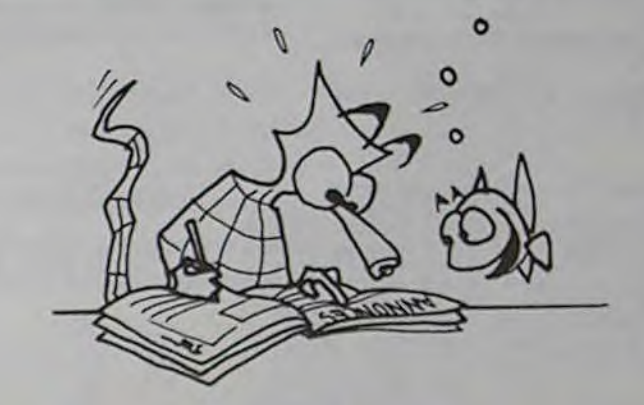

### **C'EST NOUVEAU, ÇA VIENT DE SORTIR!**

#### **VIRGIN GAMES:**

Annoncées dans le numéro 2, les dernières cassettes de jeux sont maintenant disponibles : PourSPECTRUM **48 K** : **ROBBER, un suspens en 3** parties pour vous convaincre que le crime ne paie pas. Votre objectif : forcer la porte du coffre-fort en évitant le gardien qui patrouille. SPECTRON, jeu d'arcade où, pour survivre, **vous devez détruire les** robots qui vous poursuivent avec, devinez quoi ?... un pistolet à laser (si, si !). LOST, seul et perdu dans la forêt, vous devez trouver de quoi vous nourrir et vous abreuver. Pour COMMODORE 64: FALCON PATROL, seul survivant de la patrouille FAL-CON vous devez arrêter les jets ennemis ; votre VTOL JET est armé de 100 missiles AIR-AIR et vous possédez un super-radar ultra-sophistiqué, de quoi faire de sacrés ravages! BITMANIA, encore un canon laser à votre disposition, mais cette fois-ci, vous luttez contre un flot de neurones. Restez calme ! Enfin pourTEXAS TI 99/4A, les ROBOPODS vous aspergent de poussières radioactives, mais vous pouvez les désintégrer en les dé-activant. FUN PAC comporte deux jeux : SUPER-SOURIS, labyrinthe avec une histoire de TOM et JERRY convoitant un morceau de gruyère et ALLONS AUX COURSES faire sauter des obstacles à des pur-sang en jouant une fortune sur un outsider sans bourse délier.

#### **ORDINO**-ÉCOLO :

Vacances, ordinateurs et foie gras ! SOFT VERT organise une série de stages d'initiation à la micro-informatique à FIGEAC pendant les vacances d'hiver. Du 12 décembre et jusqu'en février, Pascal MALLET accueillera des stagiaires sur APPLE Il et APPLE lie pour deux séries de cours : INITIATION BASIC - 30 heures en 6 jours,1800 francs TTC - et D.O.S. Fichiers -18 heures en 3 jours, 1300 francs TTC. Vous serez au maximum 8 par cession et vous aurez un appareil pour deux personnes. SOFT VERT. Pascal MALLET. LISSAC. 46100 FIGEAC.

#### **CLUB GERVAISE D'INFORMATIQUE:**

VENDS TI 99-4A, interface Péritel. Alimentation. Cordon K7 + Paire manettes de jeux + Modu-<br>les de jeux : ÉCHECS, les de jeux : ÉCHECS. OTHELLO. PARSEC + Modules divers: EXTENDED BASIC, MUSIC MAKER, MINI-MEMOIRE + Documentation Texas, livres, programmes. Acheté neuf en déc 82, excellent état : 5200 F. P. MARESCHI 1, Pierre-de-Coubertin - 91000

Ouvert depuis le 5 octobre, un nouveau club de microinformatique pour "démystifier le concept ordinateur par l'initiation au langage BASIC en 9 mois de cours structurés théoriques et pratiques". On démystifie le mercredi de 18 heures à 20 heures trente à la Porte des Lilas, Salle Municipale BABYLONE, 15, avenue du Belvédère - 93310 Le Pré-Saint-Gervais.

#### **UNE POIGNÉE POUR ORIC 1:**

Vends ZX 81 + inverseur vidéo + second clavier: 800 F. Vends imprimante du ZX 81 : 600 F. Le tout: 1350 F. Livres pour ZX 81 : - La conduite du ZX 81 : 55 F. - ZX. à la conquête des jeux : 55F. - Le petit livre du ZX 81 : 60 F. Les 3 pour 150 F. ZX 81 + inv. vidéo + second clavier + imprimante + les 3 livres, le tout pour : 1460 F. B. AVEZOU 151, rue Defrance - 94300 Vincennes - (1) 328.07.35 après 18 h.

Vous allez enfin pouvoir vous aussi empoigner le manche à balai : les extra-terrestres et autres monstres n'ont qu'à bien se tenir! Pour utiliser ces poignées de jeu, il vous faudra deux accessoires : une interface et un chèque de 305 francs (190 francs l'interface et 115 francs les poignées). ORIC FRANCE, Z.I. La Haie Griselle, BP 48, 94470 Boissy-Saint-Léger.

Vends ZX 81 + clavier mécanique + RAM  $16$  K + 1 K7 simulateur de vol + 3 livres. Le tout très peu utilisé: 1000 F. Tél.: M PAILLÉ Joël : 586.17 81 (soir).

Vends une HP 16 C, achetée en septembre 1983, absolument jamais servie. au prix de 750 F. M. TERNY François 1. allée Louis-Roveyaz - 78140 Vélizy-Villacoublay,

#### **INITIATION A LA MICRO-INFORMATIQUE**

LA CENTRALE INFORMATIQUE organise des stages du lundi au samedi après vos heures de boulot (18 h **15 à 20** h 15 et 20 h 30 à 22 h 30), vous n'aurez plus d'excuses pour ne pas devenir des as du basic et pour ne pas gagner un des concours d'Hebdogiciel. Pour les scolaires, de 9 à 15 ans, le mercredi après-midi leur est réservé. Les prix : 650 francs pour 10 séances d'une heure trente (enfants) et 950 francs pour 10 séances de 2 heures (adultes). Vous pourrez même utiliser le matériel en "self-service" en dehors des heures de cours. LA CENTRALE INFORMATIQUE. 12, rue Saint-Didier. 75116 PARIS.

Vds: ZX IMP 450 F, 10 rlx papier 100 F, extension 64 KRAM 400 F, livres ZX + progrs à 40 F. TOW-NSEND, ST-YAN - 71600 PARAY-LE-MONIAL. TÉL.: (85) 81.29.75.

### **PETITES ANNONCES GRATUITES**

Vends TANDY PC 2 (= PC 1500) + extension MEV 8K + table traçante + nombreux programmes (PC-Calc. Analyse financière....). juillet 1983. Le tout: 4000 F. Th. VANDAME 170. rue Pasteur - 33200 Bordeaux. Tél.: (56) 02 26.28 ou (58) 07.20.57.

 $\overline{r}$ 

VDS ZX 81 + MÉM. 16 KO SS GARANTIE LE TOUT 650 F. F. CHEVALIER 33. RUE CARNOT - 92150 SURESNES. TÉL.: 506.38.09.

APPLE 2 RECHERCHE ASSEM-BLEURS LISA 2.5, MERLIN, BIG<br>MAC, ORCAM. ÉCHANGE MAC. ORCAM. ÉCHANGE CONTRE LES LOGICIELS DE VOTRE CHOIX (UTILITAIRES OU JEUX). BAUM LYONEL 6, CARREFOUR DE LEUROPE - 71000 MACON. TEL.: (85) 39.05.40

CHERCHE ET ÉCHANGE PRO-GRAMMES POUR TI 99-4A. ÉCRIRE VEKRIS ÉLIE 25. rue Paul-Barruel - 75015 PARIS.

> Vends ORIC 1,48K.manuelfrançais + prise Péritel + 3 livres-+ traitement de texte + 16 logiciels sur cassette + magnéto K7 - 3500 francs - Téléphoner après 18 heures : (1) 500.04.17

ÉVRY. TEL 16 (6) 077.26.37 (soir).

> Vds moitié Px pour GRD. VIC-TOR LAMBDA 1 contrôleur main - cassettes BASIC II -MUSIC MAESTRO - BOMBAR-DEMENT - CONCENTRATION - COLORIMAGE - EZEDIT MONITEUR - BIORYTHME.<br>Daniel GONCALVES "Villa Daniel GONCALVES "Villa Magali" - 1234, rue de Paris -ÉCRONVES 54200 TOUL. Tél (8) 343.13.94

Vends  $ZX$  81 (nov. 82) + manuel cordons et alimentation. Révisé oct. 83. 300 F. Patrick. 252,76-26 le Soir

Vds NEW-BRAIN 32 K RAM - 30 K ROM + MANUEL 2500 F. Vds  $JUPITERACE$  + 16 K RAM + 2 CASSETTES JEUX 1000 F. DONNADIEU 23, AVENUE MIREILLE - 13009 MARSEILLE

 $\mathbf{R}$ 

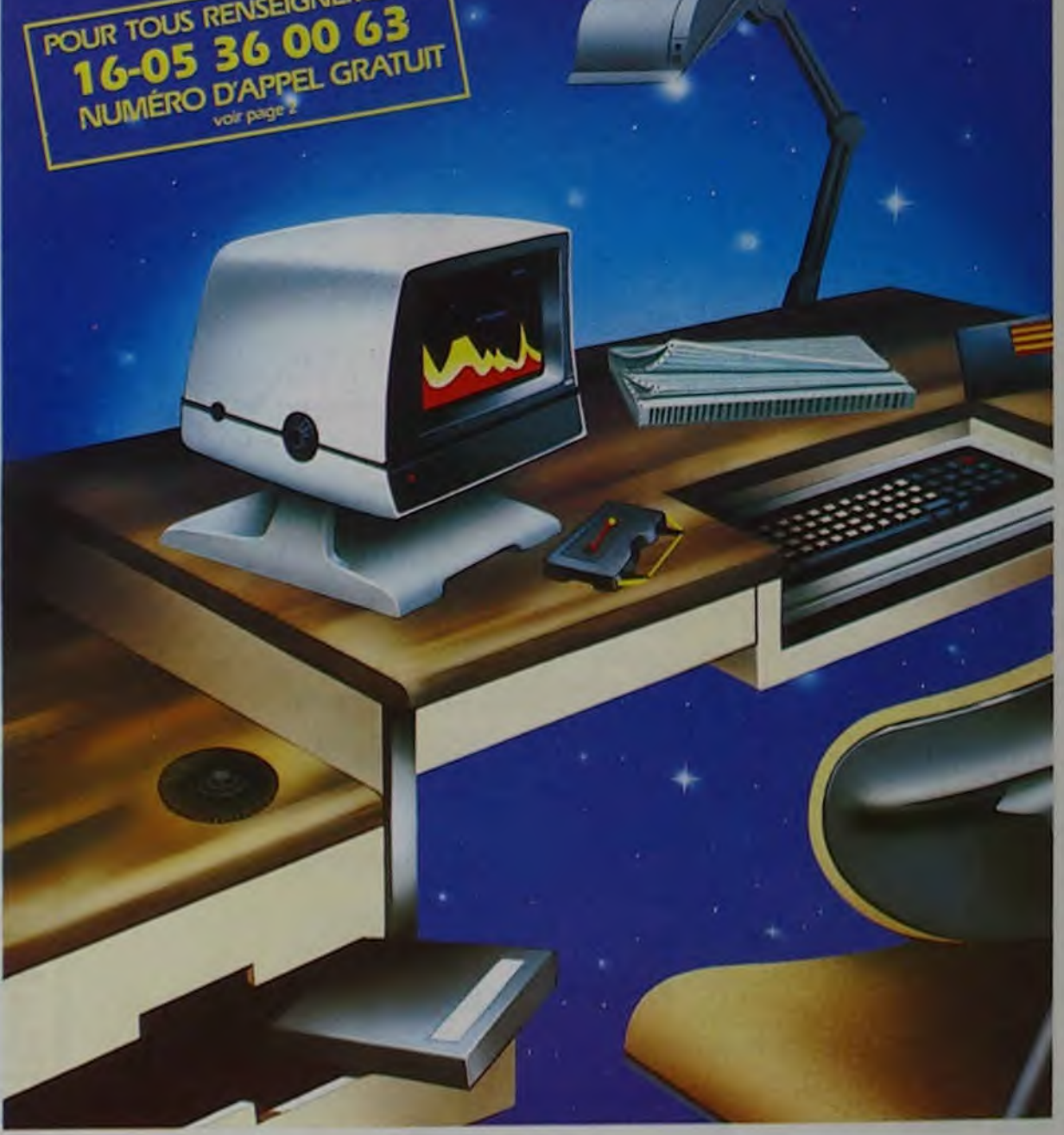

VENDS TRS 80 MOD. 1 NIV. 2 16 K (NOV. 81) + VIDEO + MAGNETO + CABLES + DOCS + LIVRES + 70 PROGRAMMES, JEUX, UTILITAIRES. VENDU 3800 F. V. POPESCOT 149, RUE<br>L.-M.-NORDMANN - 75013 L.-M.-NORDMANN PARIS. TÉL. : 707.52.52.

Vends ZX 81 + Mémoire 64 K  $RAM + 4 Livres + 1 K7 = 1250 F.$ Christian RIVE 75. ay. de la Lanterne - 06200 NICE. Tél: (93) 72.57.16.

modèle 82 (achat 12/81) avec son. minuscules, auto-"repeat" nombreux programmes - cassettes EDT/ASM + IAGO - Livres sur TRS 80 et programmation Z 80: 2000 F. Ph. PRUDHOM-MEAU. "Le Chapelu" - SOMES-SIN 73330 PONT-DE-BEAU-VOISIN.

ACHÈTE ORIC 1, 48 K. ayant peu servi. ÉTUDIE TOUTES PROPO-SITIONS. RICHEFEUX P. 274, rue d'Entraigues - 37000 TOURS.

Achète Magnéto-cassettes avec compteur + cordon pour TI 99-4A. Daniel GONCALVES "Villa Magali" -1234, rue de Paris - ÉCROUVES 54200 TOUL. Tél. (8) 343.13.94

VENDS ZX 81 + 16 K + PRINTER + DOCUMENTATION, LE TOUT DATANT DU 10111/82: 1500 F. XAVIER BACHELIER 48. RUE DES BELLES-FEUILLES - 75016 PARIS. TÉL.: 727.38.03 (URGENT).

Vends ou échange ordinateur VIC 20 avec magnéto K7. cours autoformation basic, 3 manuels sur le VIC. 3 cartouches de jeu. 1 adaptateur N et B. Achat jan-83. Prix : 2500 d'échecs CONCHESS. Marcel SAUTORELLE. rue Carnot - 551 50 Damvillers.

Vends COMMODORE VIC 20 nov. 82+ Manette dejeux + Lecteur de K7 + 3 Cartouches de jeux + Cartouche Vic-Relay + Cordon Péritel + Autoformation Basic + 6 Livres sur le VIC. ÉTAT NEUF. Valeur neuve actuelle de l'ensemble 4108 F. le tout cédé 2500 F. Tél. après 20 h: M. SAU-LOU 16 (6) 075.60.63.

VENDS TRS 80NIV. 216K PRIN-TEMPS 82 + 80 PROGRAMMES DONT EDTASM ET SIMUL. VOL + BIBLIOTHEOUE COMPLETE VALEUR 6600 F VENDU 4800 F (à déb.). TOUVIER J. "LES EMBRUNS", ALLÉE Dl - 69270 FONTAINES/SUR-SOANE. TÉL.. (78) 22 18.34.

Collaborateur journal cherche à acheter imprimante pour ZX 81, faire proposition au journal.

Échange programmes pour TI 99-4A. Serge PIGUET 82, rue du Bois-Hardy - 44100 NANTES

Cause achat autre matériel. Cherche expansion Vidéo vends VIDEOGENIE EG 3003 GENIE EG 3014 (32 K) + mini-

disquette (VGS), pour au plus 3000 F. SANCHEZ Daniel 41. rue de Grigny - 91700 STE-GENEVIEVE-DES-BOIS. Tél.: 015.99.85 (après 18 h).

VENDS SHARP PC 1500 AVEC CE 1 50 (INTERFACE IMPRIMAN-TE/CASSETTE) ET CE 152 (MAGNÉTO) ET CE 153 (TA BLETTE PROGRAMMABLE) ET CE 155 (8 KO RAM) ET CE 159 (8 KO RAM PROTÉGÉE) ET DOCUMENTATION (+ LIVRES) + ROULEAUX DE PA-PIER + STYLOS POUR IMPRI- MANTE + SAC DE TRANS-PORT : LE TOUT 7000 FF AVEC POSSIBILITE DE NE PRENDRE QU'UNE PARTIE. M. LEMOINE JOËL 2. RUE ALBERT-LEYGE - BÂT, 28 ESC. 02 - 95340 PERSAN.

Vends cause double emploi interface PAL TI 99.44A: 300 F TEL. 567.61 27 (matin)

Cherche contacts pour obtenir programmes pour ATARI 800 Ecrire B. LECOURTOIS. Résidence Fleurie, Le SAULE, Appartement 2, boulevard de BAPAUME, 80000 AMIENS ou téléphoner au (22) 47.02.39 i.

URGENT - Recherche TRACE Nº1 pour achat ou photocopie. Faire offre à SAUTEREY. 24. rue des Fossés-Saint-Bertrand, 75005 PARIS.

Acheté le 21/6/83, vends coffret "ORIC 1", 48 K contenant transformateur mode d'emploi + cordon antenne - cordon din - COR-DON PÉRITEL + SON ALI-MENTATION + 1 cassette de démonstration + 1 livre "ORIC 1 pour tous". Le tout : 2200 F Alain AUFRAND 1, rue du Chêne-Feuillu - 78260 Achères. Tél.: 911.05.08 (ap. 20 hj

Vends oric 1,16 K TBE acheté le 25107/83. vendu avec manuel d'utilisation, progrs et cassette PENGORIC. PRIX: 1400 F. A. CORBIERE 18. RUE DE GAS-COGNE - 31170 PLAISANCE-DU-TOUCH TÉL.: 16 ( ) 86.44.45 APRES 7 H.

VENDS CASIO 702 P + INTERF MAGNÉTO FA2 et K7 JEUX + DOC + LIVRE "LA DECOU-VERTE DU 702 P", LE TOUT ÉTAT IMPECC. (AVR. 82) POUR 800 F. A. PECHMAJOU 1, PL. ST• JULIEN - 72400 LA FERTÉ-BERNARD. TÉL.: 16 (43) 93 00 59

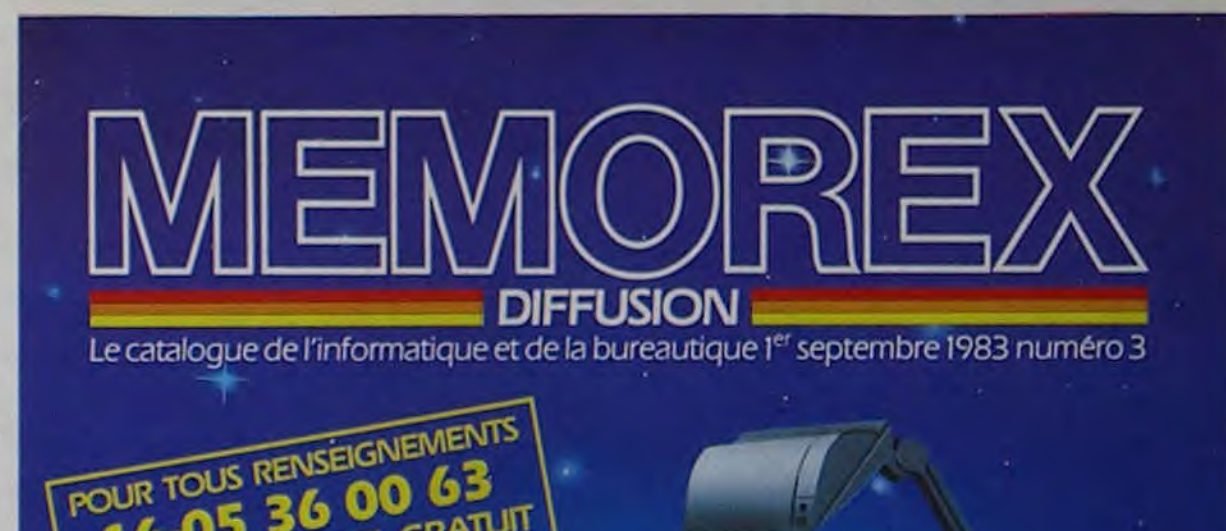

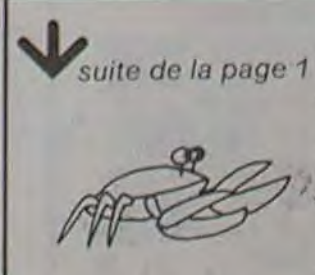

### DEUX SUPER-CONCOURS PERMANENTS

### 10 000 francs de prix au MEILLEUR LOGICIEL du MOIS et un VOYAGE EN CALIFORNIE au meilleur logiciel du TRIMESTRE.

Un concours de plus!

Rien de bien original dans cette formule, pourtant nous essayons de faire quelque chose de différent : nous organisons un concours permanent tous les mois et tous les trimestres! Et avec des prix dignes des programmes que vous allez nous envoyer!

De plus, ce seront les lecteurs eux-mèmes qui voteront pour leurs programmes préférés sur ART 1 : HEBDOGICIEL organise la grille récapitulative men- de façon mensuelle et trimessuelle.

Pour participer, il vous suffit de mande par la rédaction de notre ve le droit d'interrompre à tout nous envoyer vos programmes accompagnés du bon de participation ainsi que toutes les explications nécessaires à l'utilisation de ce programme. Vous pouvez obtenir gratuitement des bons de participation en écrivant au Journal. Bonne chance!

Pas de Jury, pas de décision arbitraire. HEBDOGICIEL n'inter-ORIGINAUX et FRANÇAIS. Si cialistes vous dira comment d'un bon de participation déproposer à nouveau.

venant que dans le choix des ART. 2 : Ce concours est ouvert à programmes qui devront être tout auteur de logiciel quelque votre programme n'est pas tout réalisé. L'envoi d'un logiciel en à fait au point, un de nos spé- K7 ou disquette accompagné l'améliorer pour pouvoir nous le coupé dans HEBDOGICIEL ou trielle un concours doté de prix récompensant le meilleur logiciel du mois et du trimestre. soit le matériel sur lequel il est envoyé gratuitement sur de-

ART. 4: Ce sont les lecteurs qui. HEBDOGICIEL: 27, rue du Gal par leur vote. déterminent les meilleurs logiciels mensuel et trimestriel.

ART. 5: Le prix alloué pour le Sera déclaré gagnant le proconcours mensuel sera remis au plus tard un mois après la clô-

#### Reglement

journal constitue l'acte de can- moment le présent concours en en avisant les lecteurs un mois avant.

> déclare être l'auteur de ce programme qui n'est ni une imitation ni une copie d'un programme existant. Ce programme reste ma propriété et j'autorise HEBDOGICIEL à le publier. La rémunération pour les pages publiées seront de 1 000 francs par page (un programme n'occupant pas une page entière sera rémunéré au prorata de la surface occupée).

didature. ART. 3 : La rédaction d'HEBDO-GICIEL se réserve le droit de ART. 9: La participation au consélectionner sur la base de la cours entraîne l'acceptation par qualité et de l'originalité les logi-les concurrents du présent réciels qui sont publies dans le journal

> Le programme doit être expédié sur support magnétique (cassette ou disquette) accompagné d'un Descriptif Détaille du Materiei utilisé, d'une Notice d'Utilisation du Programme. et d'un emballage timbré permettant la réexpédition du matériel non publie

#### TEURS QUI SOUHAITENT FAIRE PUBLIER UN PROGRAMME : mante.

• Notez dans les premières lignes de votre programme, sous forme de REM, votre nom, le nom du programme et le matériel auquel il est destiné. Nous pour-

RECOMMANDATIONS AUX LEC- rons ainsi repérer facilement les<br>TEURS QUI SOUHAITENT FAIRE listings, une fois sortis de l'impri-

ture du concours mensuel. ART. 6: Le prix alloué pour le concours trimestriel sera remis au plus tard un mois après la clôture du concours trimestriel. ART. 7: Le présent règlement a été déposé chez Maitre Jaunatre.1, rue des Halles 75001 Paris.

ART. 8: HEBDOGICIEL se réser-

• Envoyez un seul programme par support magnétique et un seul mode d'emploi par programme. Votre lettre d'accomglement.

DURIEZ CALCUL OFFRE AU MEILLEUR LOGICIEL DU TRI-MESTRE UNE MACHINE A ÉCRIRE BROTHER EP.22, 2 KO DE MEMOIRE, INTERFA-CÉE RS. 232. C.

FOY - 75008 PARIS.

gramme qui aura obtenu le plus fort pourcentage de vote par rapport à la totalité des programmes reçus pour un même ordinateur. Ainsi, pas de favoritisme pour

les ordinateurs plus puissants ou très diffusés. Nous reviendrons plus en détail

à la fin du mois sur le système de dépouillement du vote.

#### BON DE PARTICIPATION 1

Nom Prénom:

Age **Adresse** n' téléphone Nom du programme Nom du matériel utilise

Salut ! je suis là, disponible dans les jours qui viennent. vous pouvez venir m'adopter dans une des boutiques où je vous attends. Je mesure 50 centimètres et pèse 18 kilos.Je peux être Soit une fille. soit un garçon selon les inflexions de voix que vous donnerez à ma voix synthétique Attention' je ne suis ni un gadget ni un appareil ménager : mon intelligence pour être artificielle n'en est pas moins réelle et avec mes capteurs. moteurs et radars, je peux me déplacer librement. surveiller l'environnement d'un appartement, apprendre les fables de La Fontaine aux enfants, répondre au téléphone. allumer ou éteindre la lumière en fonction de la luminosité, vous apporter votre café au lit et vous rappeler vos rendez-vous de la journée Mais écoutez plutôt ZENITH Data system vous parler de mes capacités, moi je suis trop modeste.

Directeur de la Publication - Rédacteur en Chef: Gérard CECCALDI Imprimerie: DULAC et JARDIN S.A. 1, rue Gay-Lussac. Z.I. Nº 1. 27000 EVREUX Éditeur: SHIFT EDITIONS, 27, rue du Gal-Foy 75008 PARIS, Publicité au journal. Distribution NMPP. Commission paritaire en cours. Nº R.C. 83 B 6621

Signature obligatoire

(signature des parents pour les mineurs)

Muni de quatre batteries rechargeables. Héro 1 a une complète Deux moteurs.

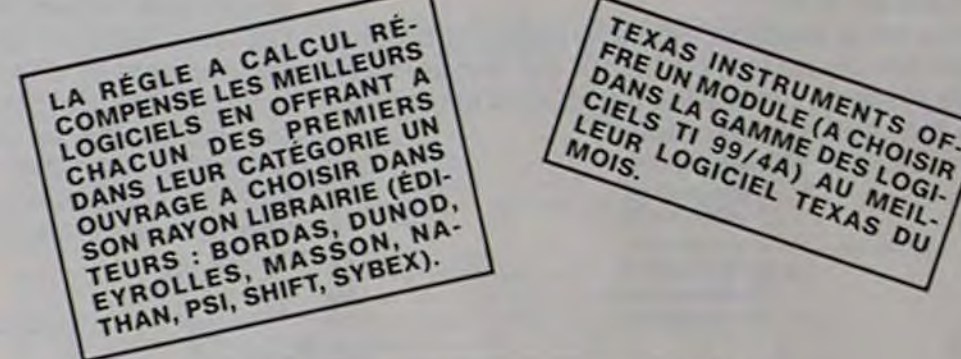

traction. l'autre de direction, lui assurent une très grande mobilité. Trois vitesses lui permettent d'atteindre la vitesse de 3 km/h. Le fait d'être monté sur trois roues l'autorise à tourner sur luimême sans perdre l'équilibre !!! La durée d'autonomie de plusieurs heures dépend en grande partie des fonctions utilisées.

magnétique lui-même votre nom, le nom du programme et le matériel, auquel il est destiné. Rien n'est plus difficile que d'essayer de charger un programme d'Apple sur PC 1500.

• Indiquez sur le support e Dupliquez plusieurs fois sur la même cassette et à des niveaux<br>d'enregistrement différents d'enregistrement votre programme. Nous aurons plus de chances d'arriver à le charger si les magnétophones ne sont pas tout à fait compatibles.

> Héro 1 possède deux radars. L'un volumétrique perçoit les mouvements dans une pièce. L'autre. radar de proximité, décèle tout mouvement de plus ou moins 1 cm dans un espace allant de 20 cm à 2.50 mètres, situé devant la tète du robot. Ce radar peut inversement servir au déplacement de Héro 1 par rapport aux objets qui l'entourent soit pour les éviter, soit comme points de repère

pagnement et vos autres courriers doivent également être séparés car traités par d'autres services.

• Joignez, si possible. un listing du programme et un organigramme.

. Enfin. le fin du fin, expliquez les particularités de votre ordinateur et le moyen d'adapter votre programme à d'autres ordinateurs.

MON NOM EST "HÉRO 1"

Les programmes peuvent être. enregistrés sur des cassettes qui servent de stockage. Héro 1 peut également se connecter directement à un ordinateur. 0

TIN (ZX 81) et NIM de Paul GAR-DAN (PC 1211). Codification automatique de formes de Marc MACCARI (APPLE). Fractions pour PC 1500 par Olivier FRANCE et FRANCE pour TI 99/ 4A par Yves QUEVILLON Et pour finir, DADADA-DI.DI DI, un peu de morse MZ 80 de Michel STERMANN.

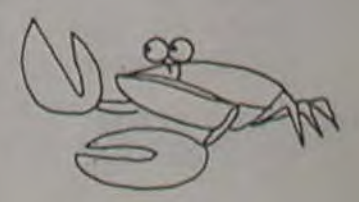

Le prix de HERO 1 est d'environ 25000 francs. Vous pouvez obtenir la liste des points de vente en écrivant au journal ou à ZENITH Data system. 167, avenue Pablo-Picasso. Parc de La Défense 92000 NANTERRE.

Héro 1, tel est son nom, a été mis au point par la Société Heath filiale de Zenith Radio Co. Il a demandé plus de deux ans de développement et concrétise une très bonne synthèse entre la micro-informatique des périphériques trés spécifiques et la petite mécanique.

Haut de 50 cm. son corps repose sur trois roues dont une de traction, et il est surmonté d'une "tête" pivotante recevant la plupart des périphériques . radar de proximité. radar volumétrique, synthétiseur de voix, reconnaissance de volume de bruit, de lumière. clavier écran De plus la tête est équipée d'un bras recevant une pince, le tout ne comportant pas moins de cinq articulations

Son coeur est un microprocesseur Motorola 6808 lui donnant la même puissance que celle des micro-ordinateurs les plus diffusés. Ce microprocesseur communique avec l'extérieur par plus de 18 entrées-sorties pour assurer au robot son autonomie et son adaptation à l'environnement

La tête pivote de 350" par rapport au corps de Hero 1, c'est-àdire presque un tour complet...

Le bras, solidaire de la tête, pivote également par rapport à celle-ci pour. par exemple, aller prendre un objet à terre et le porter sur une table. Le bras s'allonge et est muni dans son prolongement d'une pince montée sur un poignet. Le poignet tourne sur lui-même de près d'un tour complet et peut se mettre à 90° par rapport à l'axe du bras. L'entraxe de la pince est de 9,5 cm. Elle profile de tous les mouvements précédents. Le bras peut porter un demi-kilo, mais la pression de la pince est limitée à 140 grammes. Il peut prendre des objets mous sans les écraser

Héro 1 est sensible au son, à la lumière, aux mouvements de tout ce qui l'entoure et de ce qui l'approche. Pour cela. il dispose de capteurs permettant d'analyser l'intensité de la lumière, comme à travers un diaphragme, disposant de 256 valeurs d'ouverture. De même, le volume du bruit l'envircnnant peut être différencié suivant une échelle de 0 à 256.

Le robot de Zénith est équipé d'un synthétiseur vocal par phonéme 64 sons de base permettent la composition de la plupart des syllabes De plus l'accent tonique d'une phrasa peut être obtenu par la variation de hauteur de tous les sons de base (1 parmi 4) La fréquence des phonèmes et leur volume sont réglables pour accentuer la voix dans les graves et les aigus.

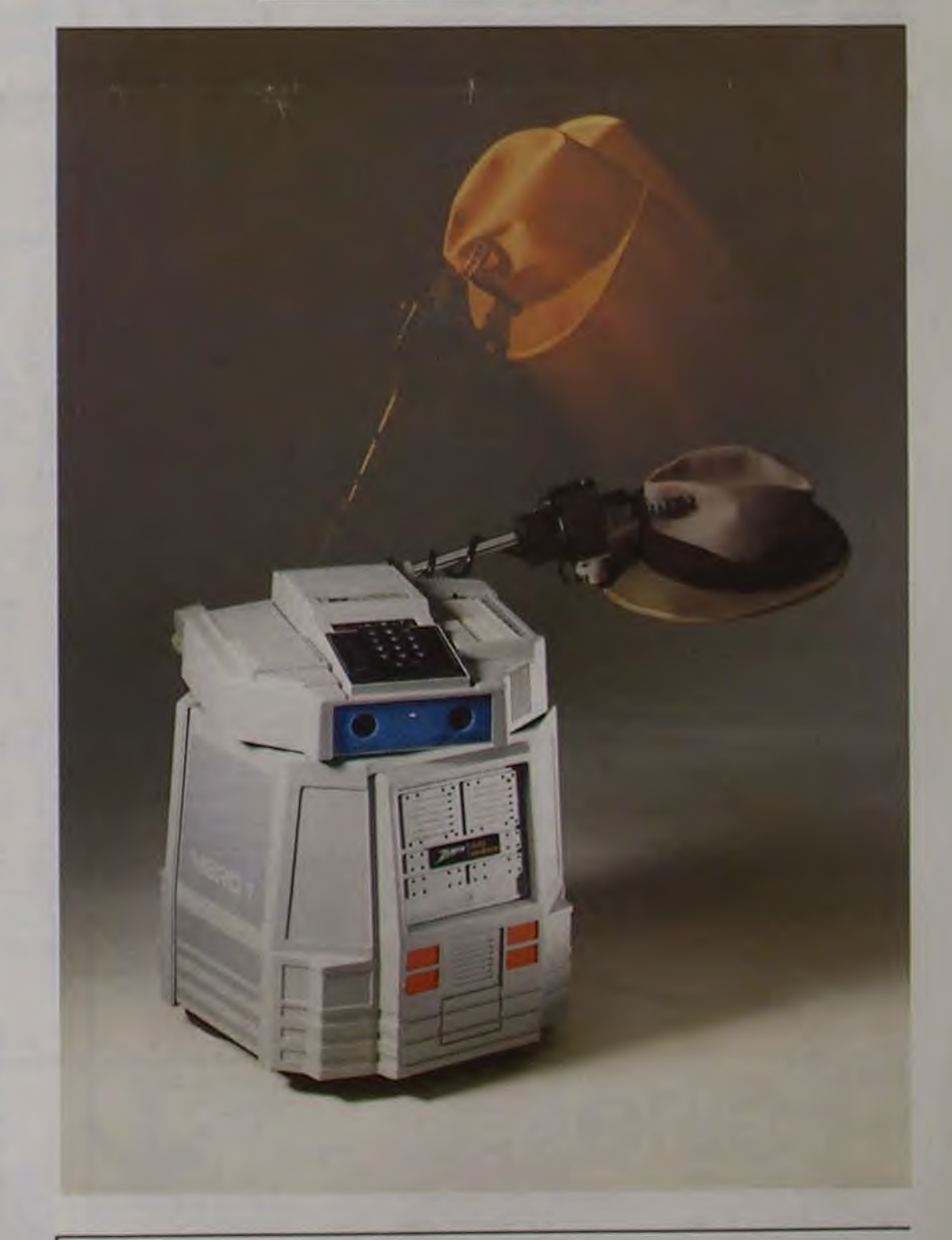

L'intelligence artificielle est obtenue par un logiciel résidant en permanence dans la mémoire qui constitue le moniteur de Héro 1. II assure un dialogue facile entre le robot et l'utilisateur par le jeu de touches placées sur la tête du robot. Celles' ci donnent accès à la mémoire de Héro 1 pour le faire parler, écouter, commander ses moteurs, ses radars, sa sensibr lité. L'utilisateur peut, par l'inter' médiaire de ses touches, introduire un programme complexe, coordonnant l'ensemble des possibilités. Il peut modifier ce programme et le contrôler grâce à un petit écran de six caracteres numériques

Une autre possibilité de contrôler et de déprogrammer Héro 1 est d'utiliser le commodo d'ap prentissage ou de programmation. L'opérateur dispose sur ce commodo des commandes de tous les mouvements. Il peut être en mode d'apprentissage.

Le robot effectue les commandes mais ne les enregistre pas. au contraire du mode programmation pour lequel Héro 1 répétera librement tout ce qu'il aura effectué sous le contrôle de l'opérateur dans un premier temps.

Le jeu de NIM permet à quiconque de faire fortune avec des allumettes s'il trouve des partenaires assez riches! (Il y a quelques années, un film de cinéma a popularisé un jeu identique sous le nom de jeu de **MARIENBAD.)** 

En voici le principe :

Le jeu de NIM se joue entre 2 partenaires. On dispose sur une table un certain nombre d'allumettes en plusieurs tas. Chacun des joueurs prélève à tour de rôle autant d'allumettes qu'il lui plaît, mais seulement dans un des tas formés. Le gagnant est celui qui prend la dernière allumette.

Voilà qui est simple...

Cependant, celui qui connaît la règle gagne presque à coup sûr et, pour qui l'ignore, il est pour le moins "agaçant" de perdre régulièrement chaque partie d'un jeu qui, a priori, paraît si facile.

Le programme que nous vous présentons sur PC 1211 limite le nombre des tas et le nombre d'allumettes par tas à 7, ce qui est d'ailleurs très suffisant, (nous verrons plus loin la raison du choix de ce chiffre) afin de limiter le temps de recherche de l'ordinateur de poche. Chacun sait, en effet, que la vitesse d'exécution n'est pas le point fort du PC 1211 (par ailleurs pourvu d'énormes qualités). Or, même avec des combinaisons limitées à 7 tas, il met entre 45 et 54 secondes pour calculer chaque séquence.

#### Théorie du jeu de NIM

La recherche de la solution utilise le système binaire. Pour un état donné du jeu, on inscrit les uns sous les autres et en système binaire les nombres d'allumettes de chaque tas; soit, par exemple :

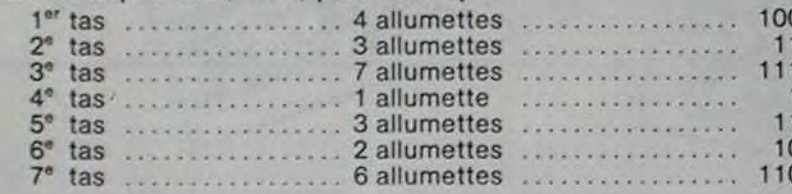

#### TAS 1.\*\* OTE 1.\*\* RESTE 2. TAS 4. \*\* OTE 3. \*\* RESTE 1. TAS 6. \*\* OTE 2. \*\* RESTE 3. TAS 3. \*\* OTE 1. \*\* RESTE 0. TAS 4. \*\* OTE 1. \*\* RESTE 0. TAS 2. \*\* OTE 1. \*\* RESTE 1. TAS 2.\*\* OTE 1.\*\* RESTE 0. TAS 6. \*\* OTE 2. \*\* RESTE 0. SALUT, A LA PROCH AINE

1:FOR Z=28TO 4 2STEP<sub>2</sub>  $2:IF Y=A(Z)LET$  $Y = A(Z - 1)$ 

164: IF A(Z) <P **GOTO 950**  $165: A(Z)=A(Z)-P$ 170: W=A+B+C+D+E+  $F + G$ 171: IF W=1BEEP 2 :FOR Z=1TO 2 :PAUSE "AH!A H! JE T AI B IEN EU": NEXT Z: GOTO 995 172: IF W=OBEEP 2 :FOR Z=1TO 2 :PAUSE "C ES T TOI LE PLU S FORT!": NEXT Z: GOTO 995 173:60SUB 990 175: GOTO 600 275: "A"CLEAR 276:A(28)=1:A(30  $=10:4(32)=1$  $1:AC34)=100:$  $A(36)=101:A$ 38)=110:A(40  $)=111$ 277: A(27)=1: A(29)  $)=2: A(31)=3:$  $A(33)=4: A(35)$  $)=5:4(37)=6:$  $A(39)=7$ 280:FOR P=1TO 7: INPUT A(P) 282: IF A(P)>7 BEEP 1: INPUT "CHIFFRE INF . A 8 S.V.P.  $";A(P)$ 283: NEXT P 284: GOSUB 990 580: FOR P=18TO 2  $6: A(P)=0:$ **NEXT P** 590: INPUT "QUI C OMMENCE, TOI OU MOI?";S\$ 591: IF S\$="M" GOTO 150 600:FOR P=1TO 7 602: FOR Z=27TO 4 1STEP<sub>2</sub>  $603:IF A(Z)=A(P)$ LET  $A(P+7)=A$  $(2+1)$ 604: NEXT Z 605: NEXT P 608: W=H+I+J+K+L+  $M+N$ 610: T=INT (W/100  $:U=INT$  (( $W-1$ 00T)/10: V=W- $100T-10U$ 

163: IF  $(P=0)+(Z=$ 0)60T0 930 611: IF 2\*INT (T/  $2$ )=TLET T=0: **GOTO 613**  $612: T=100$ 613: IF 2\*INT (U/  $2$ )=ULET U=0: GOTO 615

354

Pour chacune des colonnes, on totalise le nombre de 1 et on différencie les colonnes paires des impaires. Ainsi, dans notre exemple, la 1<sup>re</sup> et la 2<sup>e</sup> colonne sont impaires, alors que la 3<sup>e</sup> colonne est paire. L'ensemble des colonnes donne une position que nous appelerons paire si toutes les colonnes sont individuellement paire et impaire si au moins une de ces colonnes est impaire. Tout ceci justifie notre choix de 7 maximum. En effet, à partir de 8, l'ordinateur de poche serait obligé d'analyser une colonne supplémentaire, ce qui lui demanderait un certain temps.

PC 1211

#### Règle générale

Une position impaire est gagnante et on doit toujours laisser à son adversaire une position paire.

De l'examen du tableau ci-dessus, on peut déduire rapidement les lois suivantes qui apportent "la clé du succès" :

I - On peut toujours transformer une position impaire en position paire.

Il - Le joueur qui reçoit une position paire rend obligatoirement à son adversaire une position impaire puisque, ne puisant que dans un seul tas, il modifie au moins une colonne.

III - Une position de départ choisie au hasard a de fortes chances d'être impaire. Dans le cas des 7 tas que nous avons choisi et qui nous fournissent 3 colonnes, il y a  $2^3$  = 8 combinaisons possibles dont 7 impaires, soit seulement 1 chance sur 8 d'obtenir une position paire. On peut déduire des lois ci-dessus qu'un joueur les connaissant et débutant la partie a pratiquement toutes chances de gagner si son adversaire ne connaît pas les règles, et quand même 7 chances sur 8 de gagner si son adversaire les connaît.

Ouf! tout ceci peut paraître un peu rébarbatif de prime abord, mais finalement, ce n'est pas bien compliqué.

EXERCICE DE DEMONSTRATION

 $\frac{3}{2}$ 

 $\frac{1}{2}$ 

 $15$ 

 $14$ 

 $\overline{3}$ 

18  $\overline{a}$ 

 $15 \t 15$ 

 $13$ 

 $15$ 

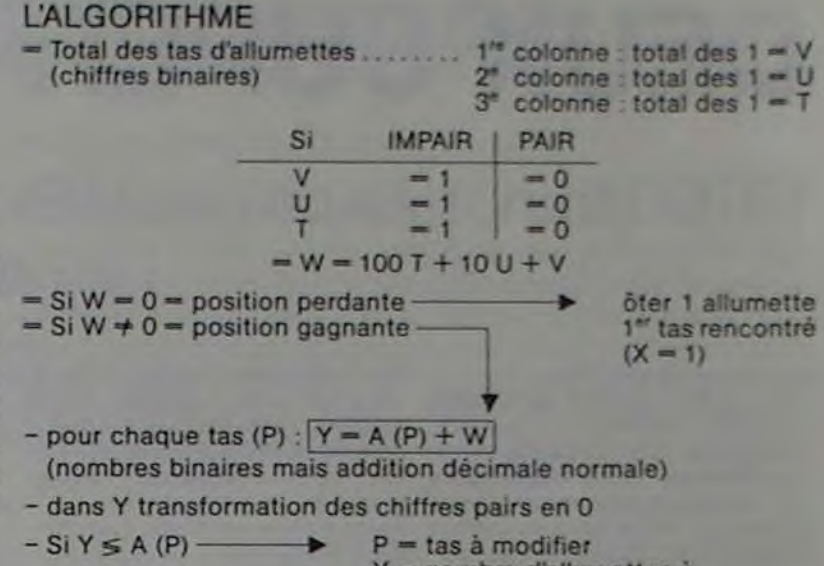

#### Y = nombre d'allumettes à laisser dans le tas  $X = A(P) - Y =$  nombre d'allumettes prélevées.

#### LE PROGRAMME

Du fait que nous n'utilisons que 7 chiffres binaires, il nous a paru plus simple de créer un tableau de correspondance binaire/décimal plutôt que d'élaborer un programme de conversion.

Le programme est lancé par SHIFT A à la ligne 275. lignes 275 à 277 = INITIALISATION

lignes 280 à 283 = confection des tas

lignes 150 à 165 = coup du joueur<br>lignes 608 à 616 = détermination de la position (perd. gagn.)

lignes 618 à 625 = l'OP est confronté à une position perdante, il

enlève 1 allumette du 1er tas qu'il rencontre lignes 5 à 50 = calcul du coup OP

lignes 602 à 605 = conversion D/B et mise à jour des tableaux et 1 à 4

lignes 930 à 950 = protestations aux mauvais joueurs

- indication de position du jeu ligne 990

Le programme a été "comprimé" au maximum du fait que nous utilisons la totalité de la capacité mémoire.

Paul GARDAN

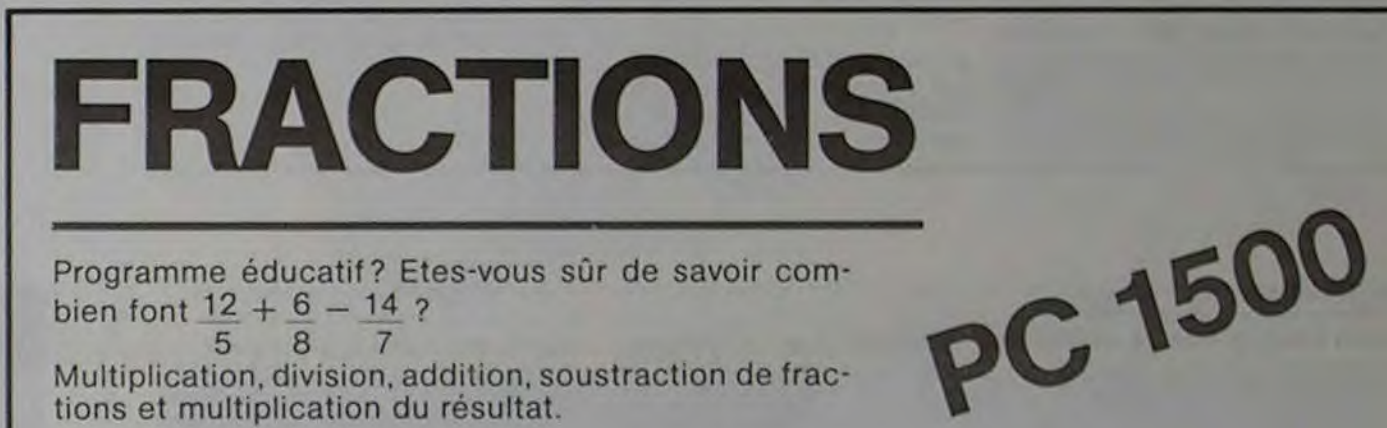

Programme éducatif? Etes-vous sûr de savoir combien font  $12 + 6 - 14$  ?

5 8 Multiplication, division, addition, soustraction de fractions et multiplication du résultat.

#### **Olivier FRANCE**

100:REM ---REDUCTI ON MEME DENOMI NATEUR----104: IF A\$="/"GOTO 500 105: IF A\$=": "GOTO 500 106: IF A\$="\*"GOTO 600  $110:W1 = A1*B2$  $111:W2 = A2*B2$  $112:U1 = B1$  \* A2  $113:U2=82*A2$ 115: TEXT : LF 2  $118: A1 = W1: A2 = W2: B1$  $=$  V1 : B2= V2 120: GOSUB 4000: GOTO 200 200: IF A\$="+"GOTO 10000 210: IF A\$="-"GOTO 10020  $500:$   $A$ \$="\*": B2=B1: B  $1=0$ : TEXT : LF 2 :GOSUB 4000: GOTO 600  $600: S1 = A1*B1: S2 = A2$ **\*B2: GOSUB 2000** 0:6010 10100 4000: CSIZE 1: LPRINT Al;"  $"$ ; B1 4500: LPRINT "  $\mathbf{11}$  $"$ ;  $A$ \$; "  $3''''$ 5000:LPRINT A2:"  $"$ ; B2 6000: GRAPH : GLCURSOR (2, 23):LINE (2,  $23) - (16, 23)$ 7000:GLCURSOR (33 , 23):LINE (3  $3, 23 - (48, 23)$ 

7500: TEXT : RETURN 10000:REM -ADITION DES 2 FRACT **IONS------** $10010:SI=AI+BI:S2=$ A2: GOSUB 200 00:60TO 1010  $\Omega$  $10020:51=A1-B1:52=$ A2: GOSUB 200 00:6010 1010 <sub>0</sub> 10100: WAIT 0: FOR 1  $=50T0$  2STEP  $-1$  $10200:01=51/1:02=5$  $2/1:PI=Q1-$ INT Q1:P2=Q2  $-INT$  Q2 10300: IF (P1=0) **GOSUB 20500** 10400: NEXT I 10500:6010 28000 20000: TEXT : CSIZE 1: TEXT : LF 2 20001:CSIZE 1: LPRINT "

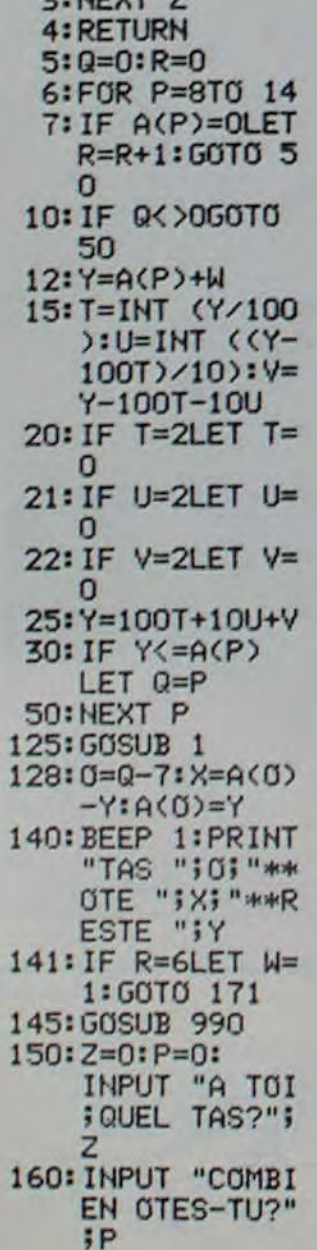

 $614:U=10$ 615: IF 2\*INT (V/  $2$ )=VLET V=0: **GOTO 617**  $616:V=1$  $617:W=U+V+T$ 618: IF W< >0000T0 5  $620:0=0$ 621:FOR Z=1TO 7 622: IF 0<>0000T0 624 623: IF  $A(Z)$ )=1  $LET O=Z:X=1:$  $A(Z)=A(Z)-1$ :  $Y=ACZ$ 624: NEXT Z 625: 60T0 140 930: BEEP 1: FOR 2  $=1T0$  3: PAUSE "TU N AS PAS JOUE": NEXT  $\overline{z}$ 931: GOTO 150 950: BEEP 1: PAUSE "ERREUR, RECO MMENCE S.V.P . ": GOTO 150 990: BEEP 1: FOR Z  $=110$  4: PAUSE AIBICIDIEIFI **G:NEXT Z** 991:RETURN 995: INPUT "ENCOR E UNE PARTIE  $2"3"$ 996: IF S\$="0" GOTO "A" 997: PRINT "SALUT , A LA PROCHA INE" п

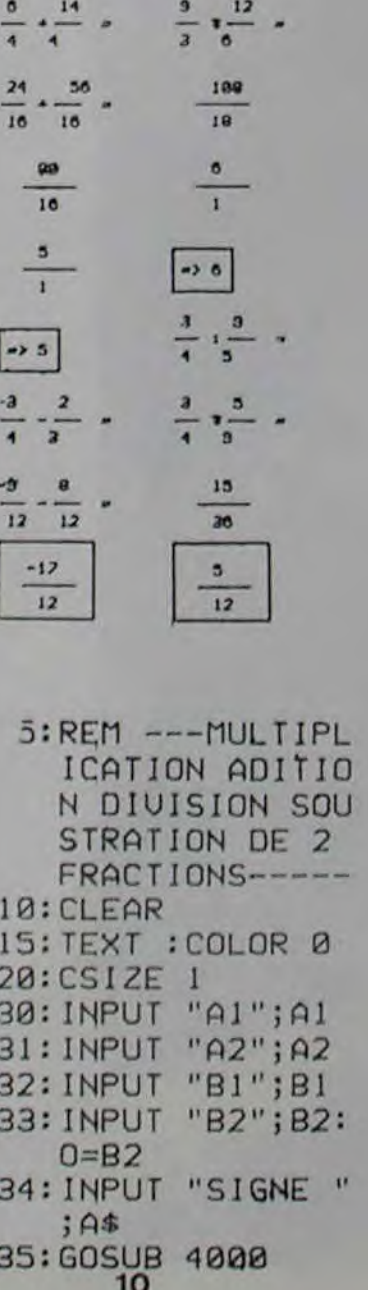

 $;$  S1  $\circ$  $\circ$  $\circ$ 

suite page 12

## MORSE

Amis qui souhaitez apprendre le code Morse et vous entraîner à son écoute aussi bien qu'à son émission, que vous soyez radio-amateurs, aviateurs, marins, militaires (c'est bien connu : les morses ne manquent pas de défense...) ou simplement curieux, ce programme est pour vous.

Vous apprendrez d'abord à quoi ressemble chaque lettre et chaque chiffre du code Morse sonore. Ecoutez tout votre saoûl, pénétrez-vous-en avec le module "Entraînement à l'écoute du Morse" (7 vitesses).

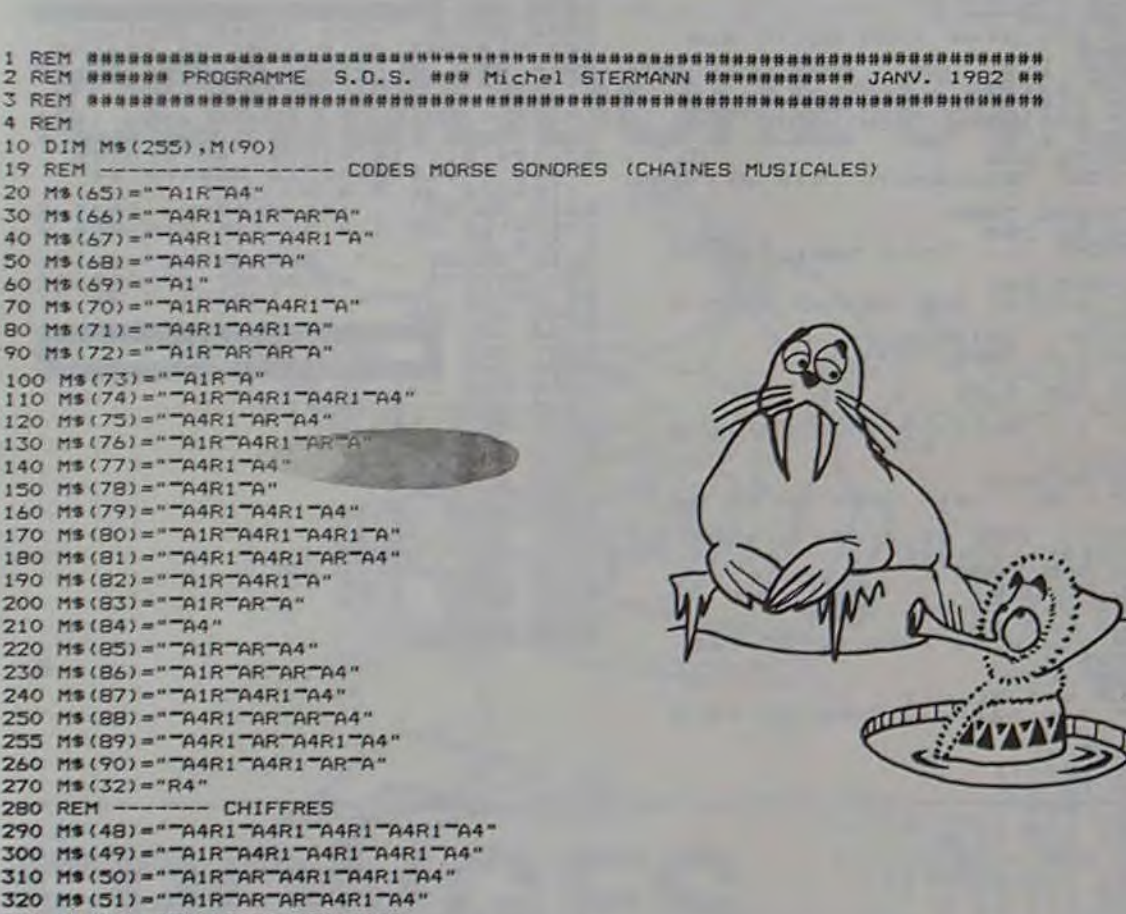

Quel que soit votre niveau en Morse, vous pourrez à tout moment le vérifier avec le module "Test de vos capacités en Morse" puisqu'il offre le choix du niveau de difficulté. Vous aurez à reconnaître successivement 10 caractères choisis dans une fourchette de 2 à 36 signes (7 vitesses). Vous avez 10 essais pour reconnaître chaque caractère entendu. Selon vos réponses, vous obtenez 2 notes sur 20 dont l'une tient compte du degré de difficulté choisi.

Avec le module "Pratique de l'émission Morse", vous pourrez manipuler comme un vrai télégraphiste et tester la régularité de votre émission. Vous aurez d'abord à émettre 5 points pour que la machine s'habitue à votre vitesse (à chacun son rythme, n'est-ce pas ?). Toutes les indications utiles sont à l'écran.

Bon apprentissage et amusez-vous bien...

Signé : DADA.DIDIDI alias Michel STERMANN

> ,7.'0M! TEXT CL' ,7005 ZZ•ZZ•l 37008 TEXT-CLS<br>37005 22=22+1<br>37007 IF 72=2 THEN 37100<br>37010 FOR A=37010 TO 37871<br>37030 NEXT<br>37030 NEXT 37848 POKE 37851+11160.65<br>37868 POKE 37850+11160.65<br>37868 POKE J+11160.42<br>37878 WHIT 1090<br>37878 WHIT PRIMT PRIMT PRIMT PRIMT PRIMT PRIMT PRIMT PRIMT PRIMT PRIMT PRIMT PRIMT PRIMT PRIMT PRIMT<br>37108 PRIMT PRIMT PRIMT PRIMT P

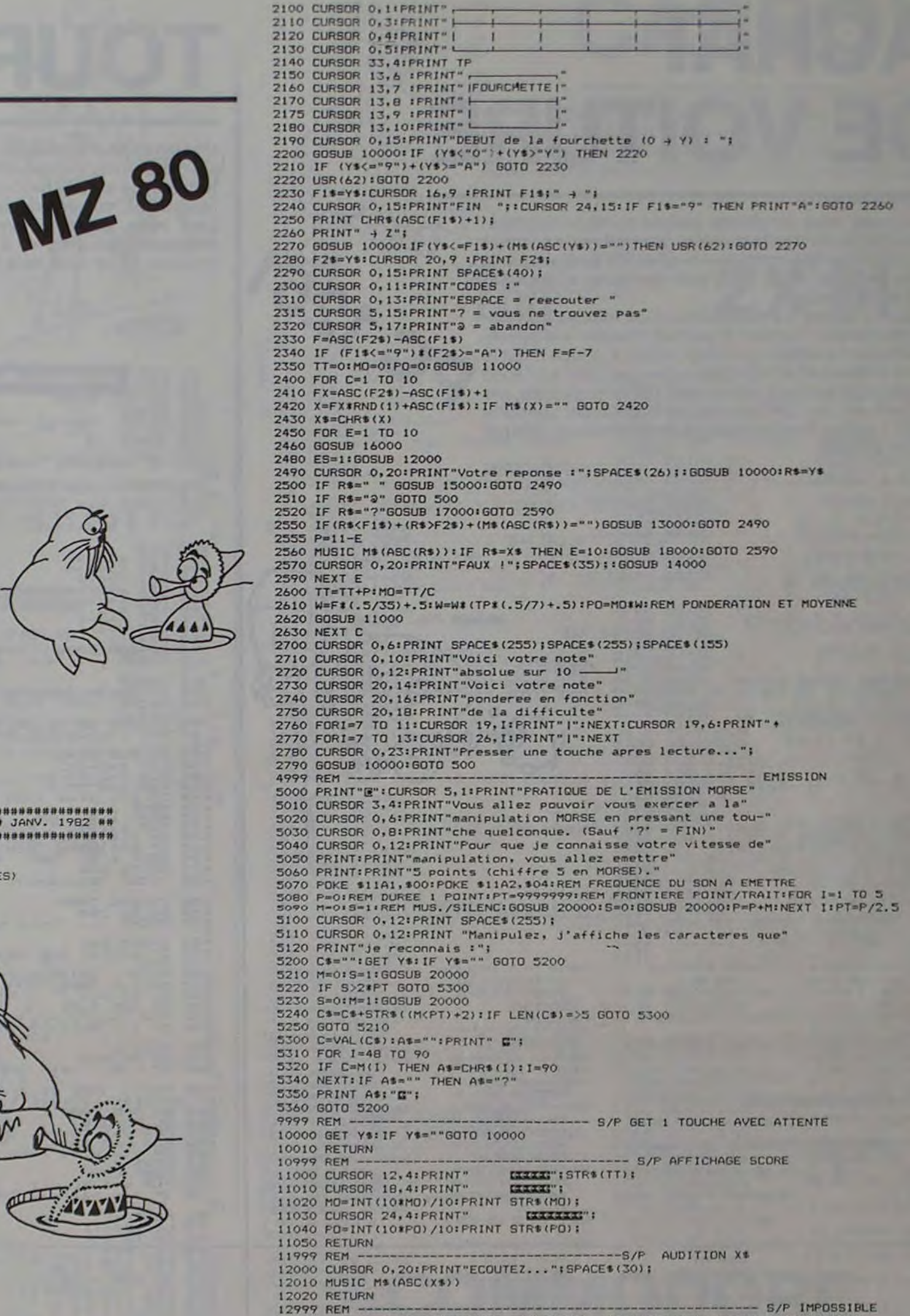

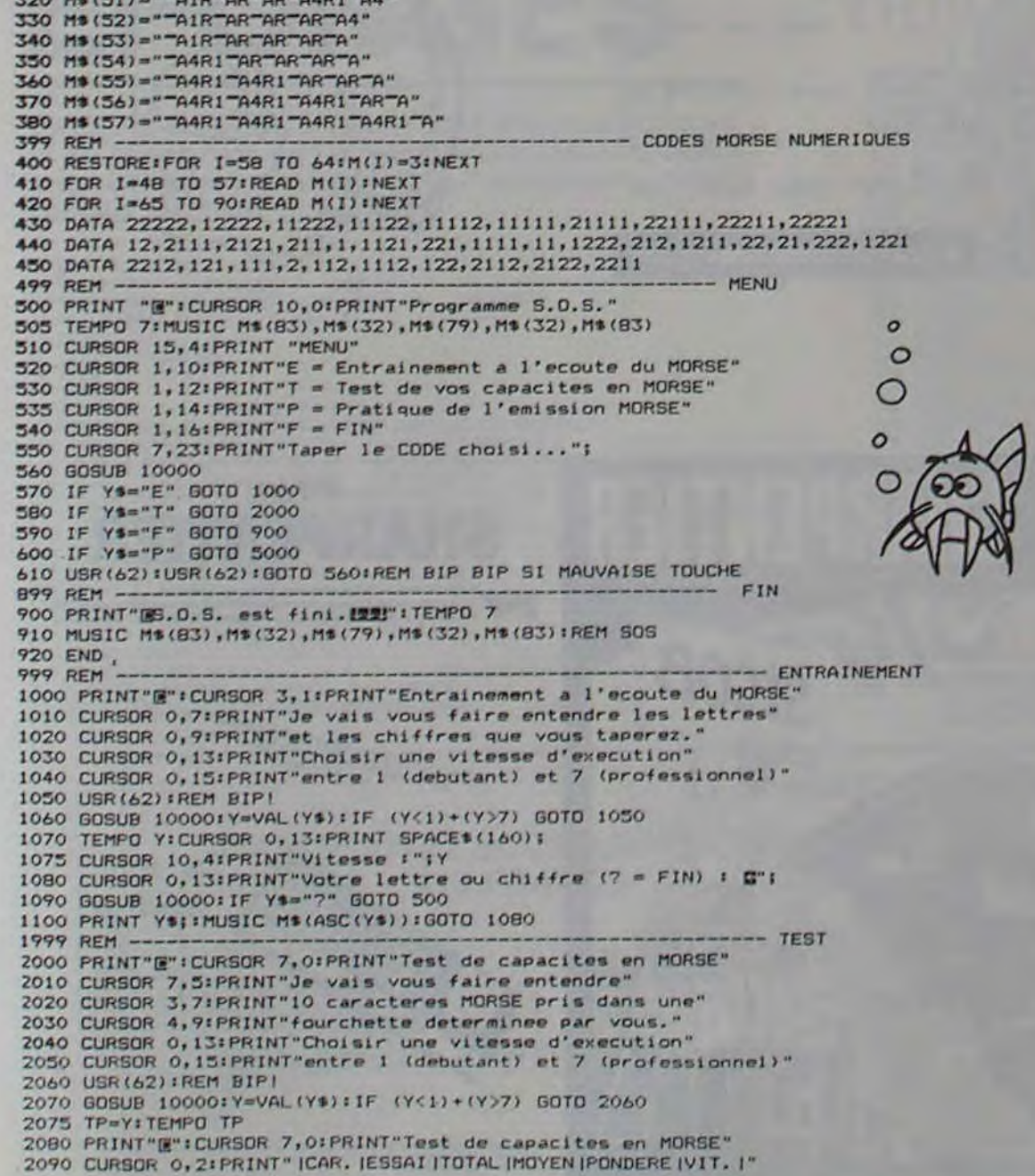

130(10 CURSOR 0,201PRINT"HORS FOURCHETTE !";SPACE\$(22);:GOSUB 140001RETURN

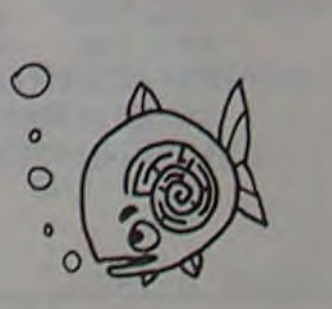

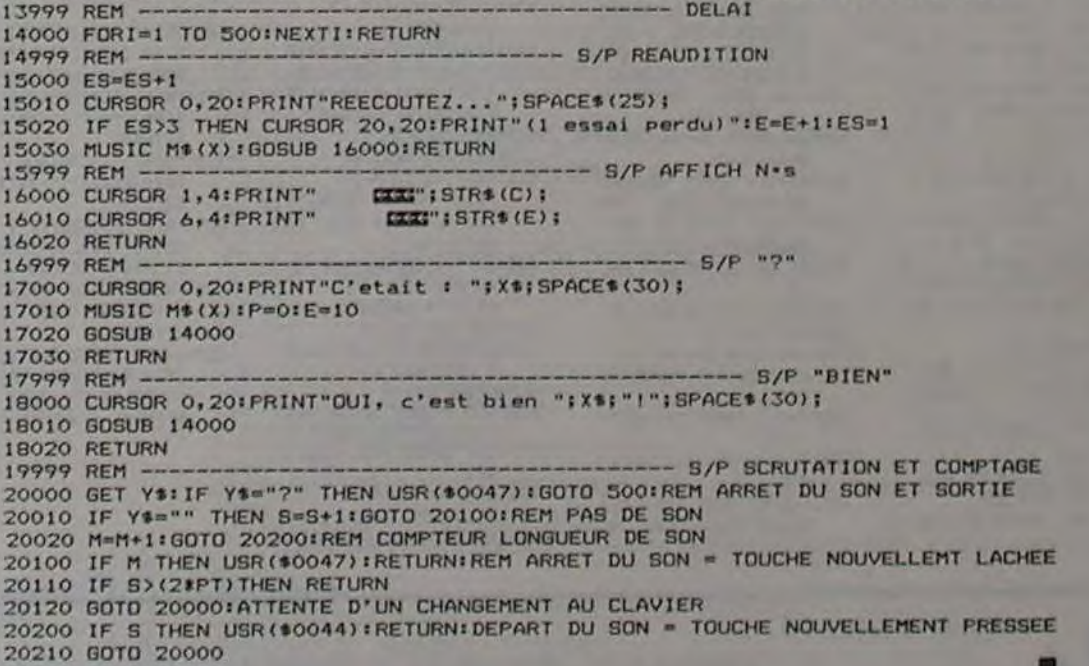

11

# **Suite de la page 6 ORIC 1**

## **ACHAT DE VOITURE**

Choisissez votre prochaine voiture en toute connaissance de cause : tout est prévu, du nombre de portes à l'implantation des concessionnaires, en passant par la tenue de route, la garantie anti-corrosion et les videpoches de portières.

PC 125 L'option 1 définit les caractéristiques idéales du véhicule recherché. L'option 2 permet d'entrer vos appréciations sur la voiture que vous testez. L'option 3 fait le tri des critères et attribue les notes par rubrique, vous pouvez ainsi avoir un classement par note globale, par équipement, par carrosserie, par technique, conduite et prix. L'option 4 rappelle les notes globales de chaque voiture étudiée

EXE  $R \equiv k$ EQU

CAR

TEC

CON

NO<sub>1</sub>  $N0$ 

PEU

EQU CAR TEC CON

 $N01$  $NQ$ 

 $C17$ **EQU** CAR TEC

CO<sub>N</sub>  $3107$ 

 $NQ7$ 

 $18:A$ 

15:2

 $28:71$ 

 $25:1$ 

38:1

35:19 48101 188:CL

185:18

CALE "13

\*1C

15

115: INPUT 'BOITE 4 OU 5

128:1F C(4 OR C)5 GOTO 1

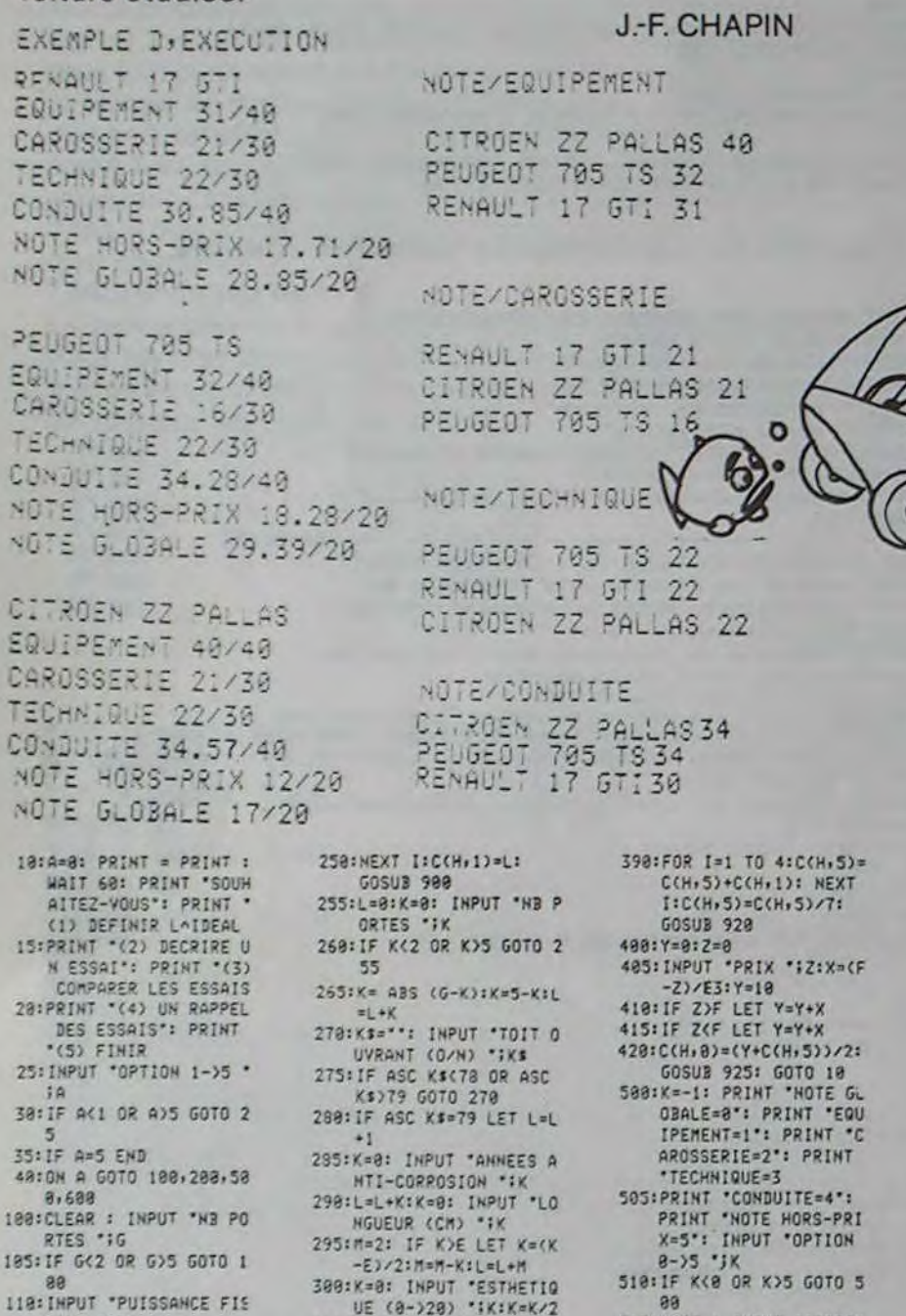

305:L=L+K:C(H+2)=L:

E 4 0U 5 'IK

310:L=0:K=0: INPUT '30IT

315:1F K<4 OR K>5 GOTO 3

GOSUR 995

 $\circ$ 

 $\circ$ 

О

 $\alpha$ 

AR. \*, 2, \*PARE-BRISE F<br>EUILLETE\*, 3, \*VITRES

+3+ "FEU DE BROUILLAR D', 2, "APPUIE-TETE", 3<br>802: DATA "MONTRE", 2, "COM

PTEUR JOURNALIER\*,2,<br>\*THERMO. D^EAU\*,1,\*C<br>ONSOLE CENTRALE\*,2

803:DATA \*VIDE-POCHES PO<br>RTES\*, 2, \*SPOT LECTUR<br>E\*, 1, \*VITRES ELECTRI

0057.2<br>
804:DATA "ALLUME-CIGARE"<br>
2. "CLE DE BOITE A G<br>
ANTS":2. "SIEGES-COUC

HETTE\*\*3<br>885:DATA \*PLAGE ARRIERE\*<br>\*3\*\*SIEGES AR. PAR 1

886:"C" DATA "DIRECTION",<br>"FREINS", "COMMANDE<br>BOITE", "SUSPENSION",<br>"SIEGES"

/2", 2, "COFFRE REMOTE

TEINTEES", I 881:DATA \*ESSUIE-GLACE A<br>R. \*\* I: \*FEU DE RECUL\*

# **TOUR DE HANOI**

Une légende orientale dit que Dieu est en train de jouer avec des Tours de Hanoï de 64 disques. Quand il aura terminé, ce sera la fin du monde! Rassurez-vous, il lui faudra 355 milliards de siècles pour finir son jeu! SPECTRUM Cela nous laisse le temps de nous débattre, plus modestement, avec les 3, 4, 5 ou 6 disques de ce programme. Et ce n'est déjà pas si facile!

### $\begin{tabular}{|c|c|} \hline \textbf{1} & \textbf{0} & \textbf{0} & \text$ 10 REM FLES TOURS DE HANOI 100 00 SUB 5000<br>100 00 SUB 5000<br>120 PRINT "voulez vous lire les<br>120 PRINT "voulez vous lire les<br>120 ERINT "voulez vous lire les<br>140 INPUT r\$<br>150 CLS<br>160 IF r\$(1)="0" THEN GO SUB 60 age of the combien de disque and the same of the same of the paper of the same of the same of the same of the same of the same of the same of the same of the same of the same of the same of the same of the same of the same 200 CLS<br>
220 CLS<br>
220 CLT coup=0<br>
220 LET C=distrib=1<br>
230 LET C=distrib=1<br>
2560 FDF i=distrib=1<br>
2560 FLT d=d:1)=d<br>
25700 DET d=d:2<br>
290 NET d=d:2<br>
290 NET d=d:2<br>
290 CD SUB 4000<br>
310 PRINT ... quel disque bous<br>
310 PRINT 328 INPUT de 17. CO C 1840 BOUR 18<br>
385 GO SUB 7108<br>
370 ECR i=1 TO dis<br>
390 FOR i=1 TO dis<br>
390 FOR i=1 TO dis<br>
400 IF a (i, j) =d THEN GO TO 430<br>
420 NEXT<br>
440 FOR a =i TO 1 STEP -1<br>
450 IF a (e, j) cd THEN GO TO 480<br>
450 IF a (e, j) cd THEN GO TO 480<br> 490 GO SUB 7000<br>500 GO TO 310<br>510 PRINT ...."vers quel piquel 328 INPUT bal<br>538 IF bat >=1 AND bat (=3 THEN G<br>538 PRINT "defendu !"<br>558 GO SUB 7000<br>558 GO SUB 7000<br>558 GO SUB 7100<br>589 PD SUB 7100<br>588 FP all, bat) ()8 THEN GO TO 6 **POOR NEXT I**<br>610 GO TO 660<br>620 IF d(ali,bat) THEN GO TO 68 BOOTHINGTON CONTRACT CONTRACT CONTRACT CONTRACT CONTRACT CONTRACT CONTRACT CONTRACT CONTRACT CONTRACT CONTRACT CONTRACT CONTRACT CONTRACT CONTRACT CONTRACT CONTRACT CONTRACT CONTRACT CONTRACT CONTRACT CONTRACT CONTRACT CON 9550 NEXT i SO MEXT W<br>
770 LET W=dis<br>
780 GO TO 810<br>
890 LET W=dis<br>
890 LET W=dis<br>
890 LET A(W, bat)=a(W, V)<br>
820 LET A(W, bat)=a(W, V)<br>
820 LET A(W, V)=0<br>
890 LET COUP=COUP+1<br>
870 FOR i=1 TO dis<br>
890 TE J=1 TO dis<br>
890 TE J=1 TO dis<br>

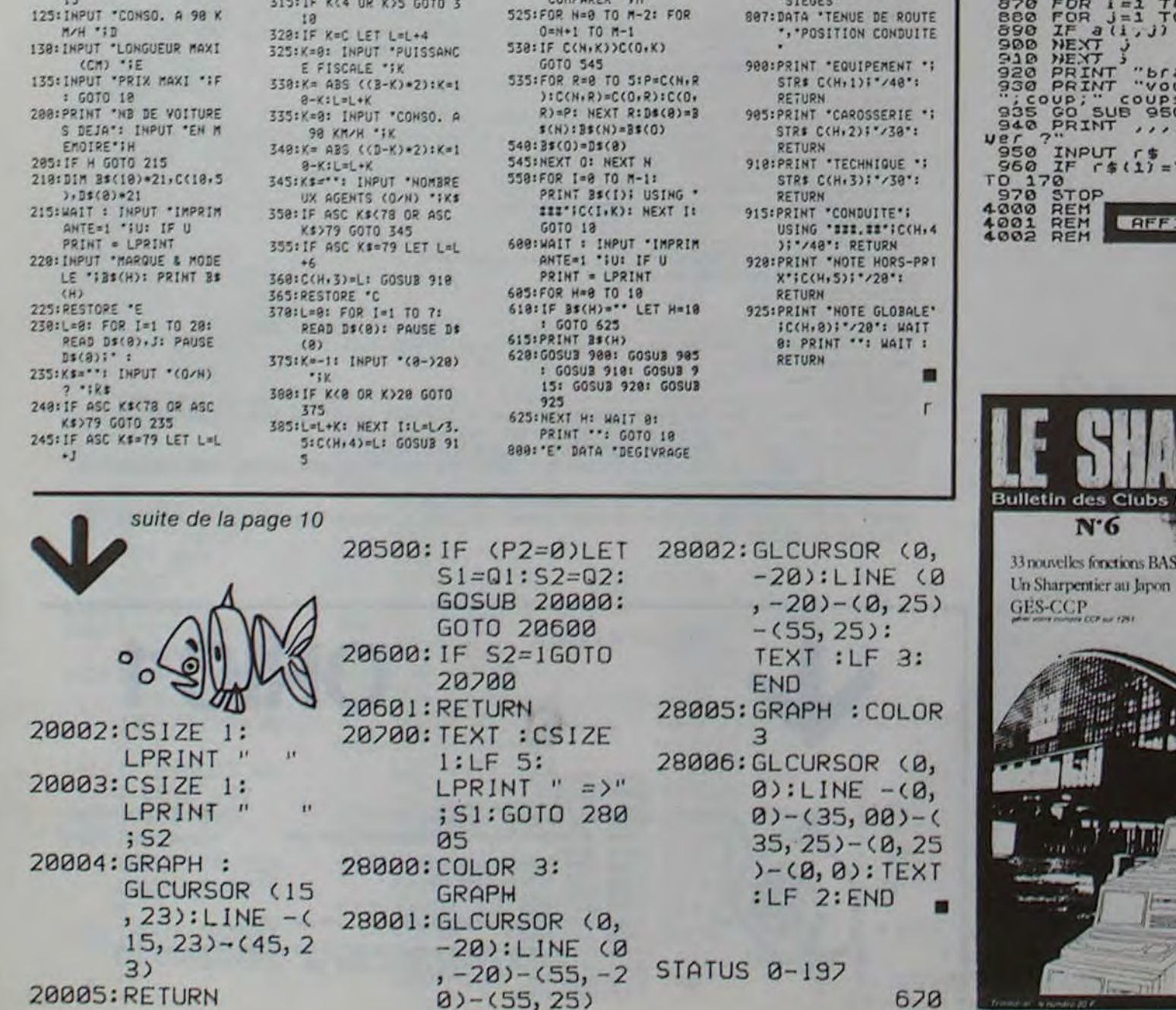

SIS:WAIT : INPUT 'IMPRIM

ANTE=1 "JU: IF U

PRINT = LPRINT<br>528: INPUT 'NB VOITURES A

COMPARER 'IM

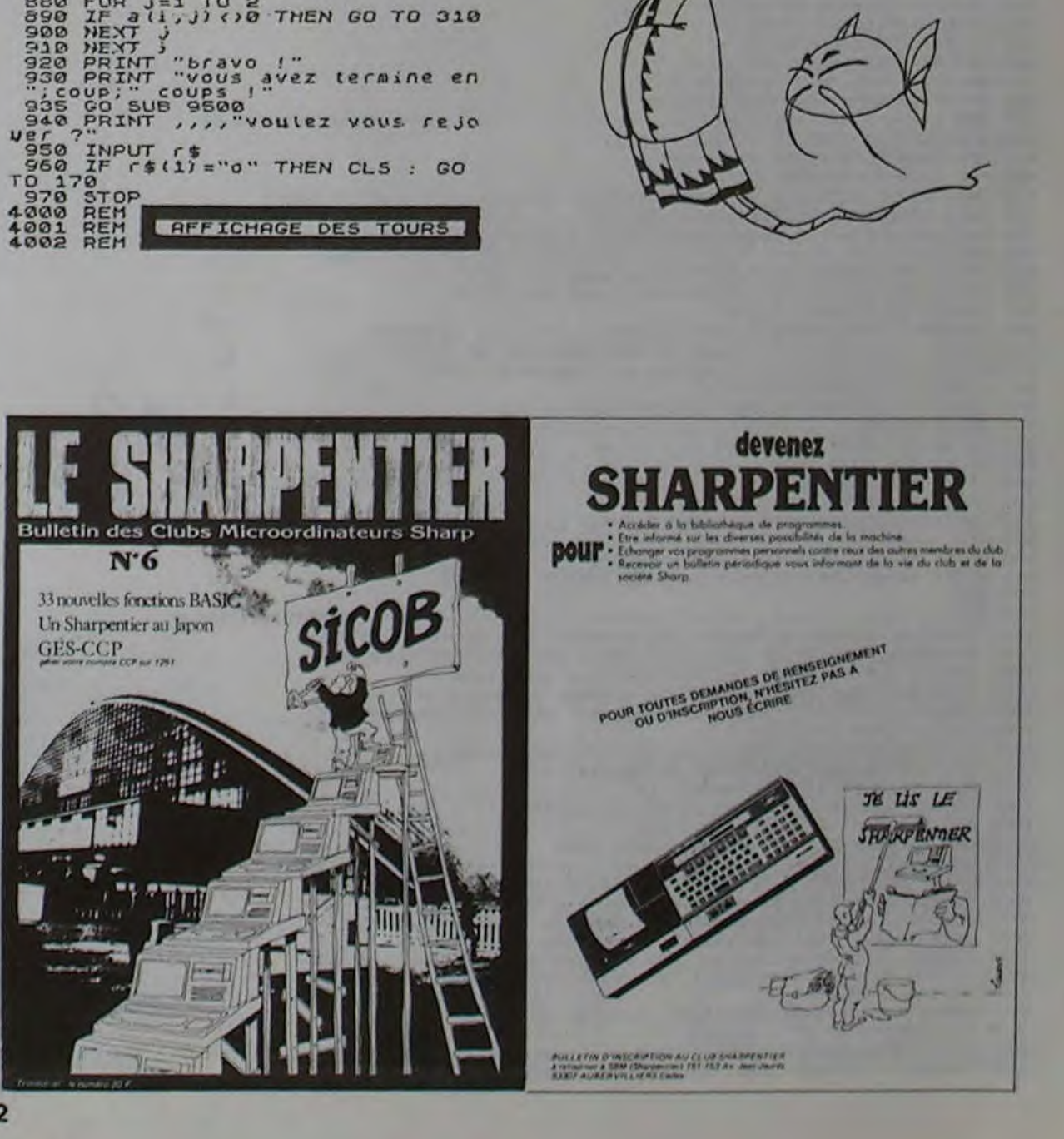

## **ZORG**

Pour une fois, c'est vous qui êtes l'envahisseur! Seul rescapé de la flotte de guerre des ZORGS, vous devez bombarder TERRAPOLIS, la capitale de la Terre. Mais, durement touché, votre altitude baisse de plus en plus et vous risquez de vous écraser contre les immeubles de cette maudite ville terrienne. Votre seule, chance est de raser complètement la ville pour y atterrir et réparer votre vaisseau.

Le vaisseau réparé, le bombardement recommence, mais les immeubles sont plus hauts. La seule commande intacte de votre vaisseau est la commande de largage des bombes à énergie.

Si le jeu est trop difficile, changez la hauteur initiale des immeubles : Mémoire H, Ligne 1. Avant de rejouer, presser la touche RUN/STOP puis la touche RESTORE.

#### Frédéric MÉLINE

- PRINT"3":TI\$="000000":V=53248:H=6:S=-1000
- FORX=0T039:FORY=25-H+INT(RND(1)\*H)T024:P0KE1024+X+40\*Y,224:P0KE55296+X+40\*Y,0<br>NEXT:NEXT:R=10:Y=1:G0SUB50:S=S+1000:H=H+1<br>POKEY+16,0:P0KEV+5,Y\*8+50:F0RX=RT029:P0KEV+4,X\*8+16:G0SUB11:NEXT:P0KEV+16,4<br>FORX=30T039:P0KEV+4,(X-30)  $\overline{2}$  $\overline{a}$
- 
- 
- 
- 18 POKEV+4, 8: R=8: GOTO8<br>11 GETR\$: IFR\$=" "RNDB=8THENB=1: Z=X: T=Y
- IFB=1THENGOSUB20  $12$
- 13 IFPEEK(V+31)=4THEN30
- 
- 20
- $21$
- 22
- 23
- IFPEEK(V+31)=4THEN30<br>
PRINT"&SCORE:";VAL(TI\$)+S:RETURN<br>
T=T+1:POKE1024+2+T\*40,66:POKE55296+2+40\*T,3:IFT)=24THEND=0:GOTO23<br>
POKE1024+2+40\*(T-1),32:IFF942(149\*(T+1))<224THENRETURN<br>
COSUB40:D=INT(RND(1)\*(24-T))+1:S=S+D\*10<br>
CO 30 31
- 40
- $41$
- $42$
- 50 POKE2042, 13: POKEV+21, 4: POKEV+4, 0: POKEV+5, 0: FORN=832T0894: READQ: POKEN, Q: HEXT
- $51$
- POKE54296, 15: POKE54276, 0: POKE54276, 33: POKE54277, 15: POKE54278, 128<br>POKE54272, 127: FORII=1TO2: FORI=-90TO90STEP.5: POKE54273, ABS(I): NEXT: NEXT 52
- 53 POKE54276, 0: RETURN

100 DRTR1, 252, , 7, 255, , 15, 255, 128, 29, 85, 192, 61, 85, 224, 255, 255, 248, 28, 1, 192, 8, , 128

# **COMMODORE 64**  $\circ$

#### REH ##############<br>DIN T(9,3)<br>DIN T(9,3)<br>PRINT "VOULEZ-VOUS LE DESCR<br>F2INT "REP O/N"<br>INPUT R\$<br>IF R\$="0" THEN GOSUB 3000<br>REHNT T" "<br>PRINT T" "<br>DETNT T" " 2003 0010 30<br>
2003 0010 30<br>
2009 0E.<br>
3000 0E.<br>
3000 0E.<br>
3000 0E.<br>
3000 0E.<br>
3000 0E.<br>
3000 0E.<br>
3000 0E.<br>
3000 PRINT " PLUS APPIDEM<br>
5020 PRINT" POSSIBLE" DANS LE BOXE<br>
5020 PRINT" ANS HEME JEU MAI<br>
3020 PRINT" N.2 MEME  $\begin{array}{r} 10 \\ 20 \\ \text{IPTIF} \end{array}$ PRINT "OUEL JEU VOULEZ-VOUS PRINT "REPONDEZ 1 2<br>COSUB 3200<br>COSUB 3300<br>COSUB 4000<br>COSUB 4000<br>COSUB 3400<br>PRINT 4T 18, 8670 65<br>COSUB 3500<br>PRUSE 150<br>PRUSE 150<br>PRUSE 150<br>COSUB 3500<br>COSUB 3500<br>COSUB 3500 344445566666777777812355 "REPONDEZ 1 2 OU 3." SEARCH THE COUPE STRAIT CAN AND AN ANTIBATOR CONTROLL OF STRAINING CONTROLL OF STRAINING CONTROLL OF STRAINING CONTROLL OF STRAINING CONTROLL OF STRAINING CONTROLL OF STRAINING CONTROLL OF STRAINING CONTROLL OF STRAINING C COSUB 3500<br>
LET I=3<br>
IF I=2<br>
IF INKEY\$="5" THEN GOTO 500<br>
IF INKEY\$="5" THEN GOTO 500<br>
IF INKEY\$="5" THEN GOTO 500<br>
IF INKEY\$="6" THEN GOTO 70<br>
COSUB 1000<br>
COSUB 1000<br>
LET C=C+1<br>
IF J=4 THEN GOTO 70<br>
COSUB 1000<br>
IF I-4 THE 535<br>548<br>550 GOTO 2000<br>LET C=C+1<br>IF T(172+1,J/4)=1 THEN GOTO COSUB 1000<br>
LET I=I+4<br>
GOSUB 900<br>
COTO 550<br>
LET I=2 THEN GOTO 73<br>
IF I=2 THEN GOTO 73<br>
IF T(I/2-1,J/4)=1 THEN GOTO IF T(I/2-1, J/4) =1 THE<br>
COSUB 1000<br>
COSUB 1000<br>
COSUB 1000<br>
COTO 550<br>
COTO 550<br>
LET J-14 THEN GOTO 70<br>
COSUB 1000<br>
COSUB 1000<br>
COSUB 1000<br>
COSUB 1000<br>
COSUB 1000<br>
COSUB 1000<br>
COSUB 1000<br>
COSUB 1000<br>
COSUB 1000<br>
COSUB 1000 3460 NEXT J<br>3470 NEXT I<br>3480 RETURN<br>3500 REM EFFACEMENT DES BARRIERE REN ETTREEHENT DES BRAKER (1987)<br>
SETURN TRETURN<br>
CENTRE DE SETURN<br>
CENTRE DE SETURN<br>
CENTRE LE TO 19<br>
PRINT T.<br>
PRINT RT 3:3: |<br>
PRINT RT 3:3: |<br>
BRINT RT 3:3: |<br>
BRINT RT 3:3: | 35238<br>35348<br>40005<br>4010 RETURN<br>PRINT AT 3,20; GRONE: ", INT<br>PRINT AT 4,20; SCORE: ", INT<br>CAT (CAP) +1)<br>PRINT AT 10,17; "AUTRE PARTI  $4020$ <br> $4030$ <br> $4040$  $\frac{2000}{2040}$ PRINT AT 11,20; "O/N"<br>INPUT As<br>IF R\$<>"O" THEN GOTO 2070 2050<br>2060

 $\circ$ 

# **CARBOX**

ZX 81

Guidez votre spot vers son boxe d'arrivée en évitant les barrières aléatoires qui vous empêchent de passer. Trois niveaux de difficulté : barrières visibles, barrières apparaissant périodiquement, et barrières invisibles.

**J.-L. RICHETIN** 

Ce n'est pas la pêche aux moules, mais aux éponges, et en pleine mer. Le jeu semble très facile au début mais, à chaque manche, la difficulté augmente. Attention aux méduses qui rodent.

**EPONGES** 

S REM F.FONTAN 1983<br>10 PRINT"OMO+- EPONGES -+0\*<br>20 PRINT"AMM CONNAISSEZ-VOUS LES<br>30 PRINT"AMMM TAPEZ:..'0' OU 'N'...  $\overline{m}$ REGLES? 48 GETDE<br>50 IFDS="0"THEN288 69 IFDE="N"THEN88<br>78 GOTO48<br>88 PRINT"3 ++ E 78 OFTNIT:J<br>
98 PRINT":VOUS PLONGEZ DANS UNEMER ENVANIE DE MEDUSES";<br>
189 PRINT":VOUS DEVEZ CAPTURER LE PLUS POSSIBLE D'EPONGES (AU MOINS 8)"<br>
189 PRINT": AVANT DE REVENIR AU BATEAU.DEPECHEZ-VOUS CHROUE SECONDE COUTE 1";<br> 178 GETBS IFBS-"S"THEN198 

260 GETC#: IFC#="J"THEN280 278 6010268<br>288 V=36878 S1=36874 S2=36875 S3=36876 S4=36877<br>298 B=481 N=1 POKEV 15<br>398 POKE36879, 59 PRINT",7"<br>318 FORI=110188 POKES1, 248-1 388 PORT=1T0188:POKES1,246-1<br>328 OQSUB488<br>328 OQSUB488<br>328 PORT=1T0188:POKES1,246-1<br>328 PORT=1T018<br>328 OQSUB488<br>328 NEXT1 FOKES1,8<br>358 OQSUB488<br>368 OQSUB488<br>378 PORT5<br>368 OQT0428<br>488 PORT5<br>428 POKES152,42:PORE8174,45<br>428 P 518 IFPEEK(Z) BRZTHEN 258

F. FONTAN

₩

**SAMPS** 

528 IFPEEK(2)=43THENM=M+1:POKES3,248:FORC=1TO18:NEXTC:POKES3,0<br>530 IFM)=8 ANDPEEK(2)=45THENGOTO638<br>548 IFM(8 ANDPEEK(2)=45THENGOTO638<br>568 X=X+DX:Y=Y+DY<br>568 X=X+DX:Y=Y+DY<br>588 P=INT(M+20-(TI-T)/68)<br>588 P=INT(M+20-(TI-T)/68)<br> 600 FORI=ITOB NEXT<br>610 FRINT"TH 620 0010448<br>638 PP=PP+P:PRINT"IMMODI BRAVO:VOUS AVEZ ... MODDDDI";PP;"POINTS,<br>648 PRINT"MODDPREPAREZ-VOUS A LA M PLONGEE SUIVANTE M RE RESPIREZ FORT ...' **NEN+1**<br>650 POKEY, 15 650 POKEV.15<br>660 FORT=170100<br>670 POKE36879.63 POKES3.128<br>680 FORJ=17010 NEXTJ<br>690 POKE36879 59 POKES3.238<br>780 FORJ=100 PW0 N=0 X=0 DX=0 V=0 DY=0<br>730 00103000<br>780 GONT=TOR0 PW0 N=0 X=0 DX=0 V=0 DY=0<br>730 00103000 750 PRINT THIS OUILLE-OUILLE-OUILLE XUNE MEDUSE..CA PIOUET J'APRETE... PP THE PRINT SAME OUTCLE-OUTCLE AND ME MEDISE..CH PTOGETS<br>TOPPP TO PRINT MORE THAT PP: POINTS<br>720 POKES4.220 FORL1=15TO0STEP-1 FOKEY.L1 FORL2=1TO100 HEXTL2 HEXTL1 POKES4.0 PO<br>KEY.0 THE CONTRACT CONTRACT CONTRACT CONTRACT CONTRACT CONTRACT CONTRACT CONTRACT CONTRACT CONTRACT CONTRACT CONTRACT CONTRACT CONTRACT CONTRACT CONTRACT CONTRACT CONTRACT CONTRACT CONTRACT CONTRACT CONTRACT CONTRACT CONTRACT CO 648 GOTO810

**COMMODORE** 

#### **HEBDOGICIEL 27, rue du Gal-FOY 75008 PARIS**

VOUS POUVEZ VOUS ABONNER AU TARIF PREFERENTIEL DE 340 FRANCS POUR 52 NUMEROS AU LIEU DE  $52 \times 8,00 = 416$  FRANCS

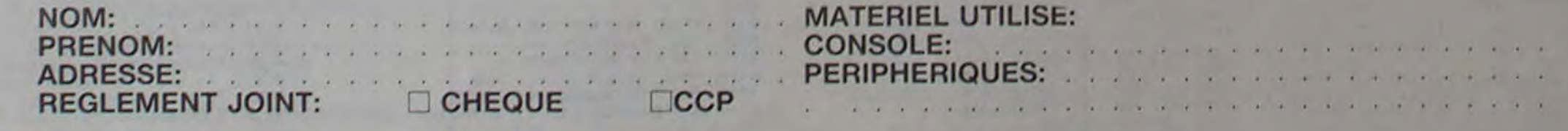

o

Ô

O<br>o

 $\bigcirc$ C

O

o  $\circ^\circ$ 

 $\Gamma$ 

 $\circ$ 

 $\sigma$ 

### CODIFICATION AUTOMATIQUE APPLE II DE FORMES A  $^{\circ}$ O o  $\circ$   $\circ$

II est parfois long et fastidieux de se créer une Table de Formes lorsque celles-ci sont nombreuses et qu'il faut les coder à la main. Ce programme remédie à de nombreux inconvénients : la machine arrange et code ellemême les vecteurs. Ainsi, par exemple, on sait que l'on ne peut effectuer trois montées successives sans que cela soit interprété par une "fin de forme" : là, pas de problème, le programme arrangera les vecteurs afin que "cela passe".

On commence par définir une grille (5x5, 9x7 ou autre) et une échelle (ce qui permet de mieux voir son tracé). Par exemple, une grille de 7 x 7 et une échelle de 10 tracent sur l'écran un quadrillage de 7 carreaux de 10 x 10 sur 7. Le tracé de la forme s'effectue en partant du centre de la grille. (Pour ce faire, le programme rajoute une rangée de carreaux sur les côtés de la

grille qui en auraient un nombre pair.) Les touches 1, 2, 3, 4 permettent respectivement de monter, descendre. aller à gauche et à droite sans tracer de PLOT. De même pour les touches A, S, D, F mais en traçant un PLOT.

- 11 LOMEM: 15384: HIMEM: 32767 12 H 7: HOME : VTAB 4: HTAB H: PRINT
- 13 HOME : VTAR 4: HTAB H: PRINT
- 15 RTAS H: PRINT •s  $n<sup>2</sup>$
- t6 HTAB H: PRINT "• COD:FI\_ATIO N DE FORME \*"
- 17 HTAB H: PRINT "\*  $\bullet$
- I8 HTAB H: PRINT "• AUTEUR: MAC CARI MARC \*\*
- 19 RTAS H: PRINT "•
- 20 HTAB H: PRINT "\*\*\*\*\*\*\*\*\*\*\*\*\*\*\*<br>\*\*\*\*\*\*\*\*\*\*\*\*\*\*\*\*
- 30 VTAB I3: HTAB 14: PRINT "1 .. . EXECUTION': VTAB 18: HTAB 14: PRINT '2 ... FIN': VTAB 23: HTAB 25: PRINT "7:";: GET AS: PRINT AS
- $50$  IF As  $=$  "2" THEN END
- 60 IF AS < > 'I' THEN 30

**SLIST** 

Dans tous les cas, un point tracé au centre d'un carreau indique l'endroit où l'on arrive et donc d'où l'on repart. La touche "a" indique la fin de forme.

A ce stade, le programme efface l'écran et retrace la forme, à l'échelle 1 cette fois, et attend qu'une touche du clavier soit enfoncée. Ceci fait, l'écran affiche le code décimal et, en mode inverse, le code HEXA de la forme. Là encore, le programme attend qu'une touche soit frappée.

Marc MACCARI

```
2720 IF H$(2) = "000" AND H$(3) =
     "000• THEN 2760 
2730 IF HS(3) = •000• THEN 2770 
2740 IF VAL (H$(3)) > = 100 THEN
     2780 
2745 \text{ V}$ = H$(3) + H$(2) + H$(1):V
     s = MID$ (V$, 2): 605U8 4100
2746 GOTO 2140 
     FOR W = 1 TO 3:V$ = *010110
     00': GOSUB 4100 
2751 NEXT W 
2752 GOTO 2140 
2760 \text{ Vs} = "01011" + \text{Hs(1)}: 605\text{UB}4100 
2761 FOR W = 1 TO 2:V$ = "010110
     00': GOSUB 4100 
2762 NEXT W 
2763 6070 2140 
2770 \text{ V}$ = "00" + H$(2) + H$(1): GOSUB
     4100 
2771 Vs = "01011000: GOSUB 4100 
2772 GOTO 2140 
2780 VS = "00" + H$(2) + H$(1): GOSUB
     4100 
2781 \text{ Vs} = "01011" + H*(3): GOSUB4100 
2782 6010 2140 
2800 \text{ Vs} = "": FOR W = 1 TO 0:V$ =
     V* + H*(W): NEXT W
2810 FOR W = Q TO 3:Vt = "000• + 
     V$: NEXT W 
2820 Vt • MID$ (V$,2): GOSUB 410 
     \circ2830 Vt = •00000000•: GOSUD 4100 
2840 HGR : SCALE= 1: HCOLOR= 7: DRAW
                                              2855 X \approx 1:Y = 1:A = 0:A$ = \sim2860 FOR 0 • 32772 TO I 
                                              2970 A • PEEK (Q)t81 • INT (A / 
                                                   16):82 • A - 16 • 8l 
                                              2880 IF B1 > 9 THEN As = CHRS (
                                                   55 + B1): GOTO 2900
                                              2890 As = STRs (81)
                                              2900 IF B2 > 9 THEN At = At + CHR1<br>(B2 + 55): 6010 2920
                                              2910 As = As + STRS (82)
                                              2920 VTAB X: HTAB Y: PRINT A; VTAB 
                                                   X: HTAB Y • 4t INVERSE t PRINT 
                                                   At: NORMAL 
                                              2930 X = X + 1: IF X = 22 THEN X =
                                                   1:Y = Y + 82935 IF A = 0 THEN 29502940 NEXT 0 
                                               2950 VTAB 23: GET Rt 
                                               2960 HOME : PRINT "1----AUTRE FO 
                                                    RME": PRINT : PRINT '2----SO 
                                                    RTIE" 
                                               2970 PRINT : PRINT : PRINT : PRINT
                                                    •----->";: GET Rt 
                                               2990 IF R$ = "1" THEN 2000
                                               2995 IF R$ < > "2" THEN 2960
                                               3000 END 
                                               4000 FOR O = L - A / 2 TO L • A / 
                                                    2: HPLOT 0, M - A / 2 to 0, M +A / 2: NEXT Ot RETURN 
                                               4100 FOR P = 0 TO 7:V = VAL ( MIDS
                                                    (V5, (8 - P), 1)) + 2 ^{\circ} P + V<sub>1</sub>
                                                     NEXT P 
                                               4110 POKE I,VtI • I • 1:11 • It • 
                                                    1:V = 0: RETURN
```
- 2000 HOME : PCKE 232,0: POKE 233 ,128: POVE 32768,1: PORE 327 69,0: POKE 32770,4: POKE 327  $71,0:1 = 32772:11 = 0$
- 2020 PRINT "CE PROGRAMME PERMETD E LEER ET DE": PRINT "CODIF IER UNE FORME HGR.": PRINT " CETTE FORME EST TRACEE A L'I NTERIELR : PRINT "D'UNE GRI LLE X\*Y A UNE ECHELLE E": PRINT \*LE PROGRAMME DEMARRE AU CEN TRE CE LA': PRINT 'GRILLE.'
- 2030 PRINT 'POUR TRACER FAIRE : PRINT '1--- POUR MONTER SA NS 'PLOT'': PRINT "2----POUR DESCENDRE SANS 'PLOT'": PRINT •3---POUR ALLER A GAUCHE SA NS 'PLOT'": PRINT "4----POUR ALLER A DROITE SANS 'FLOT'" PRINT "A---POUR MONTER AV
- EC 'PLOT" 2040 PRINT "S—POUR DESCENDRE AVEC 'PLOT'•: PRINT 'D-----PO UP ALLER A GAUCHE AVEC 'PLOT '": PRINT 'F----POUR ALLER A DROITE AVEC 'PLOT'": PRINT •a----PCUR TERMINER LA FORME
- 2050 PRINT : PRINT : PRINT "---- ---->";: GET Rt
- 2060 HGR : HCOLOR= 7: VTAB 22: HTAB 1: INPUT "GRILLE (X,Y) :';B,
- C: INPUT "ECHELLE :•;A 2065 IF B - INT (B / 2) +  $2 = 0$ THEN  $B = B + 1$
- 2066 IF C INT (C / 2) + 2 = 0 THEN  $C = C + 1$
- 2070  $x = 139 (A + B / 2):Y = 79$  $-$  (A  $\bullet$  C / 2)
- 2105 HPLOT 139,79 2110 FOR 0 = X TO (A • B) + X STEP
- A: HPLOT O,Y TO O,(A C) + Y: NEXT 2120 FOR  $Q = Y$  TO (A  $*$  C) + Y STEP
- A: HPLOT  $X, G$  TO  $X + (A * B)$ , 0: NEXT
- 2130 L = X + (A + B / 2): M = Y + (A • 8 / 2): HOME : VTAB 21

LABYRINTHE VIVANT

- 2140  $FOR. Q = 1$  TO 3
- 2150 GET Hs

#### ■ 3050 E1 = 4.E2 = INT ( RND (1) \* 20) + 10 REM ENTREE<br>060 S1 = INT ( RMD (1) \* 15) + 20/52  $x$  15) + 10:55 = INT (RND (1)<br> $x$  10) + 20:56 = 38: REM SORTIES 3070 RETURN 3999 REM FIN IH!TIHLISATIOH REM 4000 REM JEU 4010 HOME | GR P4 = 80 4020 HTAE 10: UTAE 10: PRINT NSCHOT" JO UE": UTAB 7: HTAB 5: PRINT "LABUIU NUMER 4030 GOSUE 3050 4848 CO(1) = C1: CO(2) = C2: CO(3) = C3

2160 IF HS = '1' THEN 2200 2165 IF Ht = '2 THEN 2350  $2168$  IF Hs =  $-3'$  THEN 2300  $2170$  IF H\$ =  $4^{\circ}$  THEN 2350 2175 IF HS = "A" THEN 2400  $2180$  IF Hs = "S" THEN 2450  $2185$  IF Hs =  $D'$  THEN 2500  $2190$  IF H\$ =  $\text{F}$  THEN 2550  $2195$  IF Hs =  $4*$  THEN 2800 2198 VTAB 21: 6070 2150 2200 HPLOT L,M: HPLOT L,M - A:M -  $M - A:H_3(Q) = "000";$  GOTO 27 00  $2250$  - HPLOT L, M:  $HPLOT$  L, M + A: M = M + A:H\$(0) = '010': GOTO 27 00 2300 HPLOT  $L - A$ , M: HPLOT  $L$ , M: $L =$  $L - A:HS(0) = "011": 60T0 27$ 00 2350 HPLOT  $L, M:$  HPLOT  $L + A, M: L =$  $L + A:HS(0) = "001" : 6070 27$ 00 2400 GOSuB 4000 2410 HPLOT L,M - A:H\$(0)  $:M = M - A$ : GOTO 2700 2450 GOSUB 4000 2460 HPLOT L,M + A:M • M + A:Ht(  $0$ ) = "110": GOTO 2700 2500 GOSUB 4000 2510 HPLOT  $L - A, M: L = L - A: HS$  $Q$ ) = "111": GOTO 2700 2550 GOSUB 4000 2560 HPLOT L +  $A,ML = L + A:HRC$  $(0) = "101":$  GOTO 2700 2700 NEXT 0<br>2710 IF H\$(1) 2710 IF H\$(1) = "000" AND H\$(2) =<br>"000" AND H\$(3) = "000" THEN 2750

1 AT 139,79: GET Rt

28:0 HOME : TEXT

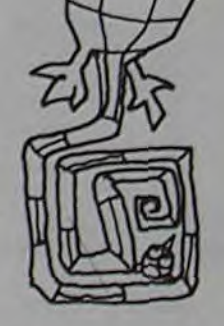

193•' PErt 2000 REM REGLES 2010 HOME 2020 FRINT "# # # # LAEVRINTHE UIVANT # a a s" 18 8"<br>2030 PRINT "PRINT | PRINT<br>2040 PRINT "VOUS DEVEZ ENTRER DANS LE L<br>ARVIU | ET EN SORTIR PAR LA SORTIE DE VOT<br>RE CHOIV | RE CHOIX." 2050 PRINT "IL Y A EN EFFET 3 SORTIES II AIS ELLES H'ONT PAS LE MEME NOMBRE DE POINTS." 2060 FRINT "UQUS ALLEZ ESSAYER DE SORTI R PAR CELLE QUI OFFRE LE PLUS DE POINTS 2070 PRINT "MAIS ATTENTIONITDES OUE VOU S SEREZ ENTRE VOUS NE POURREZ EN RE350P TIR **QUE** PAP" 2080 PRINT "L'UNE DES SORTIES ET SI UQUE S BUTEZ CONTRE UN MUR. OU SI UOUS U OUS ARRETEZ" 2090 PRINT "DE PROGRESSER, LE LABUIU CH AN,EPA DE PME. ET LES C:Or1PTEUR ')j PNEPOIIT . 2100 PRINT "VOUS DISPOSEZ D'UN CERTAIN TEMPS QUI DIMINUE A CHAQUE LABUIU " 2110 PRINT "BONNE CHANCE..." 2115 PRINT 2120 FRINT "CENTER POUR JOUER )" 2130 GET R# RETURN 2980 REM FIN DES REGLES 2990 REM 3000 REN INITIALISATION  $3010 C1 = 2000 C2 = C1/C3 = C1$  REM COMP TEUR5 3029 TE • 250 PEN TEMPS 3030 1 ■ 5 REM NOMBRE DE TOURS

 $3040$  X1 =  $0.91$  = 4 RETURN REM DEPART

0 ":Z

4050  $X = X1$   $Y = Y1$   $XX = X$ .  $YY = Y$  $4060$  FOR  $U = 4$  TO 38 4065 FRINT CHR1 (7) 4070 FOR  $U = 4$  TO 38  $4080$  T = INT (RHD (1) t 100) 4090 IF T < PN THEN COLOR = 0 PLOT U.U.P. = P. - 1 GOTO 4110 4100 COLOR = 3 FLOT U.U 4110 IF P% ( 56 - DI THEN P% = 9" 4115 NEXT U HEXT U  $4128$  COLOR = 3 4130 HLIN 4.38 AT 4 HLIN.4.38 AT 38 ULIN 4.38 AT 38 ULIN 4.38 AT 4 4178 COLOR = 4. PLOT X1.Y1: COLOR - 0 PLOT 51.52 PLOT 53.54 PLOT 55 S6 FLOT E1.E2 4188 HTAB 4 UTAB 2 FRINT "T="; TE T = TE<br>4190 UTAB 1 HTAB 10 PRINT "FOINTS" \$1<br>\$2 \$3" UTAB 2 HTAE 10 PRINT :C1:" ":C2:" ":C3: PRINT 4209 HTAE 5 UTAE 22 PRINT "LA E V I U ROUGEVIN GERALD 1983" 4210 CALL 40952 R = PEEK (255) 4215 M = PEEK < - 16336)<br>4220 IF R < 0 THEN 4320 4230 IF X < 4 OR X > = 38 OR Y  $= 4$  OR  $\gamma$   $>$  = 38 THEN 4210 4240 T = T - 1 VTAB 2 HTAE 6 PRINT IF T < 100 THEN UTAB 2 HTAB S PRINT " " IF T < 10 THEN HTAB ? UTAB 2 PRINT " " 4250  $FOR N = 1 T0 15$ 4255 M1 = RND (1) 1 24 + 5 M2 =  $RND$  (1)  $\neq 24 + 5$ 4260 IF MI = X AND M2 = Y THEN 4255 4270 IF SCRN( M1, M2) = 0 THEN<br>COLOR = 3 PLOT M1, M2 NEXT M GOTO 4285  $4280$  COLOR = 0 PLOT M1.M2 NEXT M PRINT CHRS (7) 4285 CO(2) = CO(2) - 5 (CO(3) = CO(3)  $- 10$  ( CO(1) = CO(1) - 15 4290 UTAB 2: HTAB 10 PRINT " " " " "<br>OC1);" ":CO(2);" ":CO(3);" " -4300 IF T & 1 THEN RETURN 4310 GOTO 4210 4320 IF R = 240 THEN  $YY = Y - 1$ <br>4330 IF R = 241 THEN  $YY = Y + 1$  $4346$  IF R = 142 THEN  $3X = X + 1$ 

Suite page 15

Se déplacer dans un labyrinthe n'est déjà pas chose aisée, mais quand, en plus, ce labyrinthe est vivant Vous pouvez jouer avec les flèches du clavier ou avec une manette de jeu. Choisissez une des 3 sorties et pas n'importe laquelle, le nombre de points acquis en dépend. (Jusqu'à 4 joueurs, 3 niveaux de difficulté.)

**MP-FI** 

#### Gérald ROUGEVIN

10 FEM LABUIU 28 FEM POUGEUIN, 1983 40 FEM COPIE AUTORISEE 50 GOSUE 10000 GOSUE 1000 55 HOME 60 PRINT "UOULEZ-VOUS LES REGLES DY JEL  $7$  " GET R# IF R# = "0" THEM GOSUE 20 99 PEri PEGLE3 70 GOSUE 3000 REM INITIALISATION 09 HOME 98 INPUT "NOMBRE DE JOUEURS(1-4) ? " ) J DIN 8(1.J) 95 PRINT "DIFFICULTE." 96 PRINT " -- ILYFACILE"<br>97 PRINT " -- > 2/MOYEN" 97 PRINT " 98 PRINT " -- > 3/DIFFICILE" 99 INPUT "UOTRE CHOIX ?"; DI  $190$  FOR Z = 1 TO J PRINT "NOM DU JOUEU R ":Z:" 7 "<sup>,</sup> INPUT N#(Z) NEXT Z 119 FOP Z = I TO 1 129 FOR W = I TO J 130 GOSUB 4008 REM JEU 148 GOSUB 5989 REM CALCUL SCORE DU JO IJEUP W  $150$  HEXT W TE = TE - 10 169 GOSUB 6999 FOR M = 1 TO 18989 NEXT M 170 NEXT Z FOR M = 1 TO 18888 NEXT M 1p? CLEAR - COTO 59 198 REM FIN PROGRAMME PRINCIPAL 299, REM 1999 PEM PRESENTATION 1904 TEXT 1095 HOME 1919 P = 19  $1929 A = P$ 1939  $B = P \cdot D = -1$  $1035 M = 15$ 1949 DIM R(19) 1959 FOP JJ • 0 TO 19 1055 CALL 40952  $R = PEEK (255)$ **IF R < > 0 THEN RETURN** 

 $1950$  R( $JJ$ ) = INT (M  $\neq$  RND (1)) 1979 NEXT JJ 1989  $D = -D K = 1/L = P$ : IF  $D > 0$ THEN 1199 1990  $K = P L = 1$ 1100 FOR  $JJ = K$  TO L STEP D 1105 CALL 40952 IF PEEK (255) i 0 THEN RETURN 1118 HH = A + JJ  $00 = 0.6050B$  1220 1129 HH = A - JJ GOSUB 1220 1130 HH = A tUU =  $B + JJ$  GOSUE 1220  $1149 \text{ } \cup \text{ } = B - \text{ }$  JJ: GOSUB 1229 1150 HH =  $A + JJ = 0 + JJ = 0$ SOSUE 1220 1168 HH = A - JJ  $UV = B - JJ$  GOSUB 1228 1165 CALL 40952 IF PEEK (255) **. 8 THEN RETURN**  $1178$  UU = E + JJ GOSUB 1229  $1189$  HH = A + JJ UV = B - JJ G0SUB 1220 1I90 NE::T JJ 1195 'TAB 22 PRINT "LABUIU (EN TER POUR JOUER •' 1200 GrjTO 1C)5 1229 ':GLOP ■ P,0 PLOT HH.'' 1220 COLOR = ROOP PLOT MH.OU<br>1230 IF JJ = 1 THEN RETURN<br>1240 WW = INT OJ / 29 TT = JJ - WW  $1250$  FOR N = 1 TO WW 1260 IF HH ( ) A THEN 1280  $1279$  02 •  $00H2 = HH + H$  60508 1378 H2  $=$  HH  $-$  N= GOSUE 1370. NEXT N RETURN  $1288$  IF  $00 < 9$  & THEN 1300 ) 1370 **= 00 - H GOSUS 1370 HEXT N PETURN**<br>1300 V2 = 00 TF HH : = A THEN 1320 1310 H2 = HH + N GOSUE 1370 GOTO 1330  $1329$  H2 = HH - N GOSUB 1370 1330 H2 = HH IF VV > = B THEN 1350<br>1348 U2 = VV + N 105UB 1370 1000 131  $1358$   $U2 = UU - N$  GOSUB 1378 1360 NEXT N RETURN 1370 COLOR = R(N) PLOT H2, U2 **RETURN** 1980 REM FIN DE LA PRESENTATION

O

0 0 O

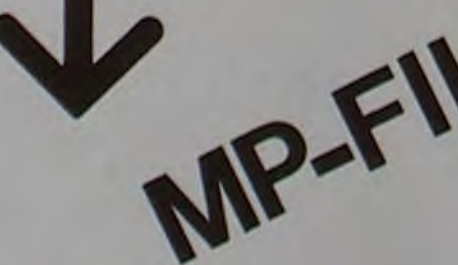

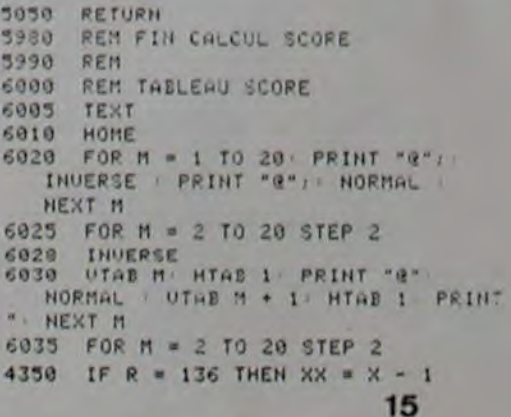

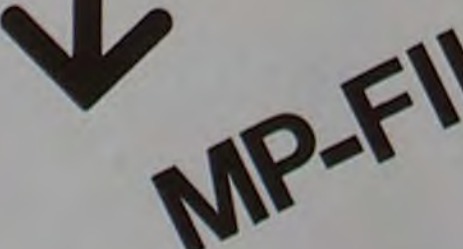

## GRAND PROJET

Deux versions, celle de Bernard DUFAUD et celle de Christian RIVE ont été retenues, vous pouvez vous greffer sur l'une ou l'autre pour la suite du projet.

Vous avez répondu nombreux à notre appel, notre premier grand projet est bien parti!

Nous avons donc franchi la première étape, le jeu de Dames sur TI 99/4A comporte maintenant, en plus du listing de départ, l'affichage du titre du jeu, la règle du jeu. l'affichage d'un damier repéré et les pions sont en place.

Nous allons maintenant passer à la deuxième étape : à partir de l'Option 1 du menu, après l'affichage du damier et des pions, une partie va s'engager entre deux joueurs. L'ordinateur doit donc :

- enregistrer le nom des deux joueurs
- demander qui commence ou tirer au sort pour savoir qui commence
- faire jouer les 2 joueurs à tourde rôle, déplacement et prise des pions
- 

Nous arrêtons cette deuxième étape avant la transformation des pions en dames. Au mois prochain...

10 REN BERNARD DUFAUD 100 REM DAMES

- contrôler le respect des règles du jeu.<br>
Nous arrêtons cette deuxième étape avant la transformation des pions en dames. Au mois prochain...<br>
10 NEM BERNARD DUFAULD<br>
100 NEM BERNARD DUFAULD<br>
100 NEM BANKS<br>
100 NEM BANKS<br> 101 CALL CLEAT 102 DS+"JEU DE DAMES\* 103 A•23 104 PIS tos GOSUB 26000 110 GOSUB 20000 120 GOSUB 20200 130 REN AFFICHAGE NENU 140 CALL CLEAR 150 PRINT \*CHOISISSEZ:\*:::\* 1. DAMIER\*::\* 2. JEU CONTRE T199/4A\*::\* 3. PROBLEMES 160 PRINT \* 4. REPRISE D'UNE PARTIE\*::: 25025 CALL HCHAR(24.17.32.12)<br>170 INPUT CHOIX 25030 RETURN 170 INPUT CHOIX ZS03D RETURN 190 NEf••ERREUR DE C IX' 25060 FOR I-1 TO LEN((S) 200 LIG-2<br>210 GOSUB 25050<br>220 GOTO 130 230 0N CHOIX GOTO 240,2200.4200.6200<br>240 REM DAMIER 245 CALL CLEAR<br>250 CALL CHAR(128."") 260 CALL CMA2(129.•FFFFFFFFFFFFTFFFFF•) 26010 CALL SCPETN(12) 290 FCR J-S TO 14 STEP Z 26040 CALL COLOR(13.),12) 293 CALL S0JN011.((!•440)•2).1) 26050 CALL COLOR(14,7,12) 300 CALL MCNAR(1,J.128) 26060 CALL MCNAR(6,3,120,28)<br>26070 FOR 1-1 TO 8 310 CALL HCHAR(1.J+1.129)<br>320 CALL HCHAR(1+1,J.129) 330 CALL HCHAR(I+1.J+1.128)<br>340 NEXT J<br>350 NEXT I 350 MEXT I 26100 CALL HCHAR(6+1,21,136,8)<br>360 FOR 1-48 TO 57 26110 CALL HCHAR(14+1,13,136,8) )60 FOR 1.48 TO S7 26110 CALL MCM AR(14.1.13.1J5.1) 765 CALL SOUND(1,523,1) 26115 CALL SOUND(2,550,1)<br>170 CALL HENAR(12,1-43,1) 26116 CALL SOUND(2,650,0) 370 CALL HENAR(12.1-43.1) 26116 CALL SOUND(2,650.0)<br>380 NEXT I 26120 NEXT I 380 NEXT | 26120 NEXT | 26120 NEXT | 26120 NEXT | 26120 NEXT | 26120 NEXT | 26120 NEXT | 26120 NEXT | 26120 NEXT | 26120 NEXT | 26120 NEXT | 26120 NEXT | 26120 NEXT | 26120 NEXT | 26120 NEXT | 26120 NEXT | 26120 NEXT | 261 39S CALL SOUND(1,622.1) 26155 CALL SOUND(1,131.1)<br>400 CALL HCHAR(1-61.4.1) 26160 CALL CHAR(145,"01030 410 CALL HENAR(I-6).4.1) 26160 CALL CHAR(I4S,"0103070FIF3F7FFF")<br>410 NEXT : 26165 CALL SOUND(1,262.1) 410 NEXT I 26165 CALL SOUND(1,262.1)<br>420 FOR 1-1 TO 200 26110 CALL CHAR(148, FF7F3F1F0F070301\*) 430 MLKT 1 26175 CALL SOUND(1.139,1)<br>440 REM PIONS 26180 CALL CHAR(146,"80COE 480 CALL CHAR(136,\*COI83C7E7E3C1600\*)<br>490 CALL COLOR(14,14,15) 480 CALL CHAR(136,"00183C7E7E3C1800")<br>490 CALL COLOR(14,14,15) Z6190 CALL CHAR(141,"FFIEFCF8f0E0CO80")<br>500 FOR 1-0 TO 9 STEP 2 26195 CALL SOUND(1,523,1) SOO FOR 1-0 TO 9 STEP 2 26195 CALL SOUND(1,523.1)<br>
SOS CALL SOUND(1,550.1) 26200 CALL CHAR(152.7FFFFF<br>
SIO CALL HENAR(2,5+1,116) 26205 CALL SOUND(1,554.1) SOS CALL SWND(1.550.1) 76700 CALL CMAR(I51.'FFFFFFFFFFFFFFFF') 510 CALL KAAR(I.S•I.116) 16205 CALL SOURD(I.554.1) \$20 CALL NCNAR(1,5+1,136) 26210 CALL CHAR(153,"0103070FIFJF7FFF")<br>530 CALL NCHAR(1,6+1,136) 26215 CALL SOUND(1,1047,1) S40 CALL HEMAR(5.6\*1.136)<br>550 MEXT | 560 CALL CHAR(144,\*00183C7E7E3C1800\*) 26230 CALL CHAR(154,\*80COEOFOF6) \$70 CALL COLOR(15.2.15)<br>560 FOR I=0 TO 9 STEP 2 SBO FOR I-0 TO 9 STEP 2 26240 CALL CHAR(155.'FFFEFCF8FOEOCOBO\*)<br>SBS CALL SOUND(1.650.1) 26245 CALL SOUND(1.523.1) 590 CALL MCMAR(8,5•I.1A1) 26250 CALL COLOR(15,2.17) 600 CALL HENARIIO.5-1.144) 26260 CALL COLOR(16,16.12) 610 CALL HCHAR(9,6+1,144) 26270 GOSUB 26500<br>620 CALL HCHAR(11,6+1,144) 26280 FOR I-1 TO 200 620 CALL HCHAR(11.6+1.144) 26280 FOR I-<br>630 NEXT I 26290 NEXT I 630 NEXT I<br>540 FOR 1-1 TO 500 640 FOR 1-1 TO 500 26386 CALL SOUND(1,335,1)<br>650 MEXT I 26385 CALL SOUND(1,335,1) 650 NEXT I 26385 CALL SOUND(1,335,1)<br>2200 REM JEU TI99/AA 25390 CALL HCHAR(3,5+1,ASC 2200 REN JEU T199/4A 26390 CALL HCHAR(3,5+1,ASC(SEG\$(0\$.1,1)),1)<br>1200 REN PROBLEMES 26395 CALL SOUND(1,555,1) 6200 REM REPRISE PARTIE/CASSETTE 20000 REM INITIALISATION/REGLES 20003 GOSUB 27000<br>20003 CALL CLEAR 20005 CALL COLOR(15,1.12) 20005 CALL CLEAR<br>20010 PRINT "INIT/REGLES" 20425 CALL SOUND(5.666.5.999.30.-8.0) 20020 RETURN 26426 CALL COLOR(16,2,12)<br>20200 REM MUSIQUE 26427 FOR I-1 TO 500 0020 SEIN MUSIQUE (1993)<br>
0020 SEN MUSIQUE (1994)<br>
02212 FOR 1-1 TO 12<br>
24.427 FOR 1-1 TO 12<br>
24.427 FOR 1-1 TO 12<br>
24.427 FOR 1-1 TO 12<br>
24.429 CALL COLOR(10.5, 2012 CORE 1-1 TO 12<br>
24.429 CALL CORE 1-1 TO 12<br>
24.429 CAL 20210 CALL SOUND(200,440,15) 20428 NEXT 1<br>20212 FOR 1-1 TO 12 26430 RETURN 20212 FOR 1-1 TO 12 26430 PETURN 20214 CALL MCNAA(?4,16•I,ASC(S[Gf('FAIIES (LTER',1.1)).)) 26SOO CALL MCNAR(9,R•1.15?,2) 20216 REXT | 20220 CALL RENAR(17,4+1,144,2) 20220 CALL KLTfO.R.S) 26S15 CALL ICONO(2.540,1) 20230 IF S•O THEN 20220 26520 CALL HCIAR(9.8.153) 70235 CALL NCMAR(24.I1,32,11) 26530 CALL MCRAR(II.A,1/5) 20235 CALL HCHAR(24,17,32,12) 20236 CALL HCHAR(17,A,145)<br>20240 RETURN 28535 CALL SOUND(2,640,1) 25000 REM ATTENTE 26540 CALL HCHAR(9.8+3.154)<br>25002 FOR 1-1 TO 12 26550 CALL HCHAR(17.4+3.146) 25002 FOR 1-1 TO 12<br>25004 CALL HCHAR(24,16+1,ASC(SEGS("FAITES ENTER",1,1)),1) 26555 CALL SOUND(2,740,1) SUITE de la page 14<br>25006 NEXT I 2650 CALL MCHAR(10,8,152.4) 25010 CALL KEY(O,R,S) 26570 CALL HCHAR(18,A.144,4) 26570 CALL HCHAR(18,A.144,4)<br>26575 CALL SOUND(2,840,1)

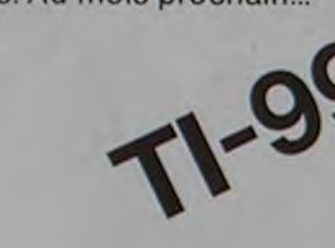

180 IF (CNOIX>+1)\*(CNOIX<+4)/2 THEN 230 25050 REM AFFICHAGE MESSAGESMES A LA LIGNE LIG ET CENTRE<br>190 MES≁"ERREUR DE CNOIX" 25060 FOR I=1 TO LEN(MES) 27460 IF E=0 THEN 27450<br>25060 FOR 1=1 TO LEN(MES)<br>25070 CALL IKMAR(LIG.INT((28-LEN(MES))/2)+I.ASC(SEGS(MES.1.1)),1) 27470 IF R=13 THEN 27490<br>25080 NEXT I 25085 CALL SOUND(200,440,0)<br>25090 GOSUB 25000 25100 CALL HCHAR(LIG,INT((28-LEN(ME\$))/2),32,LEN(ME\$))<br>25110 RETURN Z6000 REM TITRE DU JEU<br>26010 CALL SCREEN(12) 26020 CALL CHAR(128."FFFFFFFFFFFFFFFFFFFFF 26030 CALL CHAR(136,\*FFFFFFFFFFFFFFFFFFFF;")<br>26040 CALL COLOR(13,3,12) 26080 CALL SOUND(2,440.1)<br>26085 CALL SOUND(2,445.1) 26090 CALL HCHAR(6+1.5.136.8) )90 FOR 1.65 TO 14 ?6150 CALL CNAA(144."FlFFFFFFFFFFFFFF•) 26180 CALL CHAR(146."80COEOFOFSFCFEFF") 26215 CALL SOUND(1,1047,1)<br>26220 CALL CHARLISS \*FF7F3F1F0F070301") 26225 CALL SOUND(1,1109,1)<br>26230 CALL CHAR(154,"SOCOEOFOFBFCFEFF") 26245 CALL 50UND(1,523,1)<br>26250 CALL COLOR(15,2,12)

26580 CALL HCHAR(11.8,152,4) 420 FOR 3+1 To 10<br>26590 CALL FCHAR(19,A,144,4) 425 CALL FCHAR(3+1 16S90 CALL HEHAR(19,A.144,4) 425 CALL HEHAR(J•2.i7+2.i7+4•[187((1+J)/2)+(1+J)/2))<br>26S95 CALL SOUND(2.940,1) 475 CALL HEHAR(J•2+1,15+2+1,15+2+1,112-4+1187((1+J)/2)+(1+J)/2) 26595 CALL SOUND(2,940,1)<br>26600 CALL HCHAR(12.8.156) 435 CALL HCHAR(J•2+1.11+1+1.112-4+(SNTf(1+J)/2)•(1+J)/2)) 16410 CALL HENNA(20,A,148) 440 CALL HENRA(J\*2,11+2\*1,112-4\*(INT((T+J)/2)-(T+J)/2)1)<br>26615 CALL SOUND(2,830,1) 26615 CALL 5GUND(2,830.1)<br>26620 CALL HCHAR(12,8+1,152,2) 26630 CALL HCHAR(20,A+1,144,2)<br>26635 CALL SOUND(2,700,1) 26640 CALL HCHAR(12.8+3.155)<br>26650 CALL HCHAR(20.A+3.147)<br>26655 CALL SOUND(2.610.1) 16655 CALL SOUND(2,610,1) 475 CALL HEMAR(1+1,32,ASC(SEG\$(A3.1,1)))<br>26660 RETURN 480 MEXT 1 Z6660 RETURN 480 RIAT I<br>27000 CALL CLEAR 500 RIM AFFICHAGE DES PIONS (0/11)• 500 REM AFFICHAGE DES PIONS 500 REM AFF ICHAGE DES PIONS<br>27010 PRINT 'VOULEZ VOUS LA REGLE DU JEU P Hots CALL sŒAW(200,440,\$) 510 fW J•1 TO 10 11020 CALL KEY(0,KEY1,STATUS1) S15 IF (INT((1+J)/2)+(1+J)/2)+((J>4)\*(J<J))1HEN 540<br>17030 IF STATUS1=0 THEN 27020<br>27040 IF KEY1-78 THEN 20005 S25 CALL HCHAR(J\*2+1,10+2\*1,96−8\*(J<S)) :27030 IF STATUSI+0 TNEN 27020<br>27040 IF KEYI•78 THEN 20005 525 CALL HEHAR(J•2•l,10•2•l,98–8•(J<S)) 525 CALL HEHAR(J•2•l,10•2•l,98–8•(J<S)) 27050 IF KEY1-110 THEN 20005 S30 CALL HCHAR(J\*2+1.11+2\*1,99-8\*(J<5)) 27060 IF KEY1•79 THEN 27090<br>27070 IF KEY1•111 THEN 27090<br>27080 GOTO 27020 540 NEXT J 27080 GOTO 27020<br>27090 CALL CLEAR 27090 CALL CLEAR 1200 8t71 JEU/T199-4A<br>1200 805U8 26380 4200 8t71 JEU/T199-4A 27100 GOSUB 26380 4200 8th PROUVES O 11120 FOR 1-1 TO LEN(MS) 6210 6010 130 6210 6010 130 6210 6010 130 6210 6010 130 6210 6010 130 6210 6010 130 6210 6210 6210 6210 6210 6210 6210 7000 710 720 6210 730 6210 710 720 6210 730 6210 730 6210 730 6210 730 6210 73 1I1RO %LIT 1 20002 SCR-11 27150 FOR 1-1 TO 2000<br>27160 NEXT I 20004 CALL SCREEN 27160 NEXT I 20004 CALL SCREEN 27160 MEXT I 20004 CALL SCREEN(SCR)<br>27165 CALL CLEAR 20005 A\$+"JEU DE DAMES 17170 READ Nf.O3.PS.p3.R3.S8.if.US.Yf.V3.If.YS 20008 FOR 1.1 TO 12 27180 PRINT N\$.0\$::P\$::0\$.R\$::S\$.T\$::U\$<br>27190 PRINT \* ENTER\* 20016 CALL HCHAR(12,9+1,ASC(SEG\$(A\$.1.1))) 27180 PRINT N5.Of::►3::OS,0.S::Sf.1f::U5 20012 CALL SOJIOt-500,440•!•10.0) 27195 CALL SOUND(200,440,5)<br>27200 GOSUB 27450 17195 CALL SOUND(200.440.5)<br>17200 GOSUB 27450<br>17210 CALL CLEAR 20028 CALL ICEAR 20028 CALL ICHAR(14.8.42.16) 21210 CALL CLEAR 20026 CALL KFNR(14,8,82,16) 27220 PRINT YS::WS:::XS.YS::::::<br>27225 PRINT " | ENTER" 27225 PRINT • ENTER \* ENTER 20040 CALL VCHAR(11,23,42,3) 20044 A\$•"AVEC LE TI-99/4A"<br>27230 GOSUB 27450<br>27240 RETURN 20045 FOR I=1 TO 16<br>27240 RETURN 20052 CALL SOUND(-500,440+( 27230 GOSUS 27450 20048 FOR t-I TO 16 17240 RETURN 20052 CALL SCtINn(-500.110•(12•t)•t.o) 27300 DATA "SE JOUE SUR LES CASES" CLAIRES.","CNAQUE JOUEUR DISPOSE DE 2 20056 CALL HCHAR(18,7+1,ASC(SEG\$(AS.1.1)))<br>0 PIONS CLAIRS OU FONCES." O PIONS CLAIRS OU FONCES."<br>27310 DATA "PLACER LES PIONS SUR LES CASES BLANCHES SUR 4 RANGEES\* 20064 PRINT TAB(4);"VOULEZ-VOUS LA REGLE",TAB(6):"DU JEU 7 (0 / M)" 27320 DATA "LE BUT EST DE PRENDRE TOUS LES PIONS DE L'ADVERSAIRE OUDE LE METTRE 20068 CALL KEY(3.R.S)<br>DANS UNE" 20072 IF (R-78)+(R-79) 27330 DATA "POSITION IMPOSSIBLE A JOUER." 20076 CT•CT+1<br>27340 DATA "LES PIONS SE DEPLACENT EN DIAGONALE EN AVANT.UN PION PEUT SAUTER 20080 IF CT<30 THEN 20068 27340 DATA "LES PIONS SE DEPLACENT EN DIAGONALE EN AYANT.UN PION PEUT SAUTER PAR DESSUS UNE• 20084 CT•0 27350 DATA 'CASE OCCUPIE. A CONDITION QUE LA SUIVANTE SOIT VIDE. LE PICT SAUT 20088 SCR-11-5•(SCR•1l) E EST PRIS. 20092 CALL SCRLti(SCR) 27360 DATA "ON PEUT PRENDRE EN AVANT ET EN ARRIERE."<br>27370 DATA "LORSQU'UN PION PEUT ATTEIN-DRE LA RANGEE DU FOND DE L'ADYERSAIRE 20100 REN REGLES ,IL DEVIENT DAME"<br>27380 DATA "POUR LE RECONNAITRE ON LE DOUBLE AVEC UN AUTRE PION ." 20107 IF R-78 THEN 20185 27380 DATA "POUR LE RECONNAITRE ON LE DOUBLE AVEC UN AUTRE PION ." 2010 7 IF R=78 THE<br>27390 DATA "LA DAME SE DEPLACE EN AVANT ET EN ARRIERE SUR AUTANT DE CASES OU'ON 20110 CALL CLEAR 27400 DATA "ELLE PREND LE PION SE TROU- VANT SUR SON PASSAGE, ET PEUT CHANGER DE DIRECTION A TOUT MOMENT."<br>27450 CALL KEY(0,R,E) 0E DIRECTION A TOUT MOMENT.<br>27450 CALL KEY(0,R,E) BR TOUT MOUVEMENT\*<br>27470 IF R≈13 TNEN 27450<br>27470 ICO122 PRINT \*LES PLI<br>27480 ICOT0 27450 27470 IF R-13 THEN 27490<br>27480 GOTO 27450<br>27490 RETURN **1.1. LE UNIS PROCHES.**<br>27490 RETURN **1.1. LE UNIS PROCHES.**<br>27490 RETURN **1.1. LE UNIS PROCHES.** ' 20143 PRINT "IDENT **222 BER** 3 E **10 REM CHRISTIAN RIVE** 100 REM DAMES 110 GOSUB 20000 120 GOSUB 130 REM AFFICHAGE MENU 140 CALL CLEAR 150 PRINT \*CHOISISSEZ :\*:::" 1. DAMIER"::" 2. JEU CONTRE T199/4A"::" 3. PROBLEME 160 PRINT ' 4. REPRISE D'UN( PARTIE'::: 110 INPUT CROIX 180 IF (CHOIX)-1)\*(CHOIX<-4)/2 THEN 230 190 MLS-"ERREUR DE CHOIX" 200 LIG-2 210 GOSUB 25050

850 CALL KCHAR(22.11+2\*1.1+64)<br>455 NEXT 1 460 A\$+"1 2 3 4 5 6 7 8 9 10"<br>465 FOR 1-1 TO LEN(A\$) 16650 CALL KFMR(20,R•l, U/) 410 CALL KNAI(I N .t1.ASC(SEif(ef,l.)►)) ~. 535 CALL HCHAR(J\*2,11+2\*1,97-8\*(J<5))<br>540 NEXT J  $\sim$ 6200 REM REPRISE PARTIE/CASSETTE<br>6210 GOTO 130 20005 A\$•\*JEU DE DAMES\*<br>20006 FOR 1-1 TO 12 DAAS UNE• 20072 IF (R-78)•(R-79)T11EA 20100 27390 DATA "LA DAME SE DEPLACE EN AVANT ET EN ARRIERE SUR AUTANT DE CASES QU'ON 20110 CALL CLEAR<br>LE DESIRE." DE AGPIONS CHACUN, SE MESURENT SURUN DAMIER D E 10X10 CASES."::<br>20116 PRINT "LE BUT DU JEU EST DE PRENDRITOUTES LES PIECES ADVERSES OU D'EMPECH<br>ER TOUT MOUVEMENT" 20119 PRINT "DE L'ADVERSAIRE."::"AU DEBUT.CHACUN DISPOSE SES PIONS SUR LES CASES<br>BLANCHES" 20122 PRINT "LES PLUS PROCHES DE LUI.º::"PUIS,LES JOUEURS DEPLACENT A TOUR DE RO<br>LE UNE DE LEURS PIECES.º::: 20125 GOSUB 25000 **a** CALL CLEAR CALL CLEAR **SEPLACE EN AVANT, D'UNE CASE ET EN DIAGONALE.** POUR AUTANT 128 CALL CLEAR OUE LA CASE SOITVIDE."::<br>
QUE LA CASE SOITVIDE."::<br>
COLA PRINT "SI UN PION SE TROUVE OEVANT OU DERRIERE UN PICM ADVERSE ET SI LA CA<br>
SE SUIVANTE DE LA CASE VIDE "<br>
ANT LA CASE VIDE " OUE LA CASE SOITVIDE.\*::<br>20134 PRINT "SI UN PION SE TROUVE DEVANT OU DERRIERE UN PION ADVERSE ET SI LA CA SCIENCE ET SUIT A PRINT 'DI AGCHE EST YIOE.IL PREND CE PION LA SAUTANT AU•OESSUSLI LA OCCUP<br>
E O 10140 PRINT "SITUEL DERELERL.'::'APR(S CLITL PRISE, SI IL SE RETROUVE DANS UNE S ANT LA CASE VIDE"<br>20140 PRINT "SITUEE DERRIERE,"::"APRES CETTE PRISE,SI IL SE RETROUVE DANS UNE S IIUATICN• 20143 PRINT "IDENTIQUE, IL PREND D'AUTRES PIONS ADVERSES DE LA MEME FACON."::: 20149 CALL CLEAR O 20152 PRINT "UN PICH PARYLNANT A LA IOLMERANGEL DEVIENT DAME."<br>Ze en establis pas.(LLE P REND DE PRES OU DE\* 20158 PRINT "LOIN ET S'ARRETE SUR LA CASEVIDE DE SON CHOIX."::"APRES UNE PRISE.E LLE PEUT\* V Z01fI PRINT 'PIVOTER SUR ONE CASE VIDE LTLMPRUMTLR UNE DIAGONALE W It Y A D'AU TRES PIECES (R PRIS(.::: h1164 GOWB 25000 20167 CALL CLEAR 7110 PRINT •RECLLS 0(S PRISES :'.'••'•••••••'•••••••••:::•1) LA PRISE EST CHU G ATOIRE. "53 FOI73 PRINT "2) LE PLUS GRAND NOMBRE DE PIECES POSSIBLE DOIT ETRE PRIS, SANS C ONSIDERATION DE QUALITE."IL .0176 PRINT 'J) OURANI UNE PRlSI MULTIPLLIL LSI IVPOS518LE D( PASSER PLUSIEURS <sup>F</sup> OIS AU-DESSUS D'"<br>20179 PRINT "UNE MEME PIECE.":::: 20182 GUWB /5000 'O18\$ CALL CLEAR 20188 MES-"QUE LE MEILLEUR GAGNET" V1Y1 LIG•14 20194 GOSUS 25050 20191 RETURN 10200 REM MISIOUC 20210 CALL SCUMD(200.440.15) 20212 FOR 1-1 TO 12 :0114 CALL KNAR(:4,16.I.ASC(SLG1('FAITES [NT[R,I.1)).1)

26395 CALL SOUND(1,555.1)<br>26400 NEXT 1 26410 FOR 1-1 TO 200<br>26415 MEXT 1 26427 FOR I-1 TO 500<br>26428 REXT I 26575 CALL SOUND(2,840.1)

270 CALL CHAR(96+1, SEGS(A5.16\*1+1,16)) 275 CALL CHAR(104+1.5EG\$(A\$.16\*I+1.16)) ?80 NEXT 285 REM DAMES 290 AS+\*00010708173F3F7F00C0F87C9CEEEEF67F7F7F3F3F1F0700F6F4F4E8F0E08000\* 295 FOR 1-0 TO 3 )DO CALL CIUR(IO0•I,SLGS(AS.16.1.1,16)) 305 CALL CHAR(108+1, SEG\$(A\$,16\*I+1.16)) J10 NEXT 1 315 REM CASES VIDES 320 FOR I-0 TO 3 325 CALL CHAR(112+1, "FFFFFFFFFFFFFFFFFFF") 330 CALL CHAR(116•I,'0') 335 NEXT 1 340 CALL COLOR(9,11,16) 34S CALL COLOR(10.5.16) 350 CALL C010R(11.16.2) 400 REM AFFICHAGE DAMIER 405 CALL SCREEN(10) 410 FOR 1-1 TO 10 415 CALL HCHAR(1,10+2\*1,1+64)

260 A5+"0000030FIF1F3F3F0000C0F0F8F8FCFC3F3F1F1F0F030000FCFCF8F8F0C00000"

10120 CALL CEY(O.R.S) 2023.) IF S•0 THEN 202/U 20140 CALL ICHAR(24.IJ,32,1?) **20245 RETURN** 25000 RIM ATICNIL 25002 FOR 1-1 TO 12 25004 CALL IK MAR(?4.16•I.ASC(SEG3('FAITES IAIIR',I.I)),I) 25006 NEXT 1 250)0 CALL KEY(O.R,S) 15020 IF 5.0 THEN 25010 25025 CALL IKNAR(74.I.32.I2) 25030 RETURN 25040 REM 25050 REM AFFICHAGE MESSAGEMES A LA LIGNE LIG ET CENTRE 25060 FOR 1-1 TO LEN(MES) 25070 CALL HCHAR(LIG,INT((28-LEN(MES))/2)+1,ASC(5EGS(MES.1.1)).1) 25080 NEXT 1 25085 CALL SOUNO(2o0.440.0) 25090 GOSUB 250 25100 CALL HCHAR(LIG,INT((28-LEN(ME\$))/2+1).32.LEN(ME\$)) 25110 RETURN

Modifier: 800 IF STATUS - 0 THEN 3100 840 IF K = 78 THEN 3200 880 IF WIN > 0 THEN 920

IF T < 100 THEN UTAB 2 HTAB 8 PRINT " " IF T < 10 THEN UTAB 2 HTAB 7/ PRINT " 4380 IF SCRN( XX, YY) = 3 THEN XX \* X YY \* Y : GOTO 4248<br>4390 COLOR \* 0 PLOT X, Y : X \* XX Y • YY. COLOR • 4 PLOT X,Y 4400 IF (X = S1 AND Y = S2) OR (X • 33 APID Y • 54) OR (X ■ S5 AND Y - S6) THEN RETURN 4410 COTO 4210 4420 IF SCRN( XX, YY) = 3 THEN XX • X YY • Y COTO 4210 4430 IF XX = 6 THEN COLOR = 3 PLOT 4,E2 4440 LOTO 4390 4480 REM FIN DU JEU 4490 REM 3000 REM CALCUL SCORE<br>3010 IF T < 1 THEN SCO IF T < 1 THEN S(2,W) = - 2000 RETURN  $3020$  IF X = SI AND Y = S2 THEN S(2,W) ■ CO( t ) 3030 IF X • \$3 AND Y • \$4 THEN S(Z.IJ • CO(2)  $5040$  IF X = S5 AND Y = S6 THEN S(2, W) • C9<3)

4360 IF XX  $\leftarrow$  = 4 OR XX  $\rangle$  = 38

4365 IF XX = 6 THEN GOTO 4430

OR YY < = 4 OR YY > = 38 THEN 4420

20116 NETT I

6040 UTAB H. HTAB 40 PRINT "4" INVERSE ' UTAB M + 1 HTAB 40 PRINT "@" HORMAL . NEXT M 6045 HTAB 1 UTAB 22 5050 FOR M = 1 TO 20 · INVERSE PRINT "@"; HORMAL FRINT "@"; NEXT IT 6060 UTAB 4 HTAE 4 INVERSE PRINT ' TABLEAU DES SCORES AU TOUR " / Z 6070 IF 2 = 1 THEN 6090 6880 UTAB 12 HTAB 2 PRINT "SCORES AF ES LES "/Z/" PREMIERS TOURS" 6090 NORMAL 6100 FOR M = 1 TO J UTAB 5 X M NTAB 10: PRINT NS(M);" -- >"; S(Z,M); NEXT M 6110 IF Z = 1 THEN RETURN<br>6120 FOR M = 1 TO J UTAB 13 8 M HTAB 10: PRINT N#(M):" -- )" 6130 S ■ 0  $6140$  FOR MM = 1 TO Z  $s = s +$  SCMM. M31 NEXT MM PRINT S. NEXT M RETURN 5180 REM Fill DU T0 BLEAU 5190 REM 10000 REM ROUTINE ASSEMBLEUR 10010 POKE 40372,32 PONE 40933.67 POKE 40954.240 POKE 40955.133 POKE 40956.233 POKE 40957.96 10020 RETURN 10030 REM FIN DE LA ROUTINE FIN DU FRO<br>RAMME

a

110 GOTO 120

240 REM DAMER 245 CALL CLEAR

255 REN PIONS

Z65 FOR 1-0 TO 3

230 ON CHOIX GOTO 240,2200,4200.6200

250 REM DEFINITION DES CARACTERES ET DES COULEURS

#### CLIGNOTANT "PUISSANCE 4"

Alain MICHELET a modifié le programme paru dans HEBDOGICIEL N° 1 pour TI 9914A pour faire clignoter la boule à l'affichage des coor• données et ainsi visualiser le résultat de son jeu avant de le confirmer.

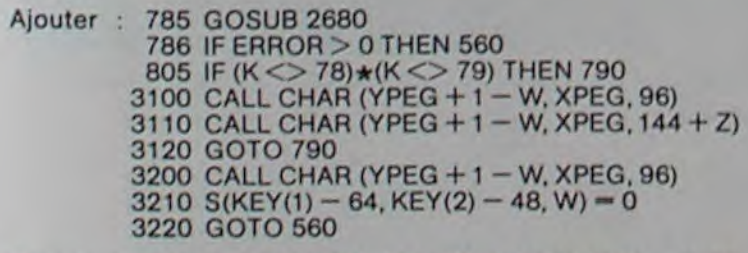

Supprimer les lignes 850, 860, 910. 2690, 2700, 2710 et 2720.

4370 T • T - I. VTAB 2• HTAB 6 PRINT T

### LE LOGICIEL DE LA SEMAINE

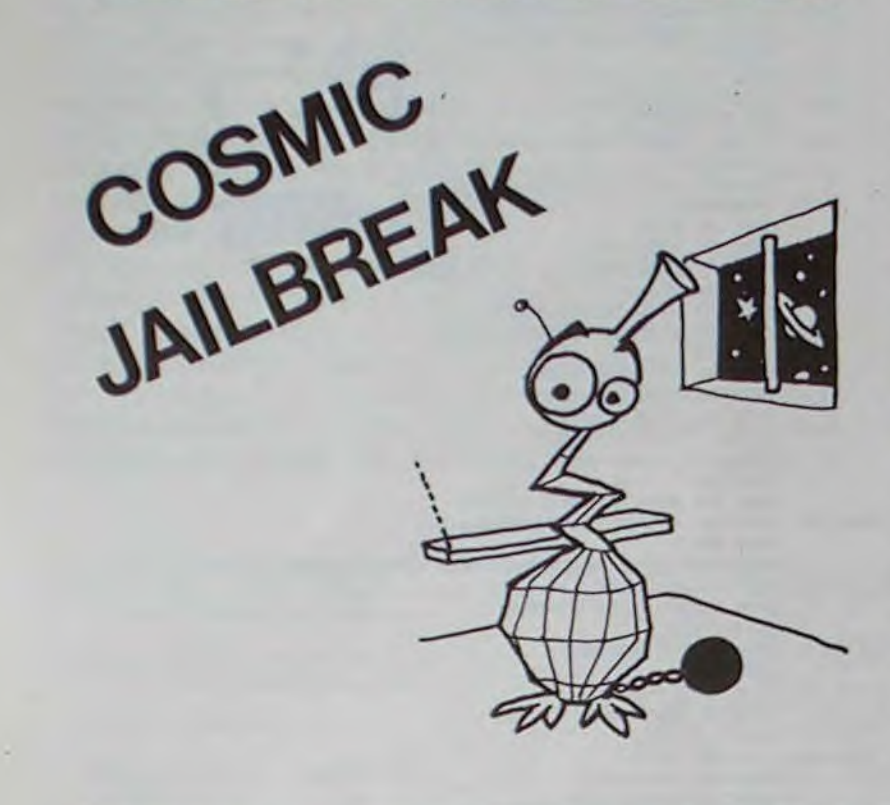

JEUX et PROGRAMMES pour l'ordinateur familial TEXAS INSTRUMENT

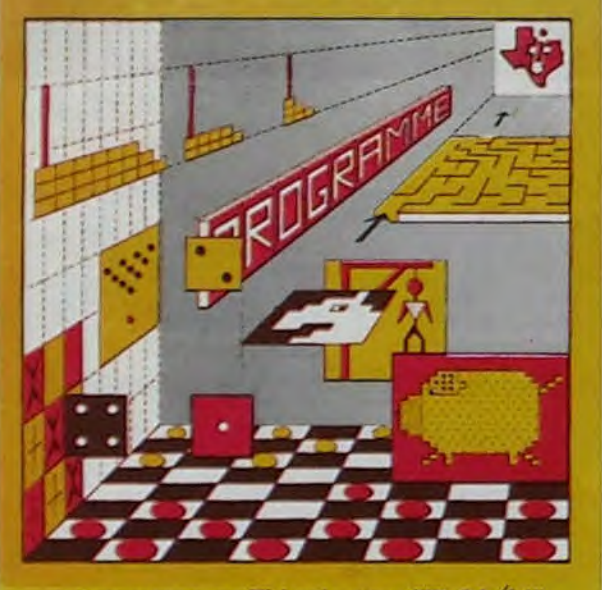

programmes en Ti basic pour "Ti 99/4A'

#### INITIATION AU LANGAGE ASSEMBLEUR du TEXAS INSTRUMENTS Ti 99 4/A

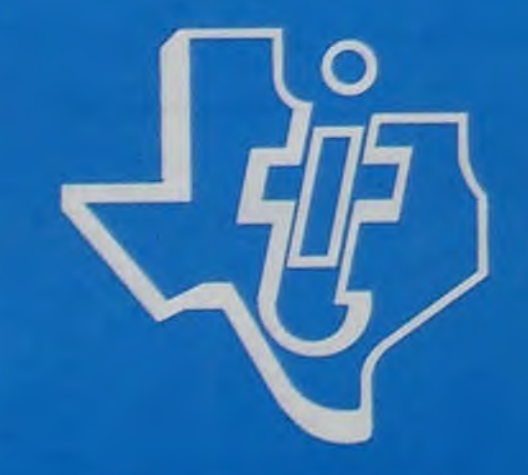

avec le module "mini•mémoire"

JEUX et PROGRAMMES pour l'ordinateur familial TEXAS INSTRUMENTS Tome 2

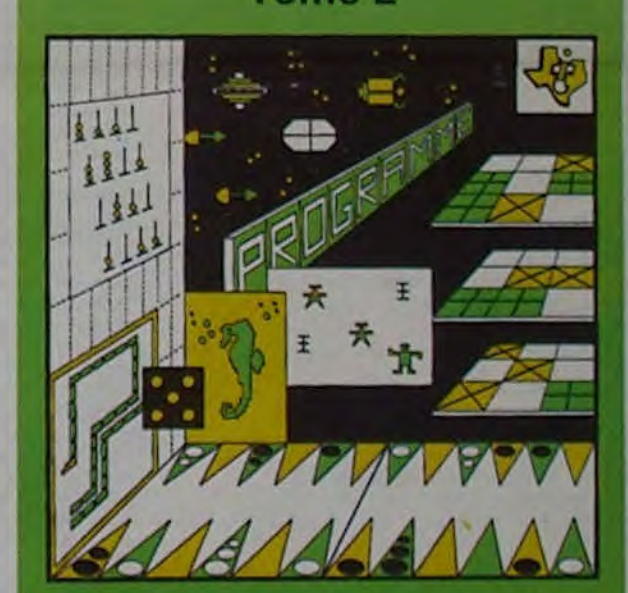

Programmes en Ti BASIC pour Ti 99'4A

JEUX et PROGRAMMES pour l'ordinateur familial TEXAS INSTRUMENTS Tome 3

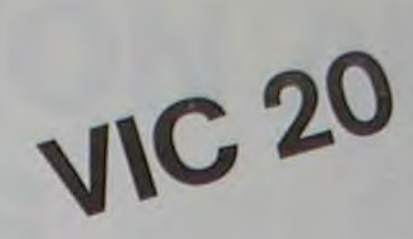

J-F O  $\circ$  $\circ$  $\Omega$  $\circ$  $\circ$  $\bigcirc$  $\circ$  $\circ$  $\mathscr{F}$ 

**SILICON VALLEY SUI...** 

tous les soirs à 22h. avec **Bernard CHABBERT et** Philippe de PARDAILHAN

"Encore des extra-terrestres", allez-vous dire ! C'est plutôt une armée de fourmis qui se présente à vos yeux (émerveillés?) après que vous ayez inséré (non sans mal!) la cartouche de jeu. Inlassablement, ces fourmis détruisent oeuf par oeuf, oh ! pardon : brique par brique la prison qui détient trois des leurs. Bons ou méchants? Nul ne le sait, en tout cas non seulement ils se défendent mais en plus ils attaquent et essayent de détruire votre base. Un bruit caractéristique annonce le passage d'une soucoupe volante qui fait diversion mais qui peut vous rapporter un maximum de points. La première manche se termine sans trop de casse, pour la deuxième, un extra-terrestre attaque à la vitesse grand "V" et ce n'est vraiment pas évident de le descendre. La troisième et la quatrième manches font apparaître la puce de l'espace : en mouvements désordonnés, elle se déplace très vite et fait barrage à vos tirs de lasers, et elle ne consent à mourir que si on la touche sur son talon d'Achile, à vous de trouver. Pour la cinquième manche, c'est un bataillon entier d'extra-terrestres qui

fonce sur vous . Et ainsi de suite, les manches défilent, faisant varier le graphisme et les sons. jusqu'à la pluie de météorites de la neuvième manche pour laquelle il vous faudra d'abord vous entraîner longtemps avant d'atteindre des scores de champion. Le graphisme, la couleur et les sons sont très travaillés dans cet excellent jeu qui complète la gamme déjà importante de logiciels pour VIC 20.

### LE PREMIER TOME EST DÉJÀ UN BEST-SELLER, VOICI DEUX NOUVEAUX RECUEILS DE LOGICIELS, ENCORE PLUS COMPLETS, ENCORE PLUS BEAUX!

Programmez vous-même en Ti-Basic grâce à des instructions simples, sans aucun périphérique ni module complémentaires. Des jeux originaux et passionnants avec couleurs, graphismes et sons : Jeux de mouvement (Bowling, Bataille de l'espace, Labyrinthe, etc.). Jeux de réflexion : Dames, Pendu, Awari, Tour de Hanoi, Architecte, etc.). Jeux de société (421, Goldie, Cochon, Mastermyster,Chiffres et mots, etc.).

Des programmes performants: Calcul (Factures, Paye, Byorythmes, etc.). Assistance (Tiercé, Impôts, Suivi de compte en Banque, etc.).

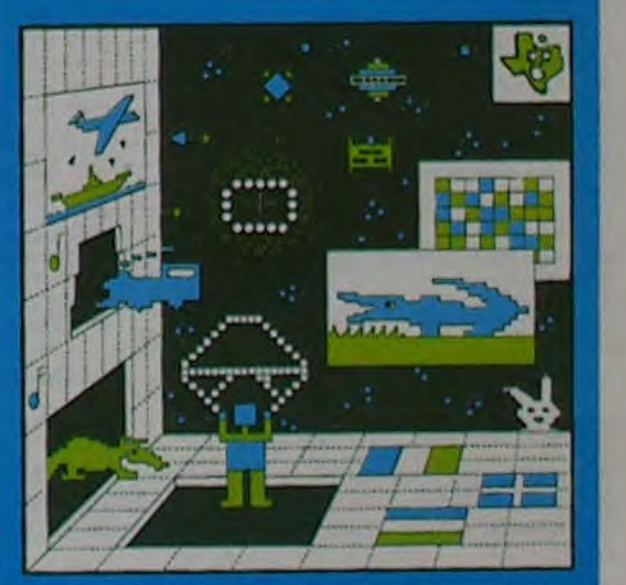

PROGRAMMES en BASIC ETENDU Ti 99 4/

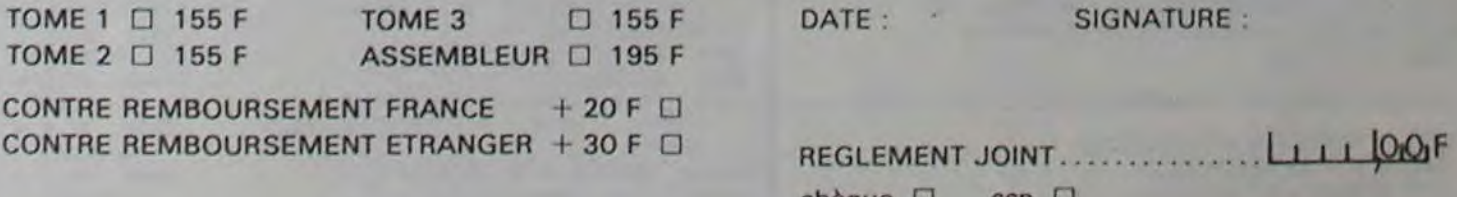

SIGNATURE :

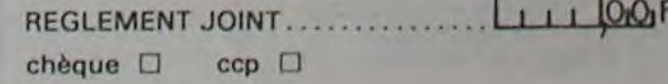

Et aussi des Astuces pour augmenter la puissance du langage Ti-Basic : AND et OR, Arrondi, Alignement, HCHAR multiples, etc.

100 pages. Format 21 x 29,7. 155,00 francs français. Disponible.

Le tome 2 est toujours en basic simple, sans périphérique ni module complémentaire. Les jeux y sont encore plus nombreux : Backgammon, Sous-marin, Trappe, Roulette, Casse-tête, Puzzle, Echecs, Tachitoscope, Kim. Paires, etc... De la musique à inclure dans vos programmes : Big Ben, la Marseillaise, God save the queen, les Rois mages, etc. Et aussi, des programmes éducatifs : Arithmétique, Calcul de puissance, Régions de France, entraînement à la logique informatique, etc. 100 pages. Format 21 x 29,7. 155,00 francs français. Disponible.

> en vente dans les fhaC et chez les revendeurs TEXAS INSTRUMENTS.

Le tome 3 est en basic étendu, il nécessite donc le module "Extended Basic" qui augmente considérablement les possibilités de votre ordinateur. A des programmes utilitaires comme un traitement de texte ou une gestion complète de plusieurs comptes en banque s'ajoutent des jeux rapides (bataille navale, course de voitures, etc.), des jeux de société (Thème astral, Drapeaux, Poker, Harmonium, Calculette scientifique, Ardoise magique etc.), des utilitaires pour créer des lutins, fusionner des caractères, dessiner point par point, faire défiler des textes dans tous les sens ou encore fabriquer une mire Texas à votre nom! 100 pages. Format 21 x 29.7.155,00 francs français. Disponible.

Vous connaissez le Ti-Basic, vous possédez un Ti 99/4A et un module "Minimémoire"? Vous pouvez dès à présent disposer de toute la puissance de votre ordinateur : Accès à toutes les possibilités graphiques, y compris la haute résolution. Accès direct à la mémoire centrale. Grande vitesse d'exécution (deux minutes au lieu de deux heures trente pour un même programme). Ce manuel, comprenant un grand nombre de programmes commentés vous apprend progressivement, sans connaissances techniques préalables, à maîtriser un langage très puissant réservé jusqu'à présent aux seuls spécialistes Par Denise AMROUCHE et Roger DIDI. 214 pages. Format 21 x 28. 195,00 francs français. Disponible en français et en anglais.

1

DEMANDEZ LE CATALOGUE DE NOS PROGRAMMES DISPONIBLES SUR CASSETTES ET DISQUETTES. SHIFT ÉDITIONS, 27 rue du Gal Foy, 75008 PARIS

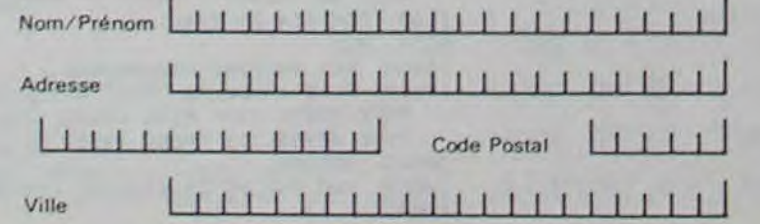